# CA Job Management for OpenVMS

## Programming Guide

Release 3.1

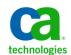

This documentation, which includes embedded help systems and electronically distributed materials, (hereinafter referred to as the "Documentation") is for your informational purposes only and is subject to change or withdrawal by CA at any time.

This Documentation may not be copied, transferred, reproduced, disclosed, modified or duplicated, in whole or in part, without the prior written consent of CA. This Documentation is confidential and proprietary information of CA and may not be disclosed by you or used for any purpose other than as may be permitted in (i) a separate agreement between you and CA governing your use of the CA software to which the Documentation relates; or (ii) a separate confidentiality agreement between you and CA.

Notwithstanding the foregoing, if you are a licensed user of the software product(s) addressed in the Documentation, you may print or otherwise make available a reasonable number of copies of the Documentation for internal use by you and your employees in connection with that software, provided that all CA copyright notices and legends are affixed to each reproduced copy.

The right to print or otherwise make available copies of the Documentation is limited to the period during which the applicable license for such software remains in full force and effect. Should the license terminate for any reason, it is your responsibility to certify in writing to CA that all copies and partial copies of the Documentation have been returned to CA or destroyed.

TO THE EXTENT PERMITTED BY APPLICABLE LAW, CA PROVIDES THIS DOCUMENTATION "AS IS" WITHOUT WARRANTY OF ANY KIND, INCLUDING WITHOUT LIMITATION, ANY IMPLIED WARRANTIES OF MERCHANTABILITY, FITNESS FOR A PARTICULAR PURPOSE, OR NONINFRINGEMENT. IN NO EVENT WILL CA BE LIABLE TO YOU OR ANY THIRD PARTY FOR ANY LOSS OR DAMAGE, DIRECT OR INDIRECT, FROM THE USE OF THIS DOCUMENTATION, INCLUDING WITHOUT LIMITATION, LOST PROFITS, LOST INVESTMENT, BUSINESS INTERRUPTION, GOODWILL, OR LOST DATA, EVEN IF CA IS EXPRESSLY ADVISED IN ADVANCE OF THE POSSIBILITY OF SUCH LOSS OR DAMAGE.

The use of any software product referenced in the Documentation is governed by the applicable license agreement and such license agreement is not modified in any way by the terms of this notice.

The manufacturer of this Documentation is CA.

Provided with "Restricted Rights." Use, duplication or disclosure by the United States Government is subject to the restrictions set forth in FAR Sections 12.212, 52.227-14, and 52.227-19(c)(1) - (2) and DFARS Section 252.227-7014(b)(3), as applicable, or their successors.

Copyright © 2012 CA. All rights reserved. All trademarks, trade names, service marks, and logos referenced herein belong to their respective companies.

#### **Contact CA Technologies**

#### **Contact CA Support**

For your convenience, CA Technologies provides one site where you can access the information you need for your Home Office, Small Business, and Enterprise CA Technologies products. At <a href="http://ca.com/support">http://ca.com/support</a>, you can access the following:

- Online and telephone contact information for technical assistance and customer services
- Information about user communities and forums
- Product and documentation downloads
- CA Support policies and guidelines
- Other helpful resources appropriate for your product

#### **Providing Feedback About Product Documentation**

If you have comments or questions about CA Technologies product documentation, you can send a message to <u>techpubs@ca.com</u>.

If you would like to provide feedback about CA Technologies product documentation, complete our short customer survey, which is available on the CA Support website at <a href="http://ca.com/docs">http://ca.com/docs</a>.

## **Contents**

| Chapter 1: CA Job Management Manager SDK | 11 |
|------------------------------------------|----|
| Overview                                 | 13 |
| Introduction                             | 13 |
| Required Privileges                      | 13 |
| Wide Area Network Support                | 14 |
| Definitions of Data Structures           | 15 |
| YEAR_BITMASK Data Structure              | 15 |
| ITEM_BLOCK Data Structure                | 16 |
| CLASS_SPECIFIER Data Structure           | 16 |
| ASCII Date Specifier Data Structure      | 16 |
| TIME Quadword Definition                 | 17 |
| Using the Callable Interface             | 17 |
| Using DEC BASIC and HP BASIC             | 17 |
| Compiling on OpenVMS Alpha Systems       | 17 |
| Compiling Pascal Programs                | 17 |
| Linking an Object Library                | 18 |
| Extended Job Field Lengths               | 18 |
| Callable Routines                        | 18 |
| VSS\$BITMASK_TO_DATE                     | 24 |
| Format                                   | 24 |
| Arguments                                | 24 |
| Possible Return Values                   | 25 |
| VSS\$CHANGE_DEFAULT                      | 26 |
| Format                                   | 26 |
| Arguments                                | 26 |
| Possible Condition Values                | 27 |
| Possible Return Values                   | 27 |
| VSS\$CHECK_BITMASK_DATE                  | 27 |
| Format                                   | 27 |
| Arguments                                | 28 |
| Possible Return Values                   | 29 |
| VSS\$CHECK_PRIV                          | 29 |
| Format                                   | 29 |
| Arguments                                | 30 |
| Possible Return Values                   | 31 |
| VSS\$CREATE_ITEM                         | 31 |
| Format                                   | 31 |

| Arguments                 | 32 |
|---------------------------|----|
| Possible Return Values    | 38 |
| VSS\$CREATE_SD_CLASS      | 39 |
| Format                    | 39 |
| Arguments                 | 39 |
| Possible Return Values    | 41 |
| VSS\$DELETE_SD_CLASS      | 42 |
| Format                    | 42 |
| Arguments                 | 42 |
| Possible Return Values    | 43 |
| VSS\$FIND_DEPS            | 44 |
| Format                    | 44 |
| Arguments                 | 44 |
| Possible Condition Values | 46 |
| Possible Return Values    | 46 |
| VSS\$GET_DEPNODES         | 47 |
| Format                    |    |
| Arguments                 | 47 |
| Possible Return Values    | 48 |
| VSS\$GET HISTORY          | 48 |
| Format                    |    |
| Arguments                 | 49 |
| Possible Return Values    |    |
| VSS\$GET_HIST_REC         | 51 |
| Format                    |    |
| Arguments                 |    |
| Possible Return Values    |    |
| VSS\$GET_NEXT_START_TIME  |    |
| Format                    |    |
| Arguments                 |    |
| Possible Return Values    |    |
| VSS\$GET_SD_ACTIONS       |    |
| Format                    |    |
| Arguments                 |    |
| Possible Return Values    |    |
| VSS\$GET_SD_CLASS_INFO    |    |
| Format                    |    |
| Arguments                 |    |
| Possible Return Values    |    |
| VSS\$GET SD RESTRICTIONS  |    |
| Format                    |    |
| Arguments                 |    |
| Alguments                 | 02 |

| Possible Return Values    | 65  |
|---------------------------|-----|
| VSS\$GET_START_TIME       | 66  |
| Format                    | 66  |
| Arguments                 | 66  |
| Possible Return Values    | 67  |
| VSS\$GET_SYNC_TIME        | 68  |
| Format                    | 68  |
| Arguments                 | 68  |
| Possible Return Values    | 69  |
| VSS\$INSERT               | 69  |
| Format                    | 70  |
| Arguments                 | 70  |
| Possible Condition Values | 78  |
| Possible Return Values    | 78  |
| VSS\$JOB_RERUN            | 79  |
| Format                    | 79  |
| Arguments                 | 79  |
| Possible Return Values    | 80  |
| VSS\$MODIFY               | 80  |
| Format                    | 80  |
| Arguments                 | 81  |
| Possible Condition Values | 89  |
| Possible Return Values    | 89  |
| VSS\$MODIFY_ITEM          | 89  |
| Format                    | 89  |
| Arguments                 | 90  |
| Possible Return Values    | 92  |
| VSS\$MODIFY_SD_CLASS      | 93  |
| Format                    | 93  |
| Arguments                 | 94  |
| Possible Return Values    | 95  |
| VSS\$NAME_TO_NUM          | 96  |
| Format                    | 96  |
| Arguments                 | 96  |
| Possible Condition Values | 97  |
| Possible Return Values    | 98  |
| VSS\$NO_DEPON             | 98  |
| Format                    | 98  |
| Arguments                 |     |
| Possible Return Values    | 99  |
| VSS\$NUM_TO_NAME          | 100 |
| Format                    | 100 |

|     | Arguments                 | 100 |
|-----|---------------------------|-----|
|     | Possible Return Values    | 101 |
| VS: | S\$PID_RUNNING            | 102 |
|     | Format                    | 102 |
|     | Arguments                 | 102 |
|     | Possible Return Values    | 102 |
| VS: | S\$RESET_SYNC             | 103 |
|     | Format                    | 103 |
|     | Arguments                 | 103 |
|     | Possible Return Values    | 104 |
| VS: | S\$\$CHED_LIST            | 104 |
|     | Format                    | 104 |
|     | Arguments                 | 104 |
|     | Possible Condition Values | 105 |
|     | Possible Return Values    | 106 |
| VS: | S\$\$SCHED_RUNNING        | 106 |
|     | Format                    | 106 |
|     | Arguments                 | 106 |
|     | Possible Return Values    | 106 |
| VS: | S\$\$CRIPT                | 107 |
|     | Running VSS\$SCRIPT       | 108 |
|     | Format                    | 108 |
|     | Arguments                 | 108 |
|     | Possible Return Values    | 110 |
| VS: | S\$\$SELECT               | 111 |
|     | Format                    | 111 |
|     | Arguments                 | 111 |
|     | Possible Condition Values | 115 |
|     | Possible Return Values    | 115 |
| VS: | S\$\$SELECT_CLASS         | 116 |
|     | Format                    | 116 |
|     | Arguments                 | 116 |
|     | Possible Return Values    | 118 |
| VS: | S\$\$SET                  | 118 |
|     | Format                    | 119 |
|     | Arguments                 | 119 |
|     | Possible Condition Values | 120 |
|     | Possible Return Values    | 121 |
| VS: | S\$\$SET_BITMASK_DATE     |     |
|     | Format                    |     |
|     | Arguments                 |     |
|     | Possible Return Values    |     |
|     |                           |     |

| VSS\$SET_RESTART          | 123 |
|---------------------------|-----|
| Format                    | 123 |
| Arguments                 | 123 |
| Possible Return Values    | 124 |
| VS\$\$SET_RETRY           | 124 |
| Format                    | 124 |
| Arguments                 | 124 |
| Possible Return Values    | 125 |
| VSS\$SET_SD_ACTIONS       | 126 |
| Format                    | 126 |
| Arguments                 | 126 |
| Possible Return Values    | 127 |
| VSS\$SET_SD_RESTRICTIONS  | 128 |
| Format                    | 128 |
| Arguments                 | 128 |
| Possible Return Values    | 130 |
| VSS\$SHOW                 | 131 |
| Format                    | 131 |
| Arguments                 | 131 |
| Possible Return Values    | 132 |
| VSS\$SHOW_ITEM            | 133 |
| Format                    | 134 |
| Arguments                 | 134 |
| Possible Return Values    | 137 |
| VSS\$SHOW_RETRY           | 137 |
| Format                    | 138 |
| Arguments                 | 138 |
| Possible Return Values    | 139 |
| VSS\$SHOW_SCHED           | 139 |
| Format                    | 140 |
| Arguments                 | 140 |
| VSS\$SYNC_CHECK           | 141 |
| Format                    | 141 |
| Arguments                 | 141 |
| Possible Return Values    | 142 |
| VSS\$VALIDATE_TIME        | 142 |
| Format                    | 143 |
| Possible Condition Values | 144 |
| Possible Return Values    | 144 |

| Chapter 2: Job Management Manager Programming                       | 145 |  |
|---------------------------------------------------------------------|-----|--|
| Overview                                                            | 145 |  |
| Program Examples                                                    | 145 |  |
| Job Management Manager Date and Time Specification                  | 146 |  |
| Valid Schedule-Interval Syntax                                      | 147 |  |
| Valid Next-Scheduled-Time Syntax                                    | 147 |  |
| Fiscal Starting Time Syntax                                         | 148 |  |
| Fiscal Interval                                                     | 149 |  |
| NSCHED\$_ERROR Return Status Codes for Routines                     | 150 |  |
| Return-Buffer Layout for the VSS\$SHOW and VSS\$SHOW_SCHED Routines | 153 |  |
| Return-Buffer Layout for the VSS\$SHOW Routine                      | 153 |  |
| Return-Buffer Layout for VSS\$SHOW_SCHED Routine                    | 158 |  |
| Job Management Manager Event Log File Layout and Organization       | 160 |  |
| BASIC Map                                                           | 160 |  |
| Job-end Records with Accounting Information                         | 161 |  |
| Index                                                               | 163 |  |

## Chapter 1: CA Job Management Manager SDK

This section contains the following topics:

```
Overview (see page 13)
Introduction (see page 13)
Required Privileges (see page 13)
Wide Area Network Support (see page 14)
Definitions of Data Structures (see page 15)
Using the Callable Interface (see page 17)
Callable Routines (see page 18)
VSS$BITMASK TO DATE (see page 24)
VSS$CHANGE DEFAULT (see page 26)
VSS$CHECK BITMASK DATE (see page 27)
VSS$CHECK PRIV (see page 29)
VSS$CREATE ITEM (see page 31)
VSS$CREATE SD CLASS (see page 39)
VSS$DELETE SD CLASS (see page 42)
VSS$FIND DEPS (see page 44)
VSS$GET_DEPNODES (see page 47)
VSS$GET HISTORY (see page 48)
VSS$GET_HIST_REC (see page 51)
VSS$GET NEXT START TIME (see page 53)
VSS$GET SD ACTIONS (see page 56)
VSS$GET_SD_CLASS_INFO (see page 58)
VSS$GET_SD_RESTRICTIONS (see page 62)
VSS$GET_START_TIME (see page 66)
VSS$GET SYNC TIME (see page 68)
VSS$INSERT (see page 69)
VSS$JOB RERUN (see page 79)
VSS$MODIFY (see page 80)
VSS$MODIFY ITEM (see page 89)
VSS$MODIFY SD CLASS (see page 93)
VSS$NAME TO NUM (see page 96)
VSS$NO DEPON (see page 98)
VSS$NUM TO NAME (see page 100)
VSS$PID RUNNING (see page 102)
VSS$RESET SYNC (see page 103)
VSS$SCHED LIST (see page 104)
VSS$SCHED RUNNING (see page 106)
VSS$SCRIPT (see page 107)
VSS$SELECT (see page 111)
VSS$SELECT_CLASS (see page 116)
VSS$SET (see page 118)
VSS$SET BITMASK DATE (see page 121)
VSS$SET_RESTART (see page 123)
VSS$SET RETRY (see page 124)
VSS$SET_SD_ACTIONS (see page 126)
VSS$SET_SD_RESTRICTIONS (see page 128)
VSS$SHOW (see page 131)
VSS$SHOW ITEM (see page 133)
```

VSS\$SHOW\_RETRY (see page 137)
VSS\$SHOW\_SCHED (see page 139)
VSS\$SYNC\_CHECK (see page 141)
VSS\$VALIDATE\_TIME (see page 142)

#### **Overview**

This chapter provides information on the following topics:

- An introduction to the CA Job Management for OpenVMS SDK: lists the callable routines and privilege requirements and describes access to wide area network support.
- Definitions of the callable routines: describes the supported subroutines and functions for Job Management Manager (the manager).

#### **Introduction**

The library files NSCHED\_SUBS.OLB and CLIB.OLB contain all the subroutines used to implement the DCL command interface to the manager. These library files are in your NSCHED\$ directory.

This chapter describes the routines in NSCHED\_SUBS.OLB that are officially supported by CA Support; these routines make up the SDK to Job Management Manager. The undocumented routines are mostly lower-level routines that are called by the documented routines. Your programs should not have to call these lower-level routines directly.

If you have questions about the SDK or think you need additional functions not supplied by these routines, please contact CA Support at <a href="http://ca.com/support">http://ca.com/support</a>.

#### **Required Privileges**

To access all callable routines, callers should have SYSPRV, SYSLCK, and CMEXEC privileges or have the images installed with those privileges. In particular, the following system privileges are required to use the SDK:

- SYSPRV, to access the Job Management Manager database
- SYSLCK, to notify the manager of database changes

If an image that calls the access routines will run from a nonprivileged account, you should install the image with SYSPRV and SYSLCK privileges. The VSS\$PID\_RUNNING routine requires the CMEXEC privilege. The VSS\$INSERT routine can call VSS\$PID\_RUNNING, so VSS\$INSERT may also require the CMEXEC privilege. You can also use the LIB\$GETJPI routine on OpenVMS.

**Note:** The routines that perform functions involving Job Management Manager database files must open access channels to those files. To eliminate the overhead that would occur if a single image opened the database repeatedly, the access routines share a common block of memory and reuse previously opened channels. Thus, even if your program calls the access routines repeatedly, it will still only open the database once.

The DCL interface to the manager checks for valid arguments before calling these routines. Using these routines without checking whether passed arguments are correct can lead to undesired results. For example, it is possible to alter a job to depend on a nonexistent job or on itself.

All NSCHED\$\_ERROR symbols are defined and included in module NSCHED\_MSG.OBJ, which is included in NSCHED\_SUBS.OLB. Your program should declare the symbols as external longword constants (a global value longword for VAX C). Some of the callable routines also return negative numbers as an error status under certain conditions. These negative numbers are the negative of VAX BASIC error codes. See the VAX BASIC documentation for further explanation.

#### Wide Area Network Support

Many of the callable routines have a <variable>(server) argument. If you specify a string that is not blank, the routine calls a remote procedure to perform the requested operation on the remote node.

The manager asks if you want support for remote execution, or wide area network support. If your library does not have wide area network support, your copy of NSCHED\_SUBS.OLB library file contains a module called NO\_RPC\_SUPPORT.OBJ. This module signals an NSCHED\$\_NORPC fatal error if you try to bind to a remote node. If your library has wide area network support, NSCHED\_SUBS.OLB contains stubs for the remote routines.

You can use one of the following three formats for the string you pass as a server argument:

| NODE1           | Performs the operation on NODE1, using the default proxy for access.                                            |
|-----------------|----------------------------------------------------------------------------------------------------|
| NODE1"username" | Performs the operation on NODE1, using the proxy <i>username</i> . You must also have a default proxy on NODE1. |

| NODE1"user passwd" | Uses the account specified by explicit access control; no proxy is required for |
|--------------------|---------------------------------------------------------------------------------|
|                    | access.                                                                         |

The maximum length of the server argument string is 64 bytes.

The remote procedure calls the VSS\$BIND invoke internal routine, which prints the following type of status message to SYS\$OUTPUT:

Connecting... connected to node xxx

You can suppress these messages by defining the logical NSCHED\$SILENT to any value.

#### **Definitions of Data Structures**

This section describes the data structures referenced by Job Management Manager callable routines.

#### YEAR\_BITMASK Data Structure

This structure is a 13 by 1 (longword) bitmask representing one calendar year. The first longword identifies which calendar year is described (for instance, 1991 or 2000). Each of the other 12 longwords represents a month of the year.

| + | Flags | 1          | Calendar Year | ID |
|---|-------|------------|---------------|----|
|   |       | 1st Month  |               | i  |
| İ |       | 2nd Month  |               | İ  |
|   |       | 3rd Month  |               | i  |
|   |       | (and so fo |               | i  |
|   |       | 2th Month  |               |    |

Each bit of each longword represents a day of the month. Every day in a year may be represented using this structure.

This structure is used in passing absolute dates to and from the Special Days callable routines. The structure may also be used to represent instantiations of Special Day Classes or job Special Day Restrictions.

#### ITEM\_BLOCK Data Structure

This structure is a generic structure used to pass instructions and data to and from the callable routines. There are many uses for this structure, but all have the same basic format:

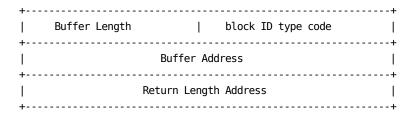

To send instructions and/or data to a callable routine, the caller forms an array of one or more of these structures and passes a pointer to the array to the callable routine. The array must be terminated by a longword of 0 (zero).

#### **CLASS\_SPECIFIER Data Structure**

This structure is used to pass Special Day Class Specifications to and from callable routines.

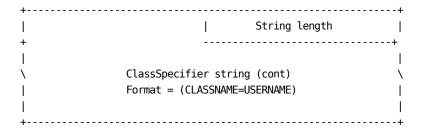

#### **ASCII Date Specifier Data Structure**

This structure is used to pass ASCII Date specifications to and from callable routines.

#### **TIME Quadword Definition**

Following is the definition of the TIME quadword, used for passing binary times:

typedef long TIME\_QUADWORD\_T[2];

#### **Using the Callable Interface**

When you use the callable interface, keep the following in mind.

#### **Using DEC BASIC and HP BASIC**

DEC BASIC and HP BASIC use Non-Contiguous class arrays (DSC\$K\_CLASS\_NCA class arrays) rather than the Contiguous class arrays used by VAX BASIC. When using the CA Job Management for Open VMS SDK with DEC BASIC on OpenVMS Alpha or with HP BASIC on OpenVMS I64 systems, BASIC performs argument validation when you pass an array in a subroutine. If you attempt to pass an incorrect class of array (Contiguous instead of Non-Contiguous), the following error message displays at run time, followed by a stack dump:

BAS-F-ARGDONMAT, Arguments don't match
-BAS-I-FROSUB, In subprogram
%TRACE-F-TRACEBACK, symbolic stack dump follows

#### **Compiling on OpenVMS Alpha Systems**

When compiling a program written in C, you must use the DEC C or HP C compiler and specify the following compiler options to use the callable interface:

cc /NOMEMBER ALIGNMENT/EXTERN=common

Depending on your coding practice, you may also need to add the /STANDARD=VAXC specifier.

#### **Compiling Pascal Programs**

When compiling a program written in Pascal, you must specify the following compiler options in order to use the callable interface:

PASCAL/ALIGN=vax

#### **Linking an Object Library**

When linking a program's object library, you must specify the following in the link procedure:

/SYSEXE

NSCHED\$:NSCHED\_SUBS.OLB/LIB NSCHED\$:CLIB.OLB/LIB

When linking a program's object library that uses TCP/IP connection services on OpenVMS systems, you must include a reference to the sharable image or object library for your specific TCP/IP stack in the link procedure. For more information, see the documentation for your TCP/IP stack.

#### **Extended Job Field Lengths**

Beginning in Release 3.1, certain fields in the job database have extended lengths. If an application program written before Release 3.1 which will run against a database that has extended fields or will have extended fields in the foreseeable future, change your application source code as necessary. Then the application program must be recompiled and relinked after installing CA Job Management for OpenVMS Release 3.1.

#### **Callable Routines**

This section describes the Job Management Manager supported callable routines. This section does not cover the lower-level routines that are called by these supported routines. Your programs should not have to call these lower-level routines directly.

Each routine description includes the following:

- Routine name
- Format
- Arguments
- Possible condition values (where appropriate)
- Possible return values

The following table briefly describes the Job Management Manager callable routines. See the "Callable Routine" section in this chapter for a complete description of each routine.

| Routine                 | Description                                                                                                    |
|-------------------------|----------------------------------------------------------------------------------------------------|
| VSS\$BITMASK_TO_DATE    | Takes a bitmask representing all the days of a year, and returns the days whose bits are set. Caller may choose to receive this information as a null-terminated ASCII string or as a quadword. Users may have to make more than one call to get all requested information.                                                   |
| VSS\$CHANGE_DEFAULT     | Sends a message to request that a particular manager instance become the new default executor for the OpenVMS Cluster.                                                                                                    |
| VSS\$CHECK_BITMASK_DATE | Checks to see if certain bits are set in the YEAR_BITMASK. Takes as input a date specification and the address of a YEAR_BITMASK structure to check.                                                                                                    |
| VSS\$CHECK_PRIV         | Checks the caller's access privileges for a job.                                                                                                    |
| VSS\$CREATE_ITEM        | Creates a new Job Management Manager job with the given parameter values. The routine takes an item list of values to apply to the new job. Unspecified items take default parameters. The routine requires that an OpenVMS command for the job be provided in the item list. Use instead of VSS\$INSERT for new development. |
| VSS\$CREATE_SD_CLASS    | Creates and defines a Special Day Class. Users may define an empty Special Day Class or provide an ItemList describing elements to be inserted into this new class. Only users with SYSPRV or OPER privileges may create Special Day Classes.                                                                                 |
| VSS\$DELETE_SD_CLASS    | Deletes a Special Day Class from the manager's Special Days database. Only users with SYSPRV or OPER privileges may delete Special Day Classes.                                                                                                    |
| VSS\$FIND_DEPS          | Returns a longword array containing the job numbers of all jobs in the specified OpenVMS Cluster which depend on a particular job_node::job_number.                                                                                                    |

| Routine                  | Description                                                                                                    |
|--------------------------|----------------------------------------------------------------------------------------------------|
| VSS\$GET_DEPNODES        | Returns a list of nodes that have jobs that depend on a particular job in the local Job Management Manager database.                                                                                                    |
| VSS\$GET_HISTORY         | Calculates the minimum, maximum, average, and current use of resources for a job.                                                                                                    |
| VSS\$GET_HIST_REC        | Returns a buffer containing information about a single job run from the VSS job history log file.                                                                                                    |
| VSS\$GET_NEXT_START_TIME | Calculates a job's next scheduled run time based on a given start time, schedule interval, days-of-week mask and the job's Special Day Restrictions. This routine is much like VSS\$GET_START_TIME with the exception that this routine checks against Special Day Restrictions for the job you specify. This routine requires that the caller have READ access to the job database record. Use VSS\$GET_NEXT_START_TIME instead of VSS\$GET_START_TIME for new development. |
| VSS\$GET_SD_ACTIONS      | Gets information about Special Day Actions for a job.                                                                                                    |
| VSS\$GET_SD_CLASS_INFO   | Gets information about Special Day Classes. The user may request the instantiation of the Special Day Class for a certain year or request a list of all the years for which a class has days defined.                                                                                                    |
| VSS\$GET_SD_RESTRICTIONS | Gets information about the Special Day Restrictions for a job. User may request Restrict_TO list, Restrict_FROM list, and the instantiation of a job's Special Day Restrictions for a specified year. ItemLists are used as the request mechanism. If the caller does not specify any items, this routine returns whether the job has any Special Day Restrictions at all.                                                                                                   |
| VSS\$GET_START_TIME      | Calculates the next time to run, given a starting time, a day-of-the-week mask, and a valid Job Management Manager schedule interval.  Use VSS\$GET_NEXT_START_TIME instead of VSS\$GET_START_TIME for new development.                                                                                                    |

| Routine              | Description                                                                                                    |
|----------------------|----------------------------------------------------------------------------------------------------|
| VSS\$GET_SYNC_TIME   | Gets the last known time that the job completed successfully (for remote job dependencies only.)                                                                                                    |
| VSS\$INSERT          | Creates a new job in the Job Management Manager database. Supported only for compatibility with V1.1A and earlier; for new development use VSS\$CREATE_ITEM.                                             |
| VSS\$MODIFY          | Modifies an existing job in a local or remote Job Management Manager database. Supported only for Job Management Manager compatibility with V1.1A and earlier. Use VSS\$MODIFY_ITEM for new development. |
| VSS\$MODIFY_ITEM     | Modifies an existing Job Management Manager job with the given parameter values. The routine takes an item list of new field values for the job. Use instead of VSS\$MODIFY for new development.         |
| VSS\$MODIFY_SD_CLASS | Modifies an existing Special Day Class. Users may add and remove absolute days from the class.                                                                                                    |
| VSS\$NAME_TO_NUM     | Returns the corresponding job number for a given job_name and user_name.                                                                                                    |
| VSS\$NO_DEPON        | Sets the dependency override mask for a particular job. If the bit for a particular job dependency is set, then that job is treated as if it has completed successfully.                                 |
| cVSS\$NUM_TO_NAME    | Given a job number, returns the last completion status, current state, job_name, and user_name.                                                                                                    |
| cVSS\$PID_RUNNING    | Checks whether a job created by the manager is currently running in the OpenVMS Cluster, given the process ID.                                                                                           |
| cVSS\$SCHED_LIST     | Returns a list of all nodes that are running the manager in the local OpenVMS Cluster or a remote OpenVMS Cluster.                                                                                       |
| cVSS\$SCHED_RUNNING  | Checks whether the manager is currently running in the local OpenVMS Cluster, either on a node you specify or, if not specified, on any node in the OpenVMS Cluster.                                     |

| Routine               | Description                                                                                                    |
|-----------------------|----------------------------------------------------------------------------------------------------|
| VSS\$SCRIPT           | Creates a DCL command file capable of recreating a set of existing Job Management Manager jobs. Jobs to be included are specified by:                                                                        |
|                       | Passing a set of restrictions on the job_name, job type, job group, and job owner                                                                                                    |
|                       | Specifying whether to include Job<br>Management Manager jobs which depend on<br>previously selected jobs                                                                                                    |
| VSS\$SELECT           | Returns in a longword array all the jobs that match a specified criteria, including job_name, group, type, user_name, status, and node.                                                                      |
| VSS\$SELECT_CLASS     | Selects Special Day Classes and returns their names in an array. Criteria for selection is specified using an item list sent to the routine. Names of classes which satisfy all these criteria are returned. |
| VSS\$SET              | Requests that the manager perform an action on a job. The routine sets a database flag in the job record, then notifies the manager.  Defined actions include run, hold, release, delete, and abort.         |
| VSS\$SET_BITMASK_DATE | Sets or clears a bit in a YEAR BITMASK structure. Takes a date specification and the address of a YEAR BITMASK structure. Caller specifies whether the bit should be set or cleared.                         |
| VSS\$SET_RESTART      | Sets the restart test value symbol for the job that calls this routine.                                                                                                    |
| VSS\$SET_RETRY        | Sets the network retry interval or network retry expiration timeout for an OpenVMS Cluster.                                                                                                    |
| VSS\$SET_SD_ACTIONS   | Sets the Special Day Action for a job.                                                                                                    |

| Routine                  | Description                                                                                                    |
|--------------------------|----------------------------------------------------------------------------------------------------|
| VSS\$SET_SD_RESTRICTIONS | Creates and defines Special Day Restrictions for a job or modifies existing Special Day Restrictions for a job. Users may add or remove Special Day Classes from the job's Restrict_TO or Restrict_FROM Special Day Restriction expressions. Users may also delete any existing Special Day Restrictions for the job. Item lists are used to accomplish any and all modifications in one call. |
| VSS\$SHOW                | Returns information about a single job from the Job Management Manager database. Supported only for compatibility with V1.1A and earlier. Use VSS\$SHOW_ITEM for new development                                                                                                    |
| VSS\$SHOW_ITEM           | Returns the specified fields for an existing Job Management Manager job. The routine takes an item list that specifies which fields to return and contains the buffers in which to return them. Use instead of VSS\$SHOW for new development.                                                                                                    |
| VSS\$SHOW_RETRY          | Performs one of two actions, based on the value of the routine's opcode argument: Fills a buffer with printable strings for the network interval, network expiration, and network alias. Reads NSCHED\$:RETRY.DAT and prints to SYS\$OUTPUT detailed information about retry operations in progress.                                                                                           |
| VSS\$SHOW_SCHED          | Returns information about a specific local or remote manager instance in a fixed-length string.                                                                                                    |
| VSS\$SYNC_CHECK          | Returns the number of local jobs that depend on a given job.                                                                                                    |
| VSS\$VALIDATE_TIME       | Checks a next_scheduled_time or interval_time string for proper syntax. Also checks if the start time is earlier than the current time.                                                                                                    |

#### VSS\$BITMASK\_TO\_DATE

Takes a bitmask representing all the days of a year, and returns the days whose bits are set. The calling program can choose to receive this information as a null-terminated ASCII string or as a quadword. The calling program may have to make more than one call to **get** all requested information.

#### **Format**

VSS\$BITMASK\_TO\_DATE bitmask\_addr, item\_list, context

#### **Arguments**

bitmask\_addr

| OpenVMS Usage | YEAR_BITMASK      |
|---------------|-------------------|
| type          | unsigned longword |
| access        | read-only         |
| mechanism     | by reference      |

Address of the bitmask to translate. A pointer to a structure of type YEAR\_BITMASK.

item\_list

| OpenVMS usage | array of ITEM_BLOCKS |
|---------------|----------------------|
| type          | unsigned longword    |
| access        | read-only            |
| mechanism     | by reference         |

The item\_list argument specifies in what format to return the date information. This argument is the address of an ITEM\_BLOCK (ITEM\_BLOCK\_T) that requests a specific format for the return information and describes the buffers into which this routine should write the results. The array is terminated by a block whose first longword is 0 (zero).

The following is a description of item codes used in the ITEM\_BLOCK:

| Item Code              | Meaning                                                                                                    |
|------------------------|----------------------------------------------------------------------------------------------------|
| VSS\$K_RETURN_ASCII    | Specifies that the dates should be returned in null-terminated ASCII string format. The calling program must allocate a buffer to receive this information and pass the size and address of the buffer in the ITEM_BLOCK. |
| VSS\$K_RETURN_QUADWORD | Specifies that the dates should be returned in quadword format. The calling program must allocate a buffer to receive this quadword and pass the size and address of the buffer in the ITEM BLOCK.                        |

#### context

| OpenVMS usage | array of unsigned longword |
|---------------|----------------------------|
| type          | unsigned longword          |
| access        | read/write                 |
| mechanism     | by reference               |

Context is a structure useful to the callable routine only. If the calling program needs to make more than one call to get all the information requested, context serves as a placeholder to this routine so it can pick up where it left off. Calling programs should **never** alter the contents of context.

The calling program sets up context as an array of 3 unsigned longwords that are initialized to zero. The address of this array is passed to the callable routine.

**Note:** The context array **must** be zeroed before the first call to the VSS\$GET\* routines, and **must not** be modified between calls.

#### **Possible Return Values**

| Return Value         | Meaning                            |
|----------------------|------------------------------------|
| NSCHED\$_INVBITMASK  | Invalid YEAR_BITMASK specification |
| NSCHED\$_INSUFFSIZE  | Insufficient buffer size           |
| NSCHED\$_INVBUFFSPEC | Invalid buffer specification       |

| NSCHED\$_INVTYPECODE | Invalid type code in ITEM_BLOCK                                                                    |
|----------------------|----------------------------------------------------------------------------------------------------|
| NSCHED\$_MORE        | Call has not finished processing the Bitmask. Bitmask may contain more values. Recall the routine. |
| NSCHED\$_NOMORE      | No more bitmasks to process. Check return buffer length for number of items returned.              |
| NSCHED\$ NOITEMLIST  | No item list specified                                                                             |

## **VSS\$CHANGE\_DEFAULT**

Requests that a particular manager instance become the default executor for the OpenVMS Cluster. The default manager instance:

 Runs all jobs that do not have a particular node specified in the db\_cluster\_node field in the manager

or

If load balancing is enabled, tells the selected manager instance to run the job.

This routine is called by the DCL command SCHEDULE SET DEFAULT.

#### **Format**

VSS\$CHANGE\_DEFAULT new\_default\_node, return\_status

#### **Arguments**

new\_default\_node

| OpenVMS Usage | char_string      |
|---------------|------------------|
| type          | character string |
| access        | read-only        |
| mechanism     | by descriptor    |

The name of the node that is to become the default agent for the OpenVMS Cluster.

#### return\_status

| OpenVMS Usage | cond_value        |
|---------------|-------------------|
| type          | unsigned longword |
| access        | write-only        |
| mechanism     | by reference      |

A longword that receives one of the possible condition values returned.

#### **Possible Condition Values**

| 1                         | Success                                                 |
|---------------------------|---------------------------------------------------------|
| NSCHED\$_NOTVAXCLUSTER    | Not an OpenVMS Cluster                                  |
| NSCHED\$_NOSCHED          | No manager instance is available to service the request |
| System service error code | Error code returned by system services                  |

#### **Possible Return Values**

This is a subroutine. The status of the call is returned in the return\_status variable.

### VSS\$CHECK\_BITMASK\_DATE

Checks to see if certain bits are set in the YEAR\_BITMASK. Takes as input a date specification and the address of a YEAR\_BITMASK structure to check.

#### **Format**

VSS\$CHECK\_BITMASK\_DATE bitmask\_addr, item\_list

#### **Arguments**

 $bitmask\_addr$ 

| OpenVMS usage | pointer to YEAR_BITMASK |  |
|---------------|-------------------------|--|
| OpenVMS usage | pointer to YEAR_BITMASK |  |
| type          | unsigned longword       |  |
| access        | read-only               |  |
| mechanism     | by reference            |  |

Address of the bitmask to check. A pointer to a structure of type YEAR\_BITMASK.

item\_list

| OpenVMS usage | array of ITEM_BLOCKS |
|---------------|----------------------|
| type          | unsigned longword    |
| access        | read-only            |
| mechanism     | by reference         |

The item\_list argument is the address of an ITEM\_BLOCK structure that says what format the input date is in, describes the buffer containing the input date and specifies a buffer for the return code. Only one ITEM\_BLOCK is passed in for this call.

The following is a description of item codes used in the ITEM\_BLOCK:

| Item Code           | Meaning                                       |
|---------------------|-----------------------------------------------|
| VSS\$K_ASCII_INPUT  | Specifies the input date is in ASCII format.  |
| VSS\$K_BINARY_INPUT | Specifies the input date is in binary format. |

The following is a description of Buffer Length and Buffer Address used in the ITEM\_BLOCK:

| Item Code          | Meaning                                                                                                    |
|--------------------|----------------------------------------------------------------------------------------------------|
| VSS\$K_ASCII_INPUT | The calling program must allocate and set up a buffer containing an ASCII Date Specifier Data Structure. "Buffer Address" is the address of a buffer containing an ASCII Date Specifier Data Structure. "Buffer Length" is not used. |

| Item Code           | Meaning                                                                                                    |
|---------------------|----------------------------------------------------------------------------------------------------|
| VSS\$K_BINARY_INPUT | The calling program must allocate and set up a buffer containing a binary representation of a date specification. Buffer Address is the address of a time quadword containing the binary date.  "Buffer Length" is not used. |

The following is a description of "Return Length Address" used in the ITEM\_BLOCK:

Return Length Address (write only) is an address of a longword to receive the function result:

- 1 if the bit in the passed Bitmask corresponding to the passed Date is set.
- 0 if the bit is clear.

#### **Possible Return Values**

| Return Value          | Meaning                                |
|-----------------------|----------------------------------------|
| NSCHED\$_SUCCESS      | Successful completion                  |
| NSCHED\$_INVARG       | Invalid argument address in ITEM_BLOCK |
| NSCHED\$_INVBITMASK   | Invalid YEAR_BITMASK specification     |
| NSCHED\$_INVTYPECODE  | Invalid type code in ITEM_BLOCK        |
| NSCHED\$_NOITEMLIST   | No item_list specified                 |
| NSCHED\$_YEARMISMATCH | Year of input date does not match year |
|                       | of input YEAR_BITMASK                  |

## VSS\$CHECK\_PRIV

Checks the calling program's access privilege to the given job.

#### **Format**

VSS\$CHECK\_PRIV job\_name, user\_name, server\_node, access\_type

#### **Arguments**

job\_name

| OpenVMS usage | char_string      |
|---------------|------------------|
| type          | character string |
| access        | read-only        |
| mechanism     | by descriptor    |

The name or number (decimal string) of the job for which you want information returned. The maximum length is 40 characters. Wildcard characters are not allowed. If the job\_name is not numeric, you must specify the user\_name.

user\_name

| OpenVMS usage | char_string      |
|---------------|------------------|
| type          | character string |
| access        | read-only        |
| mechanism     | by descriptor    |

If the job\_name is not a numeric string, the user\_name field is used to discriminate between identically named jobs owned by different users. If the job\_name is a numeric string, then the user\_name field is ignored. If the job\_name is not a numeric string and the user\_name is blank, then the user\_name defaults to the calling program's user\_name. The maximum length for a user\_name is 32 characters. Wildcard characters are not allowed.

server\_node

| OpenVMS usage | char_string      |
|---------------|------------------|
| type          | character string |
| access        | read-only        |
| mechanism     | by descriptor    |

Specifies the remote node on which the job resides. If the job is local, then pass a blank string ("").

#### access\_type

| OpenVMS usage | char_string      |
|---------------|------------------|
| type          | character string |
| access        | read-only        |
| mechanism     | by descriptor    |

The value should be "READ", "WRITE", or "EXECUTE".

#### **Possible Return Values**

| Return Value                 | Meaning                                                         |
|------------------------------|-----------------------------------------------------------------|
| 1                            | Success; caller has sufficient privilege to perform the action. |
| NSCHED\$_NOSUCHJOB           | No such job in database                                         |
| NSCHED\$_NOPRIV              | Insufficient privilege to perform action                        |
| NSCHED\$_NODATABASE          | CA JM Manager database was not found                            |
| Negative of BASIC error code | See the VAX BASIC documentation                                 |

#### VSS\$CREATE\_ITEM

Creates a new Job Management Manager job with the given parameter values. The routine takes an item list of values to apply to the new job. Unspecified items take default parameters. The routine requires that an OpenVMS command for the job be provided in the item list.

Use this routine to create a job; the routine VSS\$INSERT is supported only for compatibility with Version 1.1 and earlier.

#### **Format**

VSS\$CREATE\_ITEM new\_tag, hold\_job, server\_node, number\_of\_items, item\_list

#### **Arguments**

new\_tag

| OpenVMS usage | integer           |
|---------------|-------------------|
| type          | unsigned longword |
| access        | write-only        |
| mechanism     | by reference      |

The routine stores the new job number in this parameter.

hold\_job

| OpenVMS usage | Boolean   |
|---------------|-----------|
| type          | longword  |
| access        | read-only |
| mechanism     | by value  |

A Boolean flag indicating whether the new job should be put on hold.

 $server\_node$ 

| OpenVMS usage | char_string      |
|---------------|------------------|
| type          | character string |
| access        | read-only        |
| mechanism     | by descriptor    |

The CA JM Manager server\_node on which to create the job. An empty string specifies the local server.

number\_of\_items

| OpenVMS usage | integer           |
|---------------|-------------------|
| type          | unsigned longword |
| access        | read-only         |
| mechanism     | by value          |

The number of items in the item\_list.

item\_list

| OpenVMS usage | pointer to array of item blocks |
|---------------|---------------------------------|
| type          | unsigned longword               |
| access        | read-only                       |
| mechanism     | by reference                    |

The item\_list argument specifies which fields are being provided for the new job. This argument is the address of an array of item blocks (job\_item), each containing a valid item code and a descriptor containing the value for the field.

The item codes are described in the nsched\_job\_fields.h file in NSCHED\$. Thevalid item codes for VSS\$CREATE\_ITEM are:

- NSCHED\_RECORD\_FLAGS
- NSCHED\_LAST\_STATUS
- NSCHED\_SYNC\_JOB\_NUMS
- NSCHED\_PRE\_STATUS
- NSCHED\_POST\_STATUS
- NSCHED\_JPRIORITY
- NSCHED\_QPRIORITY
- NSCHED\_TIMEOUTNSCHED\_START\_TIME
- NSCHED\_SYNC\_TIME
- NSCHED\_SYNC\_NODES
- NSCHED\_PRE\_FUNCTION
- NSCHED\_POST\_FUNCTION
- NSCHED\_SCHED\_INTERVAL
- NSCHED\_NOSTART\_TIME
- NSCHED\_DOW
- NSCHED\_USERNAME
- NSCHED\_JOBNAME
- NSCHED\_COMMENT
- NSCHED\_LOGFILE

- NSCHED\_OPENVMS\_COMMAND
- NSCHED\_MAIL\_TO
- NSCHED\_CLUSTER\_NODE
- NSCHED\_GROUP
- NSCHED\_TYPE
- NSCHED\_NO\_DEPON
- NSCHED\_RERUN\_FREQUENCY
- NSCHED\_RERUN\_ATTEMPTS
- NSCHED\_RDID
- NSCHED\_WRID
- NSCHED\_EXID
- NSCHED\_STALL\_JOB
- NSCHED\_TIMEOUT\_JOB
- NSCHED\_EXEC\_TYPE
- NSCHED\_BATCH\_QUEUE
- NSCHED\_BATCH\_CPULIM

The following table describes field indices for the callable routines VSS\$SHOW\_ITEM, VSS\$CREATE\_ITEM, and VSS\$MODIFY\_ITEM. The buffer type column specifies the kind of data stored in the item\_list string descriptor. When two types are specified (for example, String[23]/Quadword), the first is

the type returned by VSS\$SHOW\_ITEM and the second is the type used by VSS\$MODIFY\_ITEM.

| Field                     | Buffer Type  | Update Using VSS\$MODIFY_ITEM |
|---------------------------|--------------|-------------------------------|
| 0 NSCHED_TAG (job number) | Long integer | No                            |
| 1 NSCHED_RECORD_FLAGS     | Long integer | Yes                           |
| 2 NSCHED_LAST_STATUS      | Long integer | Yes                           |
| 3 NSCHED_SUCCESS_COUNT    | Long integer | No                            |
| 4 NSCHED_FAILURE_COUNT    | Long integer | No                            |
| 5 NSCHED_PID              | Long integer | No                            |
| 6 NSCHED_UIC              | String[32]   | No                            |

| Field                     | Buffer Type             | Update Using VSS\$MODIFY_ITEM |
|---------------------------|-------------------------|-------------------------------|
| 7 NSCHED_SYNC_JOB_NUMS    | Long integer[16]        | Yes                           |
| 8 NSCHED_PRE_STATUS       | Long integer            | Yes                           |
| 9 NSCHED_POST_STATUS      | Long integer            | Yes                           |
| 10 NSCHED_JPRIORITY       | Word integer            | Yes                           |
| 11 NSCHED_QPRIORITY       | Word integer            | Yes                           |
| 12 NSCHED_LAST_START      | String[23]              | No                            |
| 13 NSCHED_LAST_END        | String[23]              | No                            |
| 14 NSCHED_TIMEOUT         | String[23]/Quadw<br>ord | Yes                           |
| 15 NSCHED_START_TIME      | String[23]              | Yes                           |
| 16 NSCHED_SYNC_TIME       | String[23]/Quadw<br>ord | Yes                           |
| 17 NSCHED_SYNC_NODES      | String[16][6]           | Yes                           |
| 18 NSCHED_STATUS_FLAG     | String[1]               | No                            |
| 19 NSCHED_REQUEST_FLAG    | String[1]               | No                            |
| 20 NSCHED_RESTART_PARM    | String[40]              | No                            |
| 21 NSCHED_PRE_FUNCTION    | String[40]              | Yes                           |
| 22 NSCHED_POST_FUNCTION   | String[40]              | Yes                           |
| 23 NSCHED_SCHED_INTERVAL  | String[23]              | Yes                           |
| 24 NSCHED_NOSTART_TIME    | String[23]/Quadw<br>ord | Yes                           |
| 25 NSCHED_DOW             | String[7]               | Yes                           |
| 26 NSCHED_USERNAME        | String[32]              | Yes                           |
| 27 NSCHED_JOBNAME         | String[40]              | Yes                           |
| 28 NSCHED_COMMENT         | String[80]              | Yes                           |
| 29 NSCHED_LOGFILE         | String[50]              | Yes                           |
| 30 NSCHED_OPENVMS_COMMAND | String[132]             | Yes                           |
| 31 NSCHED_MAIL_TO         | String[50]              | Yes                           |
| 32 NSCHED_CLUSTER_NODE    | String[6]               | Yes                           |
| 33 NSCHED_GROUP           | String[40]              | Yes                           |

| Field                      | Buffer Type     | Update Using VSS\$MODIFY_ITEM |
|----------------------------|-----------------|-------------------------------|
| 34 NSCHED_TYPE             | String[40]      | Yes                           |
| 35 NSCHED_FISCAL           | String[16]      | No                            |
| 36 NSCHED_CURRENT_NODE     | String[6]       | No                            |
| 37 NSCHED_NO_DEPON         | Long integer    | Yes                           |
| 38 NSCHED_RERUN_FREQUENCY  | Word integer    | Yes                           |
| 39 NSCHED_RERUN_ATTEMPTS   | Word integer    | Yes                           |
| 40 NSCHED_RERUN_COUNT      | Word integer    | No                            |
| 41 NSCHED_RDID             | String[32]      | Yes                           |
| 42 NSCHED_WRID             | String[32]      | Yes                           |
| 43 NSCHED_EXID             | String[32]      | Yes                           |
| 44 NSCHED_STALL_JOB        | Long integer    | Yes                           |
| 45 NSCHED_TIMEOUT_JOB      | Long integer    | Yes                           |
| 46 NSCHED_EXEC_TYPE        | String[1]       | Yes                           |
| 47 NSCHED_REMOTE_SPECIFIC  | String[72]      | No                            |
| 48 NSCHED_BATCH_TIME       | String[23]      | No                            |
| 49 NSCHED_BATCH_QUEUE      | String[31]      | Yes                           |
| 50 NSCHED_BATCH_ENTRY      | Long integer    | No                            |
| 51 NSCHED_BATCH_CPULIM     | Long integer    | Yes                           |
| 52 NSCHED_BATCH_ CHARACTER | Long integer[4] | No                            |

The following table contains notes on the fields in the previous table:

| Field                | Notes                                                                              |
|----------------------|------------------------------------------------------------------------------------|
| NSCHED_TAG           | Specifies the job number                                                           |
| NSCHED_RECORD_FLAGS  | See VSSDEFS.H for the RecordFlags structure                                        |
| NSCHED_UIC           | Updated automatically when NSCHED_USERNAME changes                                 |
| NSCHED_SYNC_JOB_NUMS | Cannot be updated without NSCHED_SYNC_NODES Updates NSCHED_SYNC_TIME when changed. |

| Field                  | Notes                                                                                                    |
|------------------------|----------------------------------------------------------------------------------------------------|
| NSCHED_JPRIORITY       | Must be between 0 and 16                                                                                    |
| NSCHED_QPRIORITY       | Must be between 0 and 255                                                                                   |
| NSCHED_TIMEOUT         | Show returns a String[23], modify requires a Quadword                                                       |
| NSCHED_START_TIME      | Can return NSCHED\$_TIMBEFOR when modified; can affect NSCHED_FISCAL when modified                          |
| NSCHED_SYNC_TIME       | Show returns a String[23], modify                                                                           |
|                        | requires a Quadword Automatically set<br>to NOW if synch jobs changed Cannot be<br>0                        |
| NSCHED_SYNC_NODES      | Cannot be updated without                                                                                   |
|                        | NSCHED_SYNC_JOB_NUMS. Updates NSCHED_SYNC_TIME when changed                                                 |
| NSCHED_NOSTART_TIME    | Show returns a String[23], modify                                                                           |
|                        | requires a Quadword                                                                                         |
| NSCHED_DOW             | A character string of 0's and 1's                                                                           |
| NSCHED_USERNAME        | Updates NSCHED_UIC when changed.Cannot be modified to specify a jobname/username pair which already exists. |
| NSCHED_JOBNAME         | Cannot be modified to specify a                                                                             |
|                        | jobname/username pair which already exists                                                                  |
| NSCHED_LOGFILE         | A blank modification string is replaced by "NL:"                                                            |
| NSCHED_OPENVMS_COMMAND | Cannot be changed to be blank                                                                               |
| NSCHED_FISCAL          | Automatically updated if NSCHED_START_TIME changes                                                          |
| NSCHED_RERUN_FREQUENCY | Automatically updated when the retry bit is set                                                             |
| NSCHED_RERUN_ATTEMPTS  | Automatically updated when the retry bit is set                                                             |
| NSCHED_RERUN_COUNT     | Automatically updated when the retry bit is set                                                             |

| Field                  | Notes                                                                                                    |
|------------------------|----------------------------------------------------------------------------------------------------|
| NSCHED_WRID            | Modification requires CMKRNL privilege                                                                                                    |
| NSCHED_EXID            | Modification requires SYSPRV privilege                                                                                                    |
| NSCHED_STALL_JOB       | Modification requires WRITE access to the SJOB or a caller holding the SJOB's EXECUTE id                                                   |
| NSCHED_TIMEOUT_JOB     | Modification requires 1) WRITE access to the TJOB, or 2) a caller holding the TJOB's EXECUTE id TJOB cannot be the same as the current job |
| NSCHED_EXEC_TYPE       | Valid values are '', 'R', and 'B' updates some NSCHED_BATCH_* fields when changed                                                          |
| NSCHED_REMOTE_SPECIFIC | Valid only with NSCHED_EXEC_TYPE = 'R'                                                                                                    |
| NSCHED_BATCH_TIME      | Valid only with NSCHED_EXEC_TYPE<br>= 'B' CA JM Manager                                                                                    |

# **Possible Return Values**

| Return Value        | Meaning                                                     |
|---------------------|-------------------------------------------------------------|
| NSCHED\$_SUCCESS    | Operation completed successfully                            |
| NSCHED\$_NOPRIV     | Insufficient privilege to perform action                    |
| NSCHED\$_INVARG     | Routine was called with an invalid string argument          |
| NSCHED\$_BADITEM    | Bad Item Code specified to callable routine                 |
| NSCHED\$_BADVALUE   | Bad item_list value specified                               |
| NSCHED\$_FLDTOOLONG | Specified field is too long                                 |
| NSCHED\$_NOSUCHID   | Unknown rights identifier                                   |
| NSCHED\$_NOSAMEJOB  | Timeout Job must not be same job                            |
| NSCHED\$_IDOUTOFRNG | Identifier value is out of range                            |
| NSCHED\$_TIMBEFOR   | Start time is before current time; job will run immediately |

| Return Value        | Meaning                                  |
|---------------------|------------------------------------------|
| NSCHED\$_DUPLNAM    | Duplicate job name is not permitted      |
| NSCHED\$_ADJFLDVAL  | Field value adjusted to be within limits |
| NSCHED\$_WLDNAME    | Invalid wildcard operation               |
| NSCHED\$_ONEDEPFLD  | Dependency nodes and numbers             |
|                     | cannot be updated separately             |
| NSCHED\$_INVMODEVAL | Invalid mode value; value must be        |
|                     | DETACHED, BATCH or REMOTE                |
| NSCHED\$_CNTMODFLD  | Caller cannot modify this field          |
| NSCHED\$_FLDNOTSUPP | Field not supported in current version   |
| NSCHED\$_FLDINCTYPE | Field inconsistent with Job type         |

The function can also return various system service and RMS codes, and negated BASIC error codes.

# VSS\$CREATE\_SD\_CLASS

Creates and defines a Special Day Class. Calling programs can define an empty Special Day Class or provide an item list describing elements to be inserted into this new class. Only users with SYSPRV or OPER privileges can create Special Day Classes.

### **Format**

# **Arguments**

class\_name

| OpenVMS usage | char_string      |
|---------------|------------------|
| type          | character string |
| access        | read-only        |
| mechanism     | by descriptor    |

This is the name of the Special Day Class to be created. The maximum length allowed is 40 characters.

#### Reserved

| OpenVMS usage | null_arg          |
|---------------|-------------------|
| type          | unsigned longword |
| access        | read-only         |
| mechanism     | by value          |

This argument is a placeholder reserved for future use. Argument should be null.

### item\_list

| OpenVMS usage | array of ITEM_BLOCKS |
|---------------|----------------------|
| type          | unsigned longword    |
| access        | read-only            |
| mechanism     | by reference         |

The item\_list argument specifies which elements are to be inserted into the Special Day Class. The item\_list argument is the address of an array of ITEM\_BLOCKS, each describing an element to be inserted into the Special Day

Class. The array is terminated by a block whose first longword is 0 (zero).

The following is a description of item codes used in the ITEM\_BLOCK:

| Item Code                    | Meaning                                                                                                    |
|------------------------------|----------------------------------------------------------------------------------------------------|
| VSS\$K_INSERT_ABSOLUTE_DAYS  | Specifies that the indicated absolute days should be inserted into the class's absolute day list. The absolute days are represented by a YEAR_BITMASK structure that is allocated and filled in by the calling program. The size and address of this structure are passed in the ITEM_BLOCK. |
| VSS\$K_REPLACE_ABSOLUTE_DAYS | Specifies that the indicated absolute days should replace the class's current absolute day list. The absolute days are represented by a YEAR_BITMASK structure that is allocated and filled in by the calling program. The size and address of this structure are passed in the ITEM_BLOCK.  |

| Item Code                   | Meaning                                                                                                    |
|-----------------------------|----------------------------------------------------------------------------------------------------|
| VSS\$K_INSERT_EXCLUDE_CLASS | Specifies that the indicated Special Day Class should be inserted into the class's EXCLUDE_CLASS list. The class name is represented as an SDCLASS_DESCRIPTOR structure that is allocated and filled in by the calling program. The size and address of the structure are passed in the ITEM_BLOCK. |

**Note:** The year bitmask indicated must have the year field specified to tell CA JM Manager what year to replace. If this field is null, an error occurs.

# **Possible Return Values**

| Return Value            | Meaning                                              |
|-------------------------|------------------------------------------------------|
| NSCHED\$_CLASSCREATED   | Special Day Class created                            |
| NSCHED\$_DUPLCLASS      | Duplicate Special Day Class Name                     |
| NSCHED\$_INVCHARFND     | Invalid character found in Special Day<br>Class Name |
| NSCHED\$_LEAD-NUMNOTALL | Leading number not allowed in Special Day Class name |
| NSCHED\$_NAMTOOLONG     | Special Day Class name exceeds maximum length        |
| UNKNOWN_USER_NAME       | The user_name is unknown                             |
| NSCHED\$_NOPRIV         | Insufficient privilege to perform action             |
| NSCHED\$_SUCCESS        | Operation completed successfully                     |

# VSS\$DELETE\_SD\_CLASS

Deletes a Special Day Class from the manager's Special Days database. Only users with SYSPRV or OPER privileges can delete Special Day Classes.

It is possible that a Special Day Class is being used as a restriction on a job at the time the DELETE is requested. To avoid any unintentional side effects, the calling program can specify (through use of the FLAG argument) whether a class should be deleted if it has existing job restrictions dependencies. If the calling program chooses to delete the class even though it has existing dependencies, the references to the Special Day Class are deleted from the job's Special Day Restrictions as well.

### **Format**

VSS\$DELETE\_SD\_CLASS class\_name, reserved, flag

### **Arguments**

class\_name

| OpenVMS usage | char_string      |
|---------------|------------------|
| type          | character string |
| access        | read-only        |
| mechanism     | by descriptor    |

This is the name of the Special Day Class to be deleted. The maximum length allowed is 40 characters.

#### Reserved

| OpenVMS usage | null_arg          |
|---------------|-------------------|
| type          | unsigned longword |
| access        | read-only         |
| mechanism     | by value          |

This is a placeholder argument reserved for future use. This argument should be null.

### Flag

| OpenVMS usage | mask_longword     |
|---------------|-------------------|
| type          | unsigned longword |
| access        | read-only         |
| mechanism     | by reference      |

Longword bitmask instructing DELETE\_SD\_CLASS how to perform the deletion of Special Day Classes. The flag M\_NODELETE\_IF\_JOBDEP is used to delete the Special Day Class if and only if there are no jobs currently using this Special Day Class as a Job Special Day Restriction. If this bit is not set, the Special Day Class will be deleted and any references to this class as job restrictions will be removed.

# **Possible Return Values**

| Return Value            | Meaning                                              |
|-------------------------|------------------------------------------------------|
| NSCHED\$_CLASSDELETED   | Special Day Class deleted                            |
| NSCHED\$_INVCHARFND     | Invalid character found in Special Day<br>Class Name |
| NSCHED\$_JOBDEPSEXIST   | Job dependencies exist for Special Day<br>Class      |
| NSCHED\$_LEAD-NUMNOTALL | Leading number not allowed in Special Day Class name |
| NSCHED\$_NAMTOOLONG     | Special Day Class name exceeds maximum length        |
| NSCHED\$_NOPRIV         | No privilege for attempted operation                 |
| NSCHED\$_NOSUCHCLASS    | Special Day Class does not exist                     |
| NSCHED\$_SUCCESS        | Operation completed successfully                     |

# VSS\$FIND\_DEPS

Searches the job database on the local node or the remote OpenVMS Cluster containing server\_node, and returns an array of longwords containing the job numbers of all jobs that depend on job\_node::job\_number. If there are more jobs than can fit in the array, the routine can be called again to get remaining jobs.

### **Format**

VSS\$FIND\_DEPS job\_number, job\_node, tag\_array(), array\_size, context(), server\_node, return\_status

# **Arguments**

job\_number

| OpenVMS usage | longword_signed           |
|---------------|---------------------------|
| type          | longword integer (signed) |
| access        | read-only                 |
| mechanism     | by reference              |

The number of the job in which you are interested.

job\_node

| OpenVMS usage | char_string      |
|---------------|------------------|
| type          | character string |
| access        | read-only        |
| mechanism     | by descriptor    |

The nodename of the job in which you are interested. A blank value indicates that the job is on the local node.

tag\_array()

| OpenVMS usage | vector_longword_signed    |
|---------------|---------------------------|
| type          | longword integer (signed) |

| OpenVMS usage | vector_longword_signed |
|---------------|------------------------|
| access        | write-only             |
| mechanism     | by descriptor Class A  |

The lowest element of the array receives the number of subsequent array elements that are filled in. The remaining elements receive job numbers for the jobs that depend on the job\_node::job\_number in the local cluster or in the OpenVMS Cluster containing server\_node (if a server\_node is specified).

The routine automatically calculates the lower bound of the array. The upper bound must be equal to (array\_size -- 1) + lower bound. For example, if the lower bound is 1 and the array\_size is 50, then the upper bound is assumed to be 50.

array\_size

| OpenVMS usage | longword_unsigned |
|---------------|-------------------|
| type          | unsigned longword |
| access        | read-only         |
| mechanism     | by reference      |

The number of elements in array tag\_array(). Since the lowest element of tag\_array receives the number of elements being returned, the most job numbers that can be filled in by each call to the routine is (array\_size -- 1).

context()

| OpenVMS usage | vector_longword_unsigned |
|---------------|--------------------------|
| type          | unsigned longword        |
| access        | read/write               |
| mechanism     | by descriptor Class A    |

Must be initialized to 0,0 for the first call. After that, the routine can be called again if an NSCHED\$\_MORE status is returned, to obtain more jobs.

server\_node

| OpenVMS usage | char_string      |
|---------------|------------------|
| type          | character string |

| OpenVMS usage | char_string   |
|---------------|---------------|
| access        | read-only     |
| mechanism     | by descriptor |

Specifies the remote node of the job database to search. If you wish to search the local database, specify a blank string ("").

return\_status

| OpenVMS usage | cond_value                |
|---------------|---------------------------|
| type          | longword integer (signed) |
| access        | write-only                |
| mechanism     | by reference              |

A longword that receives one of the possible condition values returned.

# **Possible Condition Values**

| NSCHED\$_NOMORE              | No more items or jobs found                   |
|------------------------------|-----------------------------------------------|
| NSCHED\$_MORE                | Additional items or jobs remain               |
| NSCHED\$_NODATABASE          | Job Management Manager database was not found |
| Negative of BASIC error code | See the VAX BASIC documentation               |
| System service error code    | Error code returned by system services        |
| RPC or DECnet error code     | An error occurred connecting to a remote node |

# **Possible Return Values**

This is a subroutine. The status of the call is returned in the return\_status variable.

# **VSS\$GET\_DEPNODES**

Gets the list of nodes with jobs that depend on the local job number passed in the argument to this call.

# **Format**

VSS\$GET\_DEPNODES job\_number, number\_depnodes, list\_of\_depnodes

# **Arguments**

job\_number

| OpenVMS usage | longword_signed           |
|---------------|---------------------------|
| type          | longword integer (signed) |
| access        | read-only                 |
| mechanism     | by reference              |

The job number of the local job on which other jobs on the remote nodes depend.

number\_depnodes

| OpenVMS usage | longword_unsigned |
|---------------|-------------------|
| type          | unsigned longword |
| access        | write-only        |
| mechanism     | by reference      |

The number of nodes with jobs that depend on the specified job.

list\_of\_depnodes

| OpenVMS usage | char_string      |
|---------------|------------------|
| type          | character string |
| access        | write-only       |
| mechanism     | by descriptor    |

The list of nodes with jobs that depend on the job passed in the job\_number argument. Each nodename is six characters. Nodenames with less than six characters are padded with spaces.

All nodes are passed back in the string, so the string length needs to be at least (6\* num\_of\_DEPNODES). If the passed string is too short, the information is truncated and ignored.

### **Possible Return Values**

| Return Value                 | Meaning                                                                       |
|------------------------------|-------------------------------------------------------------------------------|
| 1                            | Success                                                                       |
| NSCHED\$_NOSYNCHDAT          | The synchronization database is corrupted or missing                          |
| LIB\$_STRTRU                 | There are more nodes than could fit in the string buffer passed by the caller |
| Negative of BASIC error code | See the VAX BASIC documentation                                               |

# **VSS\$GET\_HISTORY**

Returns a summary of minimum, maximum, average, and current (if the job is currently running) resource usage for all records of a job, from data in the history log. The following resources are calculated:

- Elapsed time
- CPU time
- Page faults
- Direct I/O
- Buffered I/O

### **Format**

VSS\$GET\_HISTORY job\_number, op\_mask, number\_records, server\_node, filename, ret\_info

# **Arguments**

### job\_number

| OpenVMS usage | longword                  |
|---------------|---------------------------|
| type          | longword integer (signed) |
| access        | read-only                 |
| mechanism     | by reference              |

A longword for the job number for which you want the history.

op\_mask

| OpenVMS usage | longword          |
|---------------|-------------------|
| type          | unsigned longword |
| access        | read-only         |
| mechanism     | by reference      |

A bitmask that tells get\_history which operation to perform.

| Bit | Function                                       |
|-----|------------------------------------------------|
| 1   | Include Success status records in statistics   |
| 2   | Include Failure status records in statistics   |
| 4   | Return times as seconds (else ddd hh:mm:ss.hh) |
| 8   | Get current information only, no history       |
| 16  | Summarize history from old log file            |

number\_records

| OpenVMS usage | longword                  |
|---------------|---------------------------|
| type          | longword integer (signed) |
| access        | write-only                |
| mechanism     | by reference              |

The number of history records found for that operation.

### server\_node

| OpenVMS usage | string           |
|---------------|------------------|
| type          | character string |
| access        | read-only        |
| mechanism     | by descriptor    |

A 6-character string that specifies a remote node from which to get information. If you want information about a local node, pass a blank string.

#### Filename

| OpenVMS usage | char_string      |
|---------------|------------------|
| type          | character string |
| access        | read-only        |
| mechanism     | by descriptor    |

A valid file specification; this is the file that contains the history information. If not specified, it defaults to NSCHED\$:VERMONT\_CREAMERY.LOG.

### ret\_info

| OpenVMS usage | string           |
|---------------|------------------|
| type          | character string |
| access        | write-only       |
| mechanism     | by descriptor    |

An array of 17-character strings. It returns a string that contains the elapsed time (OpenVMS time), the CPU time (OpenVMS time), page faults, direct I/O count, and buffered I/O count. At the end, three 23-character strings are added. These strings contain the earliest login time, last completion time, and current login time if a process is running.

### **Possible Return Values**

| Return Value              | Meaning                                             |
|---------------------------|-----------------------------------------------------|
| NSCHED\$NOHISTORY         | No history records were found for the specified job |
| System service error code | Error code returned by system services              |

# VSS\$GET\_HIST\_REC

Returns accounting information from the history log file about a single job run. Similar to VSS\$GET\_HISTORY, which returns a summary of accounting information from the history file for all runs of a job.

### **Format**

VSS\$GET\_HIST\_REC job\_number, op\_mask, context(), server\_node, filename, ret\_info

# **Arguments**

job\_number

| OpenVMS usage | longword                  |
|---------------|---------------------------|
| type          | longword integer (signed) |
| access        | read-only                 |
| mechanism     | by reference              |

A longword for the job number for which you want the history.

op\_mask

| OpenVMS usage | longword          |
|---------------|-------------------|
| type          | unsigned longword |
| access        | read-only         |
| mechanism     | by reference      |

A bitmask that tells get\_hist\_rec which operation to perform, as follows:

| Bit | Meaning                            |
|-----|------------------------------------|
| 1   | Include success status records in  |
|     | statistics                         |
| 2   | Include failure status records in  |
|     | statistics                         |
| 4   | Return times as seconds (else, ddd |
|     | hh:mm:ss.hh)                       |

### context()

| OpenVMS usage | vector unsigned longword |
|---------------|--------------------------|
| type          | unsigned longword        |
| access        | write                    |
| mechanism     | descriptor Class A       |

8 bytes that contain the RFA of the last record for which information was returned. It should be initialized to 0 by the caller on the first call.

### server\_node

| OpenVMS usage | string           |
|---------------|------------------|
| type          | character string |
| access        | read-only        |
| mechanism     | by descriptor    |

A 6-character string that specifies a remote node from which to get information. If you want information about a local node, pass a blank string.

#### Filename

| OpenVMS usage | char_string      |
|---------------|------------------|
| type          | character string |
| access        | read-only        |
| mechanism     | by descriptor    |

A valid file specification; this is the file that contains the history information. If not specified, it defaults to NSCHED\$:VERMONT\_CREAMERY.LOG.

ret\_info

| OpenVMS usage | string           |
|---------------|------------------|
| type          | character string |
| access        | write-only       |
| mechanism     | by descriptor    |

An array of character strings. It returns a string that contains the elapsed time (OpenVMS time), CPU time (OpenVMS time), page faults, direct I/O count, buffered I/O count, peak working set size (17 bytes each), login and job termination times (23 bytes each) and process ID (8 byte hex string).

If no history data is available, values are returned as spaces.

### **Possible Return Values**

| Return Value              | Meaning                                |
|---------------------------|----------------------------------------|
| 1                         | Success                                |
| NSCHED\$_NOMORE           | No more history records found          |
| NSCHED\$_NOHISTORY        | No history database found              |
| System service error code | Error code returned by system services |

# **VSS\$GET\_NEXT\_START\_TIME**

### **Format**

VSS\$GET\_NEXT\_START\_TIME job\_number, start\_time, sched\_interval, DOW\_mask, job\_record\_flags, next\_start\_time, return\_status

# **Arguments**

job\_number

| OpenVMS usage | longword          |
|---------------|-------------------|
| type          | unsigned longword |
| access        | read-only         |
| mechanism     | by reference      |

Number of job for which to calculate Next scheduled run time.

start\_time

| OpenVMS usage | char_string      |
|---------------|------------------|
| type          | character string |
| access        | read-only        |
| mechanism     | by reference     |

An OpenVMS date expressed in dd-mmm-yyyy hh:mm:ss.cc format. The argument must have a full time specification (all 23 characters) with values provided for all fields, for example: 23-Mar-2000 03:35:56.00. A blank string ("") indicates that the current system time should be used.

sched\_interval

| OpenVMS usage | char_string      |
|---------------|------------------|
| type          | character string |
| access        | read-only        |
| mechanism     | by descriptor    |

A valid CA JM Manager schedule interval. This interval string must pass the VSS\$VALIDATE\_TIME test for intervals.

DOW\_mask

| OpenVMS usage | char_string      |
|---------------|------------------|
| type          | character string |

| OpenVMS usage | char_string   |
|---------------|---------------|
| access        | read-only     |
| mechanism     | by descriptor |

The day-of-the-week mask, expressed as a 7-character binary string of 1s and 0s representing the days of the week (Monday through Sunday) on which the job can run. For example, the DOW\_mask 1000000 indicates that the job can only run on Mondays.

job\_record\_flags

| OpenVMS usage | longword          |
|---------------|-------------------|
| type          | unsigned longword |
| access        | read/write        |
| mechanism     | by reference      |

The job's RECORD\_FLAGS field from the job record. Use the VSS\$SHOW\_ITEM call to retrieve the job's RECORD flags from the job record. Do not modify this field. VSS\$GET\_NEXT\_START\_TIME may modify this field so the calling program should be sure to write this field back to the database after this call.

next\_start\_time

| OpenVMS usage | char_string      |
|---------------|------------------|
| type          | character string |
| access        | write-only       |
| mechanism     | by descriptor    |

The next start time for the job as calculated by VSS\$GET\_NEXT\_START\_TIME. This is a 23-character string that will contain either an OpenVMS time string in the format dd-mmm-yyyy hh:mm:ss.cc or the string NEVER.

return\_status

| OpenVMS usage | longword          |
|---------------|-------------------|
| type          | unsigned longword |
| access        | write-only        |
| mechanism     | by reference      |

This field is used to return additional status to the calling program. This field is valid only when the return status of this routine is NSCHED\$\_SUCCESS. In this event, the return\_status field will have one of the following return values:

- NSCHED\$\_NOTRESTRICTED
- NSCHED\$\_NSRTUNRESOLVED
- NSCHED\$\_SPECDAYHOLD
- NSCHED\$\_SPECDAYSKIP

### **Possible Return Values**

| Return Value                        | Meaning                                                 |
|-------------------------------------|---------------------------------------------------------|
| 1                                   | Success                                                 |
| NSCHED\$_INVSTRTIME                 | Invalid time string                                     |
| NSCHED\$_NOTRESTRICTED              | Input date is not Special Day restricted                |
| NSCHED\$_NSRTUNRESOLVED             | Next Scheduled Run Time for job could not be resolved   |
| NSCHED\$_SPECDAYSKIP                | Job was rescheduled due to Special Day<br>Restrictions  |
| NSCHED\$_SPECDAYHOLD                | Job is in HOLD state due to Special Day<br>Restrictions |
| Error codes from VSS\$VALIDATE_TIME | See VSS\$VALIDATE_TIME                                  |
| Negative of BASIC error code        | See the VAX BASIC documentation                         |
| System service error code           | Error code returned by system services                  |

# **VSS\$GET\_SD\_ACTIONS**

Gets information about Special Day Actions for a job.

### **Format**

VSS\$GET\_SD\_ACTIONS job\_name, user\_name, item\_list

# **Arguments**

job\_name

| OpenVMS usage | char_string      |
|---------------|------------------|
| type          | character string |
| access        | read-only        |
| mechanism     | by descriptor    |

The name or number (as a decimal string) of the job to get Special Day Restriction information about. The maximum length allowed is 40 characters. Wildcard characters are not allowed. If job\_name is not numeric, the calling program must specify user\_name.

user\_name

| OpenVMS usage | array of ITEM_BLOCKS |
|---------------|----------------------|
| type          | unsigned longword    |
| access        | read-only            |
| mechanism     | by reference         |

The item\_list argument specifies which information is to be returned about the Special Day Actions for the job. item\_list is the address of an OpenVMS array of ITEM\_BLOCKS, each of which requests an item of information and describes the buffers into which this routine should write the results. The array is terminated by a block whose first longword is 0 (zero).

The following is a description of item codes used in the ITEM\_BLOCK:

| Item Code         | Meaning                                                                                                    |
|-------------------|----------------------------------------------------------------------------------------------------|
| VSS\$K_GET_ACTION | Specifies that the job's [default] Special Day Action should be returned. The value is returned in a longword that is allocated by the calling program and whose length and address are passed into the callable routine in the ITEM BLOCK. |

### **Possible Return Values**

| Return Value         | Meaning                              |
|----------------------|--------------------------------------|
| NSCHED\$_INVBUFFSPEC | Invalid buffer specification         |
| NSCHED\$_INVTYPECODE | Invalid type code in ITEM_BLOCK      |
| NSCHED\$_NOITEMLIST  | No item_list specified               |
| NSCHED\$_NOPRIV      | No privilege for attempted operation |
| NSCHED\$_NOSUCHJOB   | No such job in database              |
| NSCHED\$_SUCCESS     | Operation completed successfully     |

# VSS\$GET\_SD\_CLASS\_INFO

Gets information about Special Day Classes. The calling program can request the instantiation of the Special Day Class for a certain year or request a list of all the years for which a class has days defined.

By using the item\_list argument, a calling program can request any and all pieces of information in one call. If the calling program does not use the item\_list argument, this routine returns only whether the Special Day Class currently exists.

If the calling program requests many pieces of information in one call (multiple ITEM\_BLOCKS), all the requested information may not be found. If the manager does not locate a requested piece of information, it writes a zero into the return length field specified in the item block. When requesting multiple pieces of information, the calling program should check the return length to determine which pieces of information were returned.

The calling program may need to make more than one call to this routine to get all the information about a specified class. The number of calls needed depends on the size of the buffer the calling program provides to receive the information in relation to the amount of information to be passed.

#### **Format**

VSS\$GET\_SD\_CLASS\_INFO class\_name, reserved, item\_list, context

# **Arguments**

class\_name

| OpenVMS usage | char_string      |  |
|---------------|------------------|--|
| type          | character string |  |
| access        | read-only        |  |
| mechanism     | by descriptor    |  |

This is the name of the Special Day Class to get information about. The maximum length allowed is 40 characters.

#### reserved

| OpenVMS usage | null_arg          |
|---------------|-------------------|
| type          | unsigned longword |
| access        | read-only         |
| mechanism     | by value          |

This is a place holding argument reserved for future use. This argument should be null.

### item\_list

| OpenVMS usage | array of ITEM_BLOCKS |
|---------------|----------------------|
| type          | unsigned longword    |
| access        | read-only            |
| mechanism     | by referenc          |

The item\_list argument specifies which information is to be returned about the Special Day Class. This argument is the address of an OpenVMS array of ITEM\_BLOCKS, each of which requests an item of information and describes the buffers into which this routine should write the results. The array is terminated by a block whose first longword is 0 (zero).

The following is a description of item codes used in the ITEM\_BLOCK:

| Item Code                | Meaning                                                                                                    |
|--------------------------|----------------------------------------------------------------------------------------------------|
| VSS\$K_GET_BITMASK_YEARS | Specifies that the years for which the class has days defined should be returned. The information is passed back via an array of unsigned longwords that is allocated by the calling program. The address and size of this array are passed in the ITEM_BLOCK. The calling program may have to make more than one call to VSS\$GET_SD_CLASS_INFO to receive all the requested information. |
| VSS\$K_GET_INSTANTIATION | Specifies that the include days for the Special Day Class are to be returned. This information is returned in YEAR_BITMASK form. The YEAR_BITMASK is allocated by the calling program and the size and address of the bitmask are passed into the callable routine in the ITEM_BLOCK.                                                                                                    |

**Note:** The year bitmask indicated must have the year field specified to tell CA JM Manager for what year to get the instantiation. If this field is null, an error occurs.

#### context

| OpenVMS usage | array of unsigned longwords |
|---------------|-----------------------------|
| type          | unsigned longword           |
| access        | read/write                  |
| mechanism     | by descriptor               |

Context is a structure useful to the callable routine only. If the calling program needs to make more than one call to get all the information requested, context serves as a placeholder to this routine so it can pick up where it left off. Calling programs should never alter the contents of context.

The calling program sets up context as an array of 3 unsigned longwords that are initialized to zero. The address of this array is passed to the callable routine.

**Note:** The context array must be zeroed before the first call to the VSS\$GET routine, and must not be modified between calls.

# **Possible Return Values**

| Return Value            | Meaning                                              |
|-------------------------|------------------------------------------------------|
| NSCHED\$_CLASSEXISTS    | Special Day Class exists                             |
| NSCHED\$_EMPTYCLASS     | No days currently specified in Special Day<br>Class  |
| NSCHED\$_INVBITMASK     | Invalid YEAR_BITMASK specification                   |
| NSCHED\$_INVBUFFSPEC    | Invalid buffer specification                         |
| NSCHED\$_INVCHARFND     | Invalid character found in Special Day<br>Class Name |
| NSCHED\$_INVTYPECODE    | Invalid type code in ITEM_BLOCK                      |
| NSCHED\$_LEAD-NUMNOTALL | Leading number not allowed in Special Day Class name |
| NSCHED\$_MORE           | Additional Special Day Classes remain                |
| NSCHED\$_NAMTOOLONG     | Special Day Class name exceeds maximum length        |
| NSCHED\$_NOMORE         | No more Special Day Classes found                    |
| NSCHED\$_NOSDTHATYEAR   | No days in Special Day Class for the specified year  |
| NSCHED\$_NOSUCHCLASS    | Special Day Class does not exist                     |
| NSCHED\$_SUCCESS        | Operation completed successfully                     |

# VSS\$GET\_SD\_RESTRICTIONS

Gets information about the Special Day Restrictions for a job. The calling program can request a RESTRICT\_TO list, RESTRICT\_FROM list, and the instantiation of a job's Special Day Restrictions for a specified year. The item\_lists argument is used as the request mechanism. If the calling program does not specify an item\_list, this routine returns whether the job has any Special Day Restrictions.

If the calling program requests many pieces of information in one call (multiple ITEM\_BLOCKS), all the requested information may not be found. If the manager does not locate a requested piece of information, it writes a zero into the return length field specified in the item block. When requesting multiple pieces of information the calling program should check the return length to determine which pieces of information were returned.

The calling program may need to make more than one call to this routine to get all the information about a job's Special Day Restrictions. The number of calls needed depends on the size of the buffer the calling program provides to receive the information in relation to the amount of information to be passed.

### **Format**

# **Arguments**

job\_name

| OpenVMS usage | char_string      |
|---------------|------------------|
| type          | character string |
| access        | read-only        |
| mechanism     | by descriptor    |

The name or number (as a decimal string) of the job about which to get Special Day Restriction information. Maximum length allowed is 40 characters. Wildcard characters are not allowed. If job\_name is not numeric, the calling program must specify user\_name.

#### user\_name

| OpenVMS usage | char_string      |
|---------------|------------------|
| type          | character string |
| access        | read-only        |
| mechanism     | by descriptor    |

If the job\_name is not a numeric string, the user\_name field is used to discriminate between identically named jobs owned by different users. If the job\_name is a numeric string, then the user\_name field is ignored. Maximum length allowed is 32 characters. Wildcard characters are not allowed.

### item\_list

| OpenVMS usage | array of ITEM_BLOCKS |
|---------------|----------------------|
| type          | unsigned longword    |
| access        | read-only            |
| mechanism     | by reference         |

The item\_list argument specifies which information is to be returned about the Special Day Restrictions for the job. item\_list is the address of an array of ITEM\_BLOCKS each of which requests an item of information and describes the buffers into which this routine should write the results. The array is terminated by a block whose first longword is 0 (zero).

The following is a description of item codes used in the ITEM\_BLOCK:

| Item Code                | Meaning                                                                                                    |
|--------------------------|----------------------------------------------------------------------------------------------------|
| VSS\$K_GET_BITMASK_YEARS | Specifies that the years for which the job has restrictions defined should be returned. The information is passed back via an array of unsigned longwords that is allocated by the calling program. The address and size of this array are passed in the ITEM_BLOCK. The calling program may have to make more than one call to VSS\$GET_SD_RESTRICTIONS to receive all the requested information. |

| Item Code                   | Meaning                                                                                                    |
|-----------------------------|----------------------------------------------------------------------------------------------------|
| VSS\$K_GET_RESTRICTION_MASK | Specifies that the mask of Special Day Restrictions for a specified year is to be returned. This information is returned in YEAR_BITMASK form. The YEAR_BITMASK is allocated by the calling program, and the size and address of the bitmask is passed into the callable routine in the ITEM_BLOCK.                                                                                                    |
| VSS\$K_GET_RESTRICT_TO      | Specifies that the Special Day Classes that make up the job's Special Days RESTRICT_TO expression are to be returned. The class name is passed back in an SDCLASS_DESCRIPTOR structure that is allocated by the calling program. The size and address of the structure are passed in the ITEM_BLOCK. The calling program may have to make more than one call to VSS\$GET_SD_RESTRICTIONS to receive all the requested information.   |
| VSS\$K_GET_RESTRICT_FROM    | Specifies that the Special Day Classes that make up the job's Special Days RESTRICT_FROM expression are to be returned. The class name is passed back in an SDCLASS_DESCRIPTOR structure that is allocated by the calling program. The size and address of the structure are passed in the ITEM_BLOCK. The calling program may have to make more than one call to VSS\$GET_SD_RESTRICTIONS to receive all the requested information. |

**Note:** The year bitmask indicated must have the year field specified to tell CA JM Manager for what year to get the restriction mask. If this field is null, an error occurs.

### context

| OpenVMS usage | array of unsigned longwords |
|---------------|-----------------------------|
| type          | unsigned longword           |
| access        | read-only                   |
| mechanism     | by reference                |

Context is a structure useful to the callable routine only. If the calling program needs to make more than one call to get all the information requested, context serves as a placeholder to this routine so it can pick up where it left off. Calling programs should never alter the contents of context. The calling program sets up context as an array of 3 unsigned longwords that are initialized to zero. The address of this array is passed to the callable routine.

**Note:** The context array must be zeroed before the first call to the VSS\$GET routine, and must not be modified in between calls.

### **Possible Return Values**

| Return Value            | Meaning                                               |
|-------------------------|-------------------------------------------------------|
| NSCHED\$_INVBUFFSPEC    | Invalid buffer specification                          |
| NSCHED\$_INVBITMASK     | Invalid YEAR_BITMASK specification                    |
| NSCHED\$_INVSUFFSIZE    | Insufficient buffer size                              |
| NSCHED\$_INVTYPECODE    | Invalid type code in ITEM_BLOCK                       |
| NSCHED\$_MORE           | Additional Special Day Restrictions remain            |
| NSCHED\$_NOMORE         | No more Special Day Restrictions found                |
| NSCHED\$_NORESTMASKS    | No Special Day Restriction YEAR_BITMASK found for job |
| NSCHED\$_NORESTRICT     | No Special Day Restrictions for job                   |
| NSCHED\$_NORESTTHATYEAR | No Special Day Restrictions that year for job         |
| NSCHED\$_RESFRMNOTFND   | Special Days Restrict-From expression not found       |
| NSCHED\$_RESTONOTFND    | Special Days Restrict-To expression not found         |
| NSCHED\$_RESTRICTEXISTS | Special Days Restrictions exist for job               |

# VSS\$GET\_START\_TIME

Calculates the next time to run, given a starting point, a valid interval, and the day-of-the-week mask. (Access to the Job Management Manager job database is not required.)

Supported only for compatibility with Job Management Manager r1.1A and earlier; for new development, use VSS\$GET\_NEXT\_START\_TIME.

### **Format**

VSS\$GET\_START\_TIME start\_from, sched\_interval, DOW\_mask, next\_start\_time

# **Arguments**

 $start\_from$ 

| OpenVMS usage | char_string      |
|---------------|------------------|
| type          | character string |
| access        | read-only        |
| mechanism     | by descriptor    |

An OpenVMS date expressed as dd-mmm-yyyy hh:mm:ss.cc. The argument must be 23 characters long, and all fields must be filled in. For example: 06-FEB-1999 12:34:45.00. A blank string ("")indicates that the current system time should be used.

sched\_interval

| OpenVMS usage | char_string      |
|---------------|------------------|
| type          | character string |
| access        | read-only        |
| mechanism     | by descriptor    |

A valid CA JM Manager interval. This interval string must pass the VSS\$VALIDATE\_TIME test for intervals.

### DOW\_mask

| OpenVMS usage | char_string      |
|---------------|------------------|
| type          | character string |
| access        | read-only        |
| mechanism     | by descriptor    |

The day-of-the-week mask, expressed as a 7-character binary string of 1s and 0s representing the days (Monday through Sunday) on which the job can run. For example, 1000000 indicates that the job can run only on Mondays.

next\_start\_time

| OpenVMS usage | char_string      |
|---------------|------------------|
| type          | character string |
| access        | write-only       |
| mechanism     | by descriptor    |

The next starting time calculated from the other three arguments. It is a 23- character string that contains either a date dd-mmm-yyyy hh:mm:ss.cc or the string NEVER.

### **Possible Return Values**

| Return Value                        | Meaning                                |
|-------------------------------------|----------------------------------------|
| 1                                   | Success                                |
| NSCHED\$_INVSTRTIME                 | Invalid time string                    |
| Error codes from VSS\$VALIDATE_TIME | See VSS\$VALIDATE_TIME                 |
| Negative of BASIC error code        | See the VAX BASIC documentation        |
| System service error code           | Error code returned by system services |

# VSS\$GET\_SYNC\_TIME

Gets the last known time that a remote job dependency completed successfully.

- If flag is 0, this routine returns the time from the local cache in DEPENDENCY.DAT. This cache-time value is filled in by Job Completed messages from remote nodes.
- Otherwise, this routine calls the VSS\$SHOW routine to do a network connect to get the value of the sync\_time field for this job from the remote node's job database.

### **Format**

VSS\$GET\_SYNC\_TIME job\_number, job\_node, flag, sync\_time

# **Arguments**

job\_number

| OpenVMS usage | longword_signed           |
|---------------|---------------------------|
| type          | longword integer (signed) |
| access        | read-only                 |
| mechanism     | by reference              |

The number of the remote job.

job\_node

| OpenVMS usage | char_string      |
|---------------|------------------|
| type          | character string |
| access        | read-only        |
| mechanism     | by reference     |

The node for this remote job dependency.

flag

| OpenVMS usage | longword_signed                   |
|---------------|-----------------------------------|
| type          | longword OpenVMS integer (signed) |

| OpenVMS usage | longword_signed |
|---------------|-----------------|
| access        | read-only       |
| mechanism     | by reference    |

If 0, gets time from local cache. Otherwise, gets value of sync\_time field for this job from the remote node's job database.

sync\_time

| OpenVMS usage | quadword            |
|---------------|---------------------|
| type          | quadword (unsigned) |
| access        | write-only          |
| mechanism     | by reference        |

Receives the OpenVMS format quadword time. This time can be declared by the calling program as a string, array of two longwords, or a record, if it is passed by reference.

**Note:** If no cache-time is available, or if a connection to the remote node cannot be made, the routine returns 0 (December, 1888) as the sync\_time.

Use this routine for remote job dependencies only.

### **Possible Return Values**

| Return Value              | Meaning                                       |
|---------------------------|-----------------------------------------------|
| 1                         | Success                                       |
| DECnet or RPC error       | An error occurred connecting to a remote node |
| System service error code | Error code returned by system services        |

# **VSS\$INSERT**

Creates a new job in the Job Management Manager database, either locally or on a remote system. All arguments are required.

In order to run a job with override actions using the SDK, you make the appropriate call to VSS\$INSERT and pass it the negative of the job number you want to affect.

Not all fields can be specified using this routine, which is supported only for compatibility with Version 1.1A and earlier. For new development, use VSS\$CREATE\_ITEM.

### **Format**

VSS\$INSERT start\_time, sched\_interval, record\_flags, DOW\_mask, OpenVMS\_command, output\_file, comment, mail\_address, cluster\_node, user\_name, job\_name, group\_name, type\_name, maxtime, sync\_array(), sync\_nodes, pre\_function, post\_function, stall\_notify, server\_node, job\_priority, queue\_priority, hold\_job, job\_created, return\_status.

## **Arguments**

start\_time

| OpenVMS usage | char_string      |
|---------------|------------------|
| type          | character string |
| access        | read-only        |
| mechanism     | by descriptor    |

For more information on description of the CA JM Manager starting time syntax, see the chapter "CA Job Management Manager Programming".

sched\_interval

| OpenVMS usage | char_string      |
|---------------|------------------|
| type          | character string |
| access        | read-only        |
| mechanism     | by descriptor    |

For more information on description of the CA JM Manager interval syntax, see the chapter "CA Job Management Manager Programming".

# record\_flags

| OpenVMS usage | char_string      |
|---------------|------------------|
| type          | character string |
| access        | read-only        |
| mechanism     | by descriptor    |

# A 32-bit binary value converted to decimal string format.

| Bit | Function If Set                                                                                                    |
|-----|----------------------------------------------------------------------------------------------------|
| 0   | Retains the job in the database if an error occurs                                                                                         |
| 1   | Retains the job in the database if the job is successful                                                                                   |
| 2   | Sends mail to mail_address if an error occurs                                                                                              |
| 3   | Sends mail to mail_address if the job is successful                                                                                        |
| 4   | Restarts the job if the node fails while executing                                                                                         |
| 5   | Notifies the user's terminal when the job completes                                                                                        |
| 11  | Retries the job if it completes with an error status                                                                                       |
| 12  | Adds a job's schedule interval to the next starting time, instead of the time the job actually starts, to calculate the next starting time |
| 16  | The job is restricted by one or more<br>Special Day Classes                                                                                |
| 17  | Sends mail to 'mail_address' if a Special Day Action occurs                                                                                |
| 19  | The job's Special Day Restriction is to run only on Special Days                                                                           |
| 20  | The job's Special Day Restriction is to not run on Special Days                                                                            |

| Bit | Function If Set                                               |
|-----|---------------------------------------------------------------|
| 21  | The job's Special Day Action is to hold, instead of skip      |
| 22  | The job's last run was a successful run, instead of a failure |
| 128 | Sends an OPCOM message on job completion                      |
|     | Other bits should be 0                                        |

### DOW\_mask

| OpenVMS usage | char_string      |
|---------------|------------------|
| type          | character string |
| access        | read-only        |
| mechanism     | by descriptor    |

The day-of-the-week mask, expressed as a 7-character binary string of 1s and 0s representing the days (Monday through Sunday) on which the job can run. For example, 1000000 indicates that the job can run only on Mondays.

### OPENVMS\_command

| OpenVMS usage | char_string      |
|---------------|------------------|
| type          | character string |
| access        | read-only        |
| mechanism     | by descriptor    |

Any valid DCL command to execute. The maximum length is 132 characters. This argument is mandatory.

### output\_file

| OpenVMS usage | char_string      |
|---------------|------------------|
| type          | character string |
| access        | read-only        |
| mechanism     | by descriptor    |

A valid file specification in which to store output. If a blank string ("")is passed, NL: is the resulting output. The maximum length is 50 characters.

#### comment

| OpenVMS usage | char_string      |
|---------------|------------------|
| type          | character string |
| access        | read-only        |
| mechanism     | by descriptor    |

Character string. The maximum length is 80 characters.

mail\_address

| OpenVMS usage | char_string      |
|---------------|------------------|
| type          | character string |
| access        | read-only        |
| mechanism     | by descriptor    |

The mail address to send mail to if record\_flags specifies mail should be sent. If a blank string ("") is passed, the default address is the current user's name. The maximum length is 50 characters.

cluster\_node

| OpenVMS usage | char_string      |
|---------------|------------------|
| type          | character string |
| access        | read-only        |
| mechanism     | by descriptor    |

The name of the node within the cluster on which to run the job. The maximum length is six characters. If cluster\_node is specified, the job can run only on this node. If cluster\_node is blank (""), the default CA JM Manager will assign the job to a node.

user\_name

| OpenVMS usage | char_string      |
|---------------|------------------|
| type          | character string |

| OpenVMS usage | char_string   |
|---------------|---------------|
| access        | read-only     |
| mechanism     | by descriptor |

The OpenVMS user\_name that the job runs under. The default is the current user. The maximum length is 32 characters. You need CMKRNL privilege to specify a user\_name different from the calling program's. You must specify a user\_name if the job\_name is a numeric job name, not a job number.

job\_name

| OpenVMS usage | char_string      |
|---------------|------------------|
| type          | character string |
| access        | read-only        |
| mechanism     | by descriptor    |

An ASCII string that can be used later to refer to the job. The maximum length is 40 characters. Wildcard characters are not allowed. Implicitly qualified by user\_name.

group\_name

| OpenVMS usage | char_string      |
|---------------|------------------|
| type          | character string |
| access        | read-only        |
| mechanism     | by descriptor    |

Name of the group to which this job belongs. You can apply CA JM Manager operations to a group of jobs at a time. The maximum length is 40 characters.

type\_name

| OpenVMS usage | char_string      |
|---------------|------------------|
| type          | character string |
| access        | read-only        |
| mechanism     | by descriptor    |

The name of the job type to which this job belongs. This argument is similar to group\_name. The maximum length is 40 characters.

#### maxtime

| OpenVMS usage | char_string      |  |
|---------------|------------------|--|
| type          | character string |  |
| access        | read-only        |  |
| mechanism     | by descriptor    |  |

A valid OpenVMS delta time quadword, represented by an 8-byte string. If a job does not complete by the time indicated, mail is sent to the job's mail\_address. A blank string ("") or quadword value of 0 indicates that there is no timeout value.

sync\_array()

| OpenVMS usage | vector_longword_unsigned |
|---------------|--------------------------|
| type          | packed decimal string    |
| access        | read-only                |
| mechanism     | descriptor Class A       |

An array of 16 longword record numbers that this job will wait upon. The calling program must have read access to each of the dependencies. The array can start at any lower bound, but the 16 longwords must be contiguous from that bound. For example, bounds can be 0 to 15, 1 to 16, or 23 to 38. If there are less than 16 dependencies, pad the value with zeros.

sync\_nodes

| OpenVMS usage | char_string      |
|---------------|------------------|
| type          | character string |
| access        | read-only        |
| mechanism     | by descriptor    |

A 96-character fixed-length string that holds the remote nodes for the synchronizations in the sync\_array. For example, the first six characters hold the node for the synchronization in array element 1. If the synchronization is a local job, the six characters in the corresponding position in the string should be blank.

#### pre\_function

| OpenVMS usage | char_string      |
|---------------|------------------|
| type          | character string |
| access        | read-only        |
| mechanism     | by descriptor    |

Any valid OpenVMS command, to be executed before the main command of the job. The maximum length is 40 characters.

#### post\_function

| OpenVMS usage | char_string      |
|---------------|------------------|
| type          | character string |
| access        | read-only        |
| mechanism     | by descriptor    |

Any valid OpenVMS command, to be executed after the main command of the job. The maximum length is 40 characters.

#### stall\_notify

| OpenVMS usage | string           |
|---------------|------------------|
| type          | character string |
| access        | read-only        |
| mechanism     | by descriptor    |

A valid OpenVMS delta time quadword, represented by an 8-byte string. If a job does not start within this amount of time after the job's scheduled starting time, then broadcast and mail notifications are sent. A blank string ("") or quadword value of 0 indicates that there is no stall value.

### server\_node

| OpenVMS usage | char_string      |
|---------------|------------------|
| type          | character string |
| access        | read-only        |

| OpenVMS usage | char_string   |
|---------------|---------------|
| mechanism     | by descriptor |

The remote node on which to insert this job. In order to use this argument, you must have chosen the wide area network (WAN) features during the CA JM Manager installation. If you are not doing a remote insert, pass a blank string ("").

job\_priority

| OpenVMS usage | char_string           |
|---------------|-----------------------|
| type          | packed decimal string |
| access        | read-only             |
| mechanism     | by descriptor         |

A decimal string that represents the priority level at which the job will run. It should be a numeric string between 1 and 16. You need SETPRV or ALTPRI privilege to set the priority higher than the default CA JM Manager or user priority.

queue\_priorityCAJM

| OpenVMS usage | char_string      |
|---------------|------------------|
| type          | character string |
| access        | read-only        |
| mechanism     | by descriptor    |

Not implemented. Pass a blank string ("").

hold\_job

| OpenVMS usage |        | char_string      |
|---------------|--------|------------------|
| type          |        | character string |
|               | access | read-only        |
| mechanism     |        | by descriptor    |

A one-character string. If the value is H, then the job is placed on hold when inserted.

## job\_created

| OpenVMS usage | longword_signed           |
|---------------|---------------------------|
| type          | longword integer (signed) |
| access        | read/write                |
| mechanism     | by reference              |

This argument must pass a 0 to create a new job. The newly created job number is returned.

return\_status

| OpenVMS usage | cond_value                |
|---------------|---------------------------|
| type          | longword integer (signed) |
| access        | write-only                |
| mechanism     | by reference              |

A longword that receives one of the possible condition values returned.

## **Possible Condition Values**

| 1                   | Success                                  |
|---------------------|------------------------------------------|
|                     |                                          |
| NSCHED\$_DUPLNAM    | Duplicate name not permitted             |
| NSCHED\$_NOSUCHUSER | No such user                             |
| NSCHED\$_NOSCHED    | No CA JM Manager is available to service |
|                     | the request                              |
| NSCHED\$_NOSUCHJOB  | No such job in database                  |
| NSCHED\$_NODATABASE | CA JM Manager database was not found     |
| NSCHED\$_WLDNAME    | Invalid wildcard operation               |
| NSCHED\$_NOPRIV     | Insufficient privilege to perform action |

## **Possible Return Values**

This is a subroutine. The status of the call is returned in the return\_status variable.

# VSS\$JOB\_RERUN

Sets the retry frequency and the maximum retry attempts for a job.

## **Format**

VSS\$JOB\_RERUN job\_name, user\_name, frequency, attempts

# **Arguments**

job\_name

| OpenVMS usage | char_string      |
|---------------|------------------|
| type          | character string |
| access        | read-only        |
| mechanism     | by descriptor    |

A character string containing the job number or the job name of the job for which to set the retry characteristics.

user\_name

| OpenVMS usage | char_string      |
|---------------|------------------|
| type          | character string |
| access        | read-only        |
| mechanism     | by descriptor    |

A character string containing the user\_name of the job owner, or blanks if the job\_name is a number.

frequency

| OpenVMS usage | longword          |
|---------------|-------------------|
| type          | unsigned longword |
| access        | read-only         |
| mechanism     | by reference      |

A longword for the number of minutes between retries. Valid values are 1 through 60.

attempts

| OpenVMS usage | longword          |
|---------------|-------------------|
| type          | unsigned longword |
| access        | read-only         |
| mechanism     | by reference      |

A longword for the number of attempted retries. Valid values are 1 through 10000.

### **Possible Return Values**

| Return Value              | Meaning                                |
|---------------------------|----------------------------------------|
| 1                         | Success                                |
| NSCHED\$_INVARG           | Invalid argument passed                |
| NSCHED\$_NOSUCHJOB        | Specified job could not be found       |
| NSCHED\$_NODATABASE       | CA JM Manager database was not found   |
| System service error code | Error code returned by system services |

# **VSS\$MODIFY**

Modifies an existing job in the Job Management Manager database, either the local database or a remote database. Not all fields can be modified using this routine, which is supported only for compatibility with Version 1.1A and earlier. For new development, use VSS\$MODIFY ITEM.

#### **Format**

VSS\$MODIFY start\_time, schedule\_interval, record\_flags, DOW\_mask,
OpenVMS\_command, output\_file, comment, mail\_address, cluster\_node,
new\_user\_name, new\_job\_name, group\_name, type\_name, maxtime, sync\_array(),
sync\_nodes, job\_to\_modify, job\_user\_name, pre\_function, post\_function, stall\_notify,
server\_node, job\_priority, queue\_priority, returned\_tag, return\_status

## **Arguments**

### start\_time

| OpenVMS usage | char_string      |
|---------------|------------------|
| type          | character string |
| access        | read-only        |
| mechanism     | by descriptor    |

For more information on description of the CA JM Manager starting time syntax, see the chapter "CA Job Management Manager Programming".

sched\_interval

| OpenVMS usage | char_string      |
|---------------|------------------|
| type          | character string |
| access        | read-only        |
| mechanism     | by descriptor    |

For more information on description of the CA JM Manager interval syntax, see the chapter "CA Job Management Manager Programming".

record\_flags

| OpenVMS usage | char_string           |
|---------------|-----------------------|
| type          | packed decimal string |
| access        | read-only             |
| mechanism     | by descriptor         |

A 32-bit binary value converted to decimal string format.

| Bit | Function If Set                                          |
|-----|----------------------------------------------------------|
| 0   | Retains the job in the database if an error occurs       |
| 1   | Retains the job in the database if the job is successful |
| 2   | Sends mail to mail_address if an error occurs            |
| 3   | Sends mail to mail_address if the job is successful      |

| Bit | Function If Set                                                                                                    |
|-----|----------------------------------------------------------------------------------------------------|
| 4   | Restarts the job if the node fails while executing                                                                                         |
| 5   | Notifies the user's terminal when the job completes                                                                                        |
| 11  | Retries the job if it completes with an error status                                                                                       |
| 12  | Adds a job's schedule interval to the next starting time, instead of the time the job actually starts, to calculate the next starting time |
| 16  | The job is restricted by one or more Special Day Classes                                                                                   |
| 17  | Sends mail to 'mail_address' if a Special Day Action occurs                                                                                |
| 19  | The job's Special Day Restriction is to run only on Special Days                                                                           |
| 20  | The job's Special Day Restriction is to not run on Special Days                                                                            |
| 21  | The job's Special Day Action is to hold, instead of skip                                                                                   |
| 22  | The job's last run was a successful run, instead of a failure                                                                              |
| 128 | Sends an OPCOM message on job completion                                                                                                   |
|     | Other bits should be 0                                                                                                    |

## $\mathsf{DOW}\_\mathsf{mask}$

| OpenVMS usage | char_string      |
|---------------|------------------|
| type          | character string |
| access        | read-only        |
| mechanism     | by descriptor    |

The day-of-the-week mask, expressed as a 7-character binary string of 1s and 0s representing the days (Monday through Sunday) on which the job can run. For example, 1000000 indicates that the job can run only on Mondays.

### OPENVMS\_command

| OpenVMS usage | char_string      |
|---------------|------------------|
| type          | character string |
| access        | read-only        |
| mechanism     | by descriptor    |

Any valid DCL command to execute. The maximum length is 132 characters. This argument is mandatory.

#### output\_file

| OpenVMS usage | char_string      |
|---------------|------------------|
| type          | character string |
| access        | read-only        |
| mechanism     | by descriptor    |

A valid file specification in which to store output. If a blank string ("")is passed, NL: is the resulting output. The maximum length is 50 characters.

#### comment

| OpenVMS usage | char_string      |
|---------------|------------------|
| type          | character string |
| access        | read-only        |
| mechanism     | by descriptor    |

Character string. The maximum length is 80 characters.

### $mail\_address$

| OpenVMS usage | char_string      |
|---------------|------------------|
| type          | character string |
| access        | read-only        |
| mechanism     | by descriptor    |

The mail address to send mail to if record\_flags specifies mail should be sent. If a blank string ("") is passed, the default address is the current user's name. The maximum length is 50 characters.

## cluster\_node

| OpenVMS usage | char_string      |
|---------------|------------------|
| type          | character string |
| access        | read-only        |
| mechanism     | by descriptor    |

The name of the node within the cluster on which to run the job. The maximum length is six characters. If cluster\_node is specified, the job can run only on this node. If cluster\_node is blank (""), the default CA JM Manager will assign the job to a node.

new\_user\_name

| OpenVMS usage | char_string      |
|---------------|------------------|
| type          | character string |
| access        | read-only        |
| mechanism     | by descriptor    |

The new OpenVMS user\_name that the job runs under. The default is the current user. The maximum length is 32 characters. You need CMKRNL privilege to specify a user\_name different from the calling program's. You must specify a user\_name if the job\_name is a numeric job name, not a job number.

new\_job\_name

| OpenVMS usage | char_string      |
|---------------|------------------|
| type          | character string |
| access        | read-only        |
| mechanism     | by descriptor    |

An ASCII string that can be used later to refer to the job. The maximum length is 40 characters. Wildcard characters are not allowed. Implicitly qualified by user\_name.

group\_name

| OpenVMS usage | char_string      |
|---------------|------------------|
| type          | character string |
| access        | read-only        |
| mechanism     | by descriptor    |

Name of the group to which this job belongs. You can apply CA JM Manager operations to a group of jobs at a time. The maximum length is 40 characters.

#### type\_name

| OpenVMS usage | char_string      |
|---------------|------------------|
| type          | character string |
| access        | read-only        |
| mechanism     | by descriptor    |

The name of the job type to which this job belongs. This argument is similar to group\_name. The maximum length is 40 characters.

#### maxtime

| OpenVMS usage | char_string      |
|---------------|------------------|
| type          | character string |
| access        | read-only        |
| mechanism     | by descriptor    |

A valid OpenVMS delta time quadword, represented by an 8-byte string. If a job does not complete by the time indicated, mail is sent to the job's mail\_address. A blank string ("") or quadword value of 0 indicates that there is no timeout value.

#### sync\_array()

| OpenVMS usage | vector_longword_unsigned |
|---------------|--------------------------|
| type          | packed decimal string    |
| access        | read-only                |
| mechanism     | descriptor Class A       |

An array of 16 longword record numbers that this job will wait upon. The calling program must have read access to each of the dependencies. The array can start at any lower bound, but the 16 longwords must be contiguous from that bound. For example, bounds can be 0 to 15, 1 to 16, or 23 to 38. If there are less than 16 dependencies, pad the value with zeros.

### sync\_nodes

| OpenVMS usage | char_string      |
|---------------|------------------|
| type          | character string |

| OpenVMS usage | char_string   |
|---------------|---------------|
| access        | read-only     |
| mechanism     | by descriptor |

A 96-character fixed-length string that holds the remote nodes for the synchronizations in the sync\_array. For example, the first six characters hold the node for the synchronization in array element 1. If the synchronization is a local job, the six characters in the corresponding position in the string should be blank.

job\_to\_modify

| OpenVMS usage | char_string      |
|---------------|------------------|
| type          | character string |
| access        | read-only        |
| mechanism     | by descriptor    |

The name or number of the job to modify. The maximum length is 40 characters.

job\_user\_name

| OpenVMS usage | char_string      |
|---------------|------------------|
| type          | character string |
| access        | read-only        |
| mechanism     | by descriptor    |

The user name of the job. If this argument is blank (""), the default id the calling program's user\_name.

pre\_function

| OpenVMS usage | char_string      |
|---------------|------------------|
| type          | character string |
| access        | read-only        |
| mechanism     | by descriptor    |

Any valid OpenVMS command, to be executed before the main command of the job. The maximum length is 40 characters.

#### post\_function

| OpenVMS usage | char_string      |
|---------------|------------------|
| type          | character string |
| access        | read-only        |
| mechanism     | by descriptor    |

Any valid OpenVMS command, to be executed after the main command of the job. The maximum length is 40 characters.

stall\_notify

| OpenVMS usage | string           |
|---------------|------------------|
| type          | character string |
| access        | read-only        |
| mechanism     | by descriptor    |

A valid OpenVMS delta time quadword, represented by an 8-byte string. If a job does not start within this amount of time after the job's scheduled starting time, then broadcast and mail notifications are sent. A blank string ("") or quadword value of 0 indicates that there is no stall value.

server\_node

| OpenVMS usage | char_string      |
|---------------|------------------|
| type          | character string |
| access        | read-only        |
| mechanism     | by descriptor    |

The remote node on which to insert this job. In order to use this argument, you must have chosen the wide area network (WAN) features during the CA JM Manager installation. If you are not doing a remote insert, pass a blank string ("").

job\_priority

| OpenVMS usage | char_string           |
|---------------|-----------------------|
| type          | packed decimal string |

| OpenVMS usage | char_string   |
|---------------|---------------|
| access        | read-only     |
| mechanism     | by descriptor |

A decimal string that represents the priority level at which the job will run. It should be a numeric string between 1 and 16. You need SETPRV or ALTPRI privilege to set the priority higher than the default CA JM Manager or user priority.

queue\_priority

| OpenVMS usage | char_string      |
|---------------|------------------|
| type          | character string |
| access        | read-only        |
| mechanism     | by descriptor    |

Not implemented. Pass a blank string ("").

return\_tag

| OpenVMS usage | longword_signed           |
|---------------|---------------------------|
| type          | longword integer (signed) |
| access        | write-only                |
| mechanism     | by reference              |

Holds the job entry number of the job being modified.

return\_status

| OpenVMS usage | cond_value                |
|---------------|---------------------------|
| type          | longword integer (signed) |
| access        | write-only                |
| mechanism     | by reference              |

A longword that receives one of the possible condition values returned.

## **Possible Condition Values**

| 1                                   | Success                                              |
|-------------------------------------|------------------------------------------------------|
| NSCHED\$_DUPLNAM                    | Duplicate name not permitted                         |
| NSCHED\$_NOSUCHUSER                 | No such user                                         |
| NSCHED\$_NOSCHED                    | No CA JM Manager is available to service the request |
| NSCHED\$_NOSUCHJOB                  | No such job in database                              |
| NSCHED\$_NODATABASE                 | CA JM Manager database was not found                 |
| NSCHED\$_WLDNAME                    | Invalid wildcard operation                           |
| NSCHED\$_NOPRIV                     | Insufficient privilege to perform action             |
| Error codes from VSS\$VALIDATE_TIME | See VSS\$VALIDATE_TIME                               |
| Negative of BASIC error code        | See the VAX BASIC documentation                      |
| System service error code           | Error code returned by system services               |
| RPC or DECnet error code            | An error occurred connecting to a remote node        |

### **Possible Return Values**

This is a subroutine. The status of the call is returned in the return\_status variable.

# VSS\$MODIFY\_ITEM

Modifies an existing Job Management Manager job with the given parameter values. The routine takes an item\_list of new field values for the job.

Use this routine to modify a job; the routine VSS\$MODIFY is supported only for compatibility with Version 1.1 and earlier.

### **Format**

VSS\$MODIFY\_ITEM job\_name, job\_owner, server\_node, number\_of\_items, item\_list

## **Arguments**

job\_name

| OpenVMS usage | char_string      |
|---------------|------------------|
| type          | character string |
| access        | read-only        |
| mechanism     | by descriptor    |

This field contains the job name to change. The name may not contain wildcard characters.

job\_owner

| OpenVMS usage | char_string      |
|---------------|------------------|
| type          | character string |
| access        | read-only        |
| mechanism     | by descriptor    |

This field contains the job owner for the job. The name may not contain wildcard characters.

server\_node

| OpenVMS usage | char_string      |
|---------------|------------------|
| type          | character string |
| access        | read-only        |
| mechanism     | by descriptor    |

The CA JM Manager server\_node on which to modify the job. An empty string specifies the local server.

 $number\_of\_items$ 

| OpenVMS usage | integer           |
|---------------|-------------------|
| type          | unsigned longword |
| access        | read-only         |

| OpenVMS usage | integer  |
|---------------|----------|
| mechanism     | by value |

The number of items in the item\_list.

 $item\_list$ 

| OpenVMS usage | pointer to array of item blocks |
|---------------|---------------------------------|
| type          | unsigned longword               |
| access        | read-only                       |
| mechanism     | by reference                    |

The item\_list argument specifies which fields are to be modified for the job. This argument is the address of an array of item blocks (job\_item) each containing a valid item code and a descriptor containing the value for the field.

The item codes are described in the nsched\_job\_fields.h file in NSCHED\$. The valid item codes for VSS\$MODIFY ITEM are:

- NSCHED\_RECORD\_FLAGS
- NSCHED\_LAST\_STATUS
- NSCHED\_SYNC\_JOB\_NUMS
- NSCHED\_PRE\_STATUS
- NSCHED\_POST\_STATUS
- NSCHED\_JPRIORITY
- NSCHED\_QPRIORITY
- NSCHED\_TIMEOUT
- NSCHED\_START\_TIME
- NSCHED\_SYNC\_TIME
- NSCHED\_SYNC\_NODES
- NSCHED\_PRE\_FUNCTION
- NSCHED\_POST\_FUNCTION
- NSCHED\_SCHED\_INTERVAL
- NSCHED\_NOSTART\_TIME
- NSCHED\_DOW

- NSCHED\_USERNAME
- NSCHED\_JOBNAME
- NSCHED\_COMMENT
- NSCHED\_LOGFILE
- NSCHED\_OPENVMS\_COMMAND
- NSCHED\_MAIL\_TO
- NSCHED\_CLUSTER\_NODE
- NSCHED\_GROUP
- NSCHED\_TYPE
- NSCHED\_NO\_DEPON
- NSCHED\_RERUN\_FREQUENCY
- NSCHED\_RERUN\_ATTEMPTS
- NSCHED\_RDID
- NSCHED\_WRID
- NSCHED\_EXID
- NSCHED\_STALL\_JOB
- NSCHED\_TIMEOUT\_JOB
- NSCHED\_EXEC\_TYPE
- NSCHED\_BATCH\_QUEUE
- NSCHED\_BATCH\_CPULIM

See VSS\$CREATE\_ITEM for tables that list field indices and field descriptions for the callable routines VSS\$SHOW\_ITEM, VSS\$CREATE\_ITEM, and VSS\$MODIFY\_ITEM.

### **Possible Return Values**

| Return Values      | Meaning                                            |
|--------------------|----------------------------------------------------|
| NSCHED\$_SUCCESS   | Operation completed successfully                   |
| NSCHED\$_NOSUCHJOB | No such job in database                            |
| NSCHED\$_NOPRIV    | Insufficient privilege to perform action           |
| NSCHED\$_INVARG    | Routine was called with an invalid string argument |

| Return Values       | Meaning                                                     |
|---------------------|-------------------------------------------------------------|
| NSCHED\$_BADITEM    | Bad Item Code specified to callable routine                 |
| NSCHED\$_FLDTOOLONG | Specified field is too long                                 |
| NSCHED\$_BADVALUE   | Bad item_list value specified                               |
| NSCHED\$_NOSUCHID   | Unknown rights identifier                                   |
| NSCHED\$_NOSAMEJOB  | Timeout Job must not be same job                            |
| NSCHED\$_IDOUTOFRNG | Identifier value is out of range                            |
| NSCHED\$_TIMBEFOR   | Start time is before current time; job will run immediately |
| NSCHED\$_DUPLNAME   | Duplicate job name is not permitted                         |
| NSCHED\$_ADJFLDVAL  | Field value adjusted to be within limits                    |
| NSCHED\$_WLDNAME    | Invalid wildcard operation                                  |
| NSCHED\$_ONEDEPFLD  | Dependency nodes and numbers cannot be updated separately   |
| NSCHED\$_INVMODEVAL | Invalid mode value; value must be DETACHED, BATCH or REMOTE |
| NSCHED\$_CNTMODFLD  | Caller cannot modify this field                             |
| NSCHED\$_FLDNOTSUPP | Field not supported in current version                      |

The function can also return various system service and RMS codes, and negated BASIC error codes.

# VSS\$MODIFY\_SD\_CLASS

Modifies an existing Special Day Class. Users can add and remove absolute days from the class.

### **Format**

VSS\$MODIFY\_SD\_CLASS class\_name, reserved, item\_list

## **Arguments**

class\_name

| OpenVMS usage | char_string      |
|---------------|------------------|
| type          | character string |
| access        | read-only        |
| mechanism     | by descriptor    |

This is the name of the Special Day Class to be modified. The maximum length allowed is 40 characters.

#### reserved

| OpenVMS usage | null_arg          |
|---------------|-------------------|
| type          | unsigned longword |
| access        | read-only         |
| mechanism     | by value          |

This is a placeholder argument and is reserved for future use. This argument should be null.

### item\_list

| OpenVMS usage | array of ITEM_BLOCKS |
|---------------|----------------------|
| type          | unsigned longword    |
| access        | read-only            |
| mechanism     | by value             |

The item\_list argument specifies which modifications are to be made to the Special Day Class. This argument is the address of an array of ITEM\_BLOCKS each describing a modification to be made to the Special Day Class. The array is terminated by a block whose first longword is 0 (zero).

| Item Code                    | Meaning                                                                                                    |
|------------------------------|----------------------------------------------------------------------------------------------------|
| VSS\$K_INSERT_ABSOLUTE_DAYS  | Specifies that the indicated absolute days should be inserted into the class's absolute day list. The absolute days are represented by a YEAR_BITMASK structure that is allocated and filled in by the calling program. The size and address of this structure are passed in the ITEM_BLOCK. |
| VSS\$K_REMOVE_ABSOLUTE_DAYS  | Specifies that the indicated absolute days should be removed from the class's absolute day list. The absolute days are represented by a YEAR_BITMASK structure that is allocated and filled in by the calling program. The size and address of this structure are passed in the ITEM_BLOCK.  |
| VSS\$K_REPLACE_ABSOLUTE_DAYS | Specifies that the indicated absolute days should replace the class's current absolute day list. The absolute days are represented by a YEAR_BITMASK structure that is allocated and filled in by the calling program. The size and address of this structure are passed in the ITEM_BLOCK.  |

**Note:** The year bitmask indicated must have the year field specified to tell CA JM Manager what year to replace. If this field is null, an error occurs.

# **Possible Return Values**

| Return Values          | Meaning                                                 |
|------------------------|---------------------------------------------------------|
| NSCHED\$_CLASSMODIFIED | Special Day Class modified                              |
| NSCHED\$_INVBITMASK    | Invalid YEAR_BITMASK specification                      |
| NSCHED\$_INVBUFFSPEC   | Invalid buffer specification                            |
| NSCHED\$_INVCHARFND    | Invalid character found in Special Day<br>Class Name    |
| NSCHED\$_INVTYPECODE   | Invalid type code in ITEM_BLOCK                         |
| NSCHED\$_LEAD-NUMNOTAL | Leading number not allowed in Special<br>Day Class name |
| NSCHED\$_NAMTOOLONG    | Special Day Class name exceeds maximum length           |

| Return Values        | Meaning                                  |
|----------------------|------------------------------------------|
| NSCHED\$_NOITEMLIST  | No item_list specified                   |
| NSCHED\$_NOPRIV      | Insufficient privilege to perform action |
| NSCHED\$_NOSUCHCLASS | Special Day Class does not exist         |
| NSCHED\$_NYI         |                                          |
| NSCHED\$_SUCCESS     | Operation completed successfully         |

# VSS\$NAME\_TO\_NUM

Looks up a job's entry number when given its job name and user\_name.

## **Format**

VSS\$NAME\_TO\_NUM job\_name, user\_name, server\_node, job\_number, return\_status

# **Arguments**

job\_name

| OpenVMS usage | char_string      |
|---------------|------------------|
| type          | character string |
| access        | read-only        |
| mechanism     | by descriptor    |

The name of the job for which to look up the job number. The maximum length is 40 characters. Wildcard characters are not allowed.

user\_name

| OpenVMS usage | char_string      |
|---------------|------------------|
| type          | character string |
| access        | read-only        |
| mechanism     | by descriptor    |

If this argument is blank (""), the default is the calling program's user\_name. The maximum length is 32 characters.

server\_node

| OpenVMS usage | char_string      |
|---------------|------------------|
| type          | character string |
| access        | read-only        |
| mechanism     | by descriptor    |

The remote node on which the job resides. If the job is local, pass a blank string ("").

job\_number

| OpenVMS usage | longword_signed           |
|---------------|---------------------------|
| type          | longword integer (signed) |
| access        | write-only                |
| mechanism     | by reference              |

Holds the job number value for the specified job.

return\_status

| OpenVMS usage | cond_value                |
|---------------|---------------------------|
| type          | longword integer (signed) |
| access        | write-only                |
| mechanism     | by reference              |

A longword that receives one of the possible condition values returned.

## **Possible Condition Values**

| 1                            | success                              |
|------------------------------|--------------------------------------|
| NSCHED\$_NOSUCHJOB           | No such job in database              |
| NSCHED\$_NODATABASE          | CA JM Manager database was not found |
| Negative of BASIC error code | See the VAX BASIC documentation      |

#### **Possible Return Values**

This is a subroutine. The status of the call is returned in the return\_status call.

# VSS\$NO\_DEPON

Overrides the specified dependencies for a particular job. The 16 low-order bits (0 to 15) in the no\_dep\_mask longword mask correspond to each job dependency in the job's synchronization array. The synchronization array is a 16-element array containing the job numbers on which the job is dependent (or 0 if there are no dependent jobs). Use VSS\$SHOW to show the dependencies of a job. The order of the dependencies as shown by VSS\$SHOW shows their placement in the synchronization array.

For example, to override the dependencies in synchronization array elements 3 and 15, you would use a longword mask value of:

Setting a bit in the mask makes the manager consider the corresponding job dependency as satisfied for the next run of the job.

#### **Format**

VSS\$NO DEPON job name, user name, no dep mask

## **Arguments**

job\_name

| OpenVMS usage | char_string      |
|---------------|------------------|
| type          | character string |
| access        | read-only        |
| mechanism     | by descriptor    |

The name or number of the job. Wildcard characters are not allowed. If the job\_name is numeric, you must specify the user\_name.

#### user\_name

| OpenVMS usage | char_string      |
|---------------|------------------|
| type          | character string |
| access        | read-only        |
| mechanism     | by descriptor    |

The name of the user who owns the job. If this argument is blank ("")and the job\_name is numeric, then the job is looked up by number. If not, the calling program's user\_name is used as the default. Wildcard characters are not allowed.

no\_dep\_mask

| OpenVMS usage | mask_longword     |
|---------------|-------------------|
| type          | unsigned longword |
| access        | read-only         |
| mechanism     | by reference      |

If any of the first 16 bits (0 to 15) are set, no\_dep\_mask indicates that the corresponding job dependency in the synchronization array is satisfied for the next run. For example, to override the dependencies in synchronization array positions 1 and 8:

 $no_{dep_{mask}} = 20 + 27 = 129$ 

## **Possible Return Values**

| Return Values                | Meaning                                              |
|------------------------------|------------------------------------------------------|
| 1                            | Success                                              |
| NSCHED\$_NOSUCHJOB           | No such job in database                              |
| NSCHED\$_NOSCHED             | No CA JM Manager is available to service the request |
| NSCHED\$_NODATABASE          | CA JM Manager database was not found                 |
| Negative of BASIC error code | See the VAX BASIC documentation                      |

# VSS\$NUM\_TO\_NAME

Takes the job number and node of the job, and returns the last completion status, current state, and a string with the job name and user\_name.

## **Format**

VSS\$NUM\_TO\_NAME job\_number, server\_node, job\_status, job\_state, ret\_buffer

# **Arguments**

job\_number

| OpenVMS usage | longword                  |
|---------------|---------------------------|
| type          | longword integer (signed) |
| access        | read-only                 |
| mechanism     | by descriptor             |

The job number that you want to reference.

server\_node

| OpenVMS usage | char_string      |
|---------------|------------------|
| type          | character string |
| access        | read-only        |
| mechanism     | by descriptor    |

The remote node on which the job resides. If the job is local, pass a blank string ("").

job\_status

| OpenVMS usage | longword                  |
|---------------|---------------------------|
| type          | longword integer (signed) |
| access        | write-only                |
| mechanism     | by descriptor             |

Returned latest completion status for the specified job. This will be an OpenVMS NSCHED completion status.

job\_state

| OpenVMS usage | character        |
|---------------|------------------|
| type          | character string |
| access        | read-only        |
| mechanism     | by descriptor    |

The job state is one of the following:

| R | Running                             |
|---|-------------------------------------|
| J | Job-slot wait                       |
| D | Dependency wait                     |
| S | Scheduled                           |
| Н | Hold                                |
| Q | In a BATCH queue awaiting execution |

ret\_buffer

| OpenVMS usage | string           |
|---------------|------------------|
| type          | character string |
| access        | write-only       |
| mechanism     | by descriptor    |

A 72-character string, with the first 40 characters being the job name and the last 32 characters being the user\_name. If the string is short of characters, it will be padded with blank spaces to make up the difference.

## **Possible Return Values**

| Return Values             | Meaning                                |
|---------------------------|----------------------------------------|
| NSCHED\$_SUCCESS          | Operation completed successfully       |
| System service error code | Error code returned by system services |

# VSS\$PID\_RUNNING

Checks whether a job created by the manager is currently running on a node in the cluster.

### **Format**

VSS\$PID\_RUNNING process\_ID

## **Arguments**

process\_id

| OpenVMS usage | process_id        |
|---------------|-------------------|
| type          | unsigned longword |
| access        | read-only         |
| mechanism     | by reference      |

The process identification (PID) of the job you want to check.

### **Possible Return Values**

| Return Values             | Meaning                                |
|---------------------------|----------------------------------------|
| 1                         | Running                                |
| 0                         | Not running                            |
| System service error code | Error code returned by system services |

**Note**: You need SYSLCK and CMEXEC privileges to use VSS\$PID\_RUNNING. This routine works only for processes created by CA JM Manager and relies on an exec mode lock that DOO\_COMMAND.EXE makes. The process ID of a running job is stored in the CA JM Manager database and returned by the VSS\$SHOW routine. You can also use the LIB\$GETJPI routine on OpenVMS.

# VSS\$RESET\_SYNC

Resets the time by which dependencies must be met for this job to run. If the sync time is currently set to the current time or a time in the future, this routine clears all the currently satisfied dependencies so that they must be met again before the job will run. If the sync time is currently set to some time in the past, this routine may cause unsatisfied dependencies to be considered satisfied if the dependencies have completed successfully in the past.

### **Format**

VSS\$RESET\_SYNC job\_number, reserved, sync\_time

## **Arguments**

job\_number

| OpenVMS usage | longword                  |
|---------------|---------------------------|
| type          | longword integer (signed) |
| access        | read-only                 |
| mechanism     | by reference              |

A longword for the job number for which you want to set the sync time.

reserved

| OpenVMS usage | char_string      |
|---------------|------------------|
| type          | character string |
| access        | read-only        |
| mechanism     | by descriptor    |

This is a character string that is reserved for future use. It may not be omitted.

sync\_time

| OpenVMS usage | quadword            |
|---------------|---------------------|
| type          | quadword (unsigned) |

| OpenVMS usage | quadword      |
|---------------|---------------|
| access        | read-only     |
| mechanism     | by descriptor |

OpenVMS format quadword time. This is the time after which all of the job's dependencies must have completed before the job will run. This argument resets any dependencies overridden by VSS\$NO\_DEPON.

## **Possible Return Values**

| Return Values             | Meaning                                |
|---------------------------|----------------------------------------|
| 1                         | Success                                |
| NSCHED\$_INVARG           | Invalid argument passed                |
| NSCHED\$_NOSUCHJOB        | Specified job could not be found       |
| NSCHED\$_NODATABASE       | NSCHED\$:VSS.DAT not found             |
| System service error code | Error code returned by system services |

# VSS\$SCHED\_LIST

Returns a list of nodes in the local or remote cluster that are currently running the manager.

## **Format**

VSS\$SCHED\_LIST server\_node, number\_of\_scheds, list\_of\_nodes, return\_status

# **Arguments**

server\_node

| OpenVMS usage | char_string      |
|---------------|------------------|
| type          | character string |
| access        | read-only        |
| mechanism     | by descriptor    |

The remote node where this routine is executed.

number\_of\_scheds

| OpenVMS usage | longword_unsigned |
|---------------|-------------------|
| type          | unsigned longword |
| access        | write-only        |
| mechanism     | by reference      |

The number of CA JM Manager copies currently running in the OpenVMS Cluster. Checks a remote cluster if a server is specified.

list\_of\_nodes

| OpenVMS usage | char_string      |
|---------------|------------------|
| type          | character string |
| access        | read-only        |
| mechanism     | by descriptor    |

List of nodes that are running CA JM Manager. Each node takes up exactly 6 characters in the list.

return\_status

| OpenVMS usage | cond_value                |
|---------------|---------------------------|
| type          | longword integer (signed) |
| access        | write-only                |
| mechanism     | by reference              |

A longword that receives one of the possible condition values returned.

## **Possible Condition Values**

| 1                | Success                                              |
|------------------|------------------------------------------------------|
| NSCHED\$_NOSCHED | No CA JM Manager is available to service the request |

| System service error     | Error code returned by system services        |
|--------------------------|-----------------------------------------------|
| RPC or DECnet error code | An error occurred connecting to a remote node |

### **Possible Return Values**

This is a subroutine. The status of the call is returned in the return\_status variable.

# **VSS\$SCHED\_RUNNING**

Checks whether the manager is running anywhere in the OpenVMS Cluster, or on a particular local node.

### **Format**

VSS\$SCHED\_RUNNING nodename

## **Arguments**

#### nodename

| OpenVMS usage | char_string      |
|---------------|------------------|
| type          | character string |
| access        | read-only        |
| mechanism     | by descriptor    |

The node must be a local node. If this argument is blank (""), the routine checks if CA JM Manager is running on any node on the OpenVMS Cluster.

## **Possible Return Values**

| Return Values             | Meaning                                |
|---------------------------|----------------------------------------|
| 1                         | CA JM Manager is currently running     |
| 0                         | CA JM Manager is not currently running |
| System service error code | Error code returned by system services |

# **VSS\$SCRIPT**

Creates a DCL command file capable of recreating a set of existing local Job Management Manager jobs. For example, you can create the command file and then copy it to another machine and run it on that machine to recreate the jobs.

There are two ways to include a job in this file:

- The user can provide four types of selection criteria to identify the primary set of jobs to include. These criteria are: the job name, the job owner, the job group and the job type. Wildcard matching can be used with each of these criteria.
- The user can specify that jobs which are dependencies or dependents of the primary jobs to also be included. Dependency jobs are those which must complete before a primary job can run. Dependent jobs are those which will run after the primary job completes.

VSS\$SCRIPT has the following call format:

Job selection parameters include:

- name\_desc include all jobs with this job name or number. (Must be a name, number or \*.)
- owner desc include all jobs owned by this user. (Must be a name, \* or blank.)
- group\_desc include all jobs in this job group. (Must be a name, \* or blank.)
- type\_desc include all jobs of this job type. (Must be a name, \* or blank.)
- outfile desc the name of the command file to be produced.
- graph\_type include jobs connected to primary jobs through the specified type of dependencies. Valid types are: (--1) No dependencies/dependents, (0) All dependencies/dependents, (1) Only dependencies, (2) Only dependents.
- version\_11 Boolean flag specifying if the target system is running a version of Scheduler at or before Version 1.1. The script will subsequently not include qualifiers from Version 2.x or later.

## **Running VSS\$SCRIPT**

VSS\$SCRIPT cannot be run on remote Job Management Manager servers.

If a job number is specified in the selection criteria, the username, group name and type name qualifiers must be blank.

If an unnamed job is specified in a command file, but is not created in that file, the job's current job number is used as the job name. Since this job is unlikely to have the same job number on the target machine, SCRIPT returns a warning status code.

Any jobs not included in the command file are assumed to exist on the target machine.

Remote dependent jobs are not included in the command file. If such jobs are specified, they are assumed to exist on the remote server.

Dependencies include only synchronization jobs. Timeout and stall jobs are not considered to be dependencies. If such jobs are specified, they are assumed to exist on the target machine.

RDID, WRID and EXID identifiers are assumed to exist on the target machine.

#### **Format**

VSS\$SCRIPT job\_name, job\_owner, job\_group, job\_type, output\_file\_name, graph\_type, version\_11

# **Arguments**

job\_name

| OpenVMS usage | char_string      |
|---------------|------------------|
| type          | character string |
| access        | read-only        |
| mechanism     | by descriptor    |

This field contains the job name to select. The name may contain wildcard characters.

## job\_owner

| OpenVMS usage | char_string      |
|---------------|------------------|
| type          | character string |
| access        | read-only        |
| mechanism     | by descriptor    |

This field contains the job owner to select. The name may contain wildcard characters.

job\_group

| OpenVMS usage | char_string      |
|---------------|------------------|
| type          | character string |
| access        | read-only        |
| mechanism     | by descriptor    |

This field contains the job group to select. The group may contain wildcard characters.

job\_type

| OpenVMS usage | char_string      |
|---------------|------------------|
| type          | character string |
| access        | read-only        |
| mechanism     | by descriptor    |

This field contains the job type to select. The type may contain wildcard characters.

output\_file\_name

| OpenVMS usage | char_string      |
|---------------|------------------|
| type          | character string |
| access        | read-only        |
| mechanism     | by descriptor    |

The name of the DCL command file to create.

## graph\_type

| OpenVMS usage | integer         |  |
|---------------|-----------------|--|
| type          | byte (unsigned) |  |
| access        | read-only       |  |
| mechanism     | by value        |  |

The kinds of dependent jobs to include. There are four valid graph types (defined for C programs in GET\_JOB\_STREAM.H):

| NO_GRAPH      | Ignore dependencies                      |
|---------------|------------------------------------------|
| WHOLE_GRAPH   | Include all dependencies                 |
| JUST_PARENTS  | Include all ancestors of selected jobs   |
| JUST_CHILDREN | Include all descendants of selected jobs |

### version\_11

| OpenVMS usage | byte (unsigned) |
|---------------|-----------------|
| type          | Boolean         |
| access        | read-only       |
| mechanism     | by value        |

A Boolean field which specifies whether the target machine is running CA JM Manager Version  $1.1\ \mathrm{or}\ \mathrm{earlier}$ 

# **Possible Return Values**

| Return Values             | Meaning                                                           |
|---------------------------|-------------------------------------------------------------------|
| NSCHED\$_CANTOPNDB        | Privilege violation, could not open the CA<br>JM Manager database |
| NSCHED\$_INVARG           | Routine was called with an invalid string argument                |
| NSCHED\$_NOSUCHJOB        | No such job in database                                           |
| NSCHED\$_SUCCESS          | Operation completed successfully                                  |
| System service error code | Error code returned by system service                             |

| Return Values    | Meaning                                   |
|------------------|-------------------------------------------|
| BASIC error code | Error code returned by individual routine |

# **VSS\$SELECT**

Selects jobs from the database and returns their number in an array. Selection is based on any combination of job name, group name, type name, user\_name, job state, node, and scheduled run time. Wildcard characters are allowed where appropriate.

If there are more selected jobs than can fit in the array, the routine saves its place and can be called again to get the remaining jobs.

## **Format**

VSS\$SELECT job\_name, group\_name, type, user\_name, stat\_mask, node, tag\_array(), array\_size, context(), server\_node, return\_status

# **Arguments**

job\_name

| OpenVMS usage | char_string      |
|---------------|------------------|
| type          | character string |
| access        | read-only        |
| mechanism     | by descriptor    |

The job name specification for which to search. The maximum number of characters is 40. All wildcard characters are allowed.

group\_name

| OpenVMS usage | char_string      |
|---------------|------------------|
| type          | character string |
| access        | read-only        |
| mechanism     | by descriptor    |

The group name specification for which to search. The maximum number of characters is 40. All wildcard characters are allowed.

#### type

| OpenVMS usage | char_string      |
|---------------|------------------|
| type          | character string |
| access        | read-only        |
| mechanism     | by descriptor    |

Type of class name specification for which to search. The maximum number of characters is 40. All wildcard characters are allowed.

user\_name

| OpenVMS usage | char_string      |
|---------------|------------------|
| type          | character string |
| access        | read-only        |
| mechanism     | by descriptor    |

The user\_name specification for which to search. The maximum number of characters is 32. All wildcard characters are allowed.

stat\_mask

| OpenVMS usage | mask_longword     |
|---------------|-------------------|
| type          | unsigned longword |
| access        | read-only         |
| mechanism     | by reference      |

The five low-order bits of this longword specify the states of the jobs for which to search. If the bit for a state is set, the call does not return jobs of that state.

| Bit | Job State     |                       |
|-----|---------------|-----------------------|
| 0   | Held          | Least significant bit |
| 1   | Scheduled     |                       |
| 2   | Job-slot wait |                       |

| Bit | Job State       |                      |
|-----|-----------------|----------------------|
| 3   | Running         |                      |
| 4   | Dependency wait | Most significant bit |
| 5   | Queued          |                      |

To search for jobs in all states, use a value of 31 for stat\_mask.

node

| OpenVMS usage | string           |
|---------------|------------------|
| type          | character string |
| access        | read-only        |
| mechanism     | by descriptor    |

Specifies the cluster node on which the job is restricted to run. This returns any job that is scheduled to run or currently running on the specified node.

If the CA JM Manager that is currently running on the specified node is the default CA JM Manager, then this argument also returns any jobs that do not have a node restriction.

To specify the default node, use a blank string ("") for the node. To match any node, use an asterisk (\*) wildcard for the node.

tag\_array()

| OpenVMS usage | longword_signed       |
|---------------|-----------------------|
| type          | longword              |
| access        | write-only            |
| mechanism     | by descriptor Class A |

The lowest element of the array receives the number of array elements filled in. The remaining elements receive job numbers that match all the selection criteria specified in the other arguments.

The routine automatically calculates the lower bound of the array. The upper bound must be equal to array\_size --1 + lower bound. For example, if the lower bound is 1 and the array\_size is 50, then the upper bound is assumed to be 50.

array\_size

| OpenVMS usage | longword_unsigned |
|---------------|-------------------|
| type          | unsigned longword |
| access        | read-only         |
| mechanism     | by reference      |

The number of elements in array tag\_array(). Since the lowest element of tag\_array receives the number of elements being returned, the most job numbers that can be filled in by each call to the routine is array\_size -- 1.

context()

| OpenVMS usage | vector_longword_unsigned |
|---------------|--------------------------|
| type          | unsigned longword        |
| access        | read/write               |
| mechanism     | by descriptor Class A    |

The first two longwords in this array form a quadword representing the scheduled date of the jobs for which to begin searching. Regardless of the scheduled date, if you are selecting jobs, this quadword should be (0,0) (=17-NOV-1858). If you want only jobs scheduled after a certain time, fill in the quadword with that time.

**Note:** Jobs that are not currently scheduled can have the year 5999 in their next scheduled time field. Jobs that are either waiting for a process slot or waiting for other jobs to complete before running can have scheduled times that are in the past.

The third type longword specifies the job number of the job for which to begin searching. Do not modify this longword. It is used by the routine to keep track of the calls received, in case the routine needs more than one call to return all selected jobs. If the longword is modified, unpredictable results may occur and the routine may return NSCHED\$\_NOSUCHJOB.

server\_node

| OpenVMS usage | char_string      |
|---------------|------------------|
| type          | character string |

| OpenVMS usage | char_string   |
|---------------|---------------|
| access        | read-only     |
| mechanism     | by descriptor |

Specifies the remote node that has the CA JM Manager database you want to search. To search the local database, specify a blank string ("").

**Note:** When the server\_node argument is supplied, a maximum of 49 jobs can be returned for a remote node. This is due to a restriction in the network message protocol.

return\_status

| OpenVMS usage | cond_value                |
|---------------|---------------------------|
| type          | longword integer (signed) |
| access        | write-only                |
| mechanism     | by reference              |

A longword that receives one of the possible condition values returned.

# **Possible Condition Values**

| Condition Values             | Meaning                                |
|------------------------------|----------------------------------------|
| NSCHED\$_NOMORE              | No more items or jobs found            |
| NSCHED\$_MORE                | Additional items or jobs remain        |
| NSCHED\$_NODATABASE          | CA JM Manager database not found       |
| Negative of BASIC error code | See the VAX BASIC documentation        |
| System service error code    | Error code returned by system services |
| RPC or DECnet error code     | Error code returned by RPC or DECnet   |

## **Possible Return Values**

This is a subroutine. The status of the call is returned in the return\_status call.

# VSS\$SELECT\_CLASS

Selects Special Day Classes and returns their names in an array. Criteria for selection is specified using an item list sent to the routine. Names of classes which satisfy all these criteria are returned. Wildcard characters are allowed where appropriate.

## **Format**

VSS\$SELECT\_CLASS initial\_call, num\_selectors, selectors, return\_array\_size, number\_classes\_returned, return\_array

## **Arguments**

initial\_call

| OpenVMS usage | char         |
|---------------|--------------|
| type          | character    |
| access        | read-only    |
| mechanism     | by reference |

Indicates whether or not this is the first call made to the VSS\$SELECT\_CLASS routine. Since the routine may find more classes than can fit in the return array, it may need to be called multiple times to return all class names. For the first call of a given run, this parameter must be true (non-zero). For subsequent calls, this parameter must be zero.

num\_selectors

| OpenVMS usage | longword_unsigned |
|---------------|-------------------|
| type          | unsigned longword |
| access        | read-only         |
| mechanism     | by reference      |

The number of entries in the selectors array.

selectors

| OpenVMS usage | array of ClassSelectorItems |
|---------------|-----------------------------|
| type          | unsigned longword           |

| OpenVMS usage | array of ClassSelectorItems |
|---------------|-----------------------------|
| access        | read-only                   |
| mechanism     | by reference                |

This array contains selection criteria which specify which classes to include in the array. See HCISELECT.H and the documentation for valid selector types.

The ClassSelectorItem is declared as follows:

```
typedef struct ClassSelectorItem
{
int which_item; /* Index of specified item */
struct dsc$descriptor_s item_desc;/* Buffer to hold data */
}
```

The which\_item argument can take the following values:

| Name                 | Value | Meaning                                                             |
|----------------------|-------|---------------------------------------------------------------------|
| K_CSELECT_CLASS_NAME | 4     | Select classes with this name. All wildcard characters are allowed. |
| K_CSELECT_CLASS_YEAR | 5     | Select classes in this year. All wildcard characters are allowed.   |

return\_array\_size

| OpenVMS usage | longword_unsigned |
|---------------|-------------------|
| type          | unsigned longword |
| access        | read-only         |
| mechanism     | by reference      |

The size of the array in which to return the class names.

### number\_classes\_returned

| OpenVMS usage | longword_unsigned |
|---------------|-------------------|
| type          | unsigned longword |
| access        | write-only        |
| mechanism     | by reference      |

The number of class names actually stored in the return array. The address of this longword should be passed into this routine.

#### return\_array

| OpenVMS usage | array of SDCLASS_DESC_T structures |
|---------------|------------------------------------|
| type          | unsigned longword                  |
| access        | write-only                         |
| mechanism     | by reference                       |

The array in which to return the class names. This array is to be allocated by the calling program. The size and address of this array are to be passed into this routine.

## **Possible Return Values**

| Return Values                | Meaning                                   |
|------------------------------|-------------------------------------------|
| NSCHED\$_NOMORE              | No more special day class names found     |
| NSCHED\$_MORE                | Additional special day class names remain |
| NSCHED\$_NODATABASE          | CA JM Manager database not found          |
| Negative of BASIC error code | See the VAX BASIC documentation           |
| System service error code    | Error code returned by system services    |
| RMS error code               | Error code returned by RMS                |

# **VSS\$SET**

Sets a request flag for a single job. Requests include ABORT, DELETE, HOLD, RUN, and RELEASE. You can also use this routine to set the request flag for a remote job. The routine notifies the appropriate manager instance to perform the necessary action.

### **Format**

VSS\$SET job\_name, user\_name, request, server\_node, return\_status

# **Arguments**

job\_name

| OpenVMS usage | char_string      |
|---------------|------------------|
| type          | character string |
| access        | read-only        |
| mechanism     | by descriptor    |

The job name or job number (as a string) of the job for which you want to set the request. If the job\_name is not a numeric string, then you must specify the user\_name. The maximum length is 40 characters. Wildcard characters are not allowed.

user\_name

| OpenVMS usage | char_string      |
|---------------|------------------|
| type          | character string |
| access        | read-only        |
| mechanism     | by descriptor    |

The user who owns the job. If you do not specify a user\_name, the default value is the routine's calling program. If the job\_name is not a numeric string, you must specify the user\_name.

request

| OpenVMS usage | char_string      |
|---------------|------------------|
| type          | character string |
| access        | read-only        |
| mechanism     | by descriptor    |

A 1-character field specifying the action to be requested. Only one action can be requested at a time. If additional requests are made before CA JM Manager processes the current requests, the previous entries are erased.

## Valid Requests

| Value | Action                                                         |
|-------|----------------------------------------------------------------|
| А     | Abort this job                                                 |
| D     | Delete this job from the database                              |
| Н     | Put this job on hold                                           |
| U     | Release (unhold) this job                                      |
| N     | Run this job now, regardless of whether it is scheduled to run |

Other values are accepted and written to the database, but are likely to be cleared by CA JM Manager without notice.

server\_node

| OpenVMS usage | char_string      |
|---------------|------------------|
| type          | character string |
| access        | read-only        |
| mechanism     | by descriptor    |

Specifies the remote node where this job resides.

return\_status

| OpenVMS usage | cond_value                |
|---------------|---------------------------|
| type          | longword integer (signed) |
| access        | write-only                |
| mechanism     | by reference              |

A longword that receives one of the possible condition values returned.

# **Possible Condition Values**

| Condition Values | Meaning                                  |
|------------------|------------------------------------------|
| 1                | Success                                  |
| NSCHED\$_NOPRIV  | Insufficient privilege to perform action |

| Condition Values             | Meaning                                              |
|------------------------------|------------------------------------------------------|
| NSCHED\$_NOSUCHJOB           | No such job in database                              |
| NSCHED\$_NOSCHED             | No CA JM Manager is available to service the request |
| NSCHED\$_NOTDONE             | Job is already running                               |
| NSCHED\$_NODATABASE          | CA JM Manager database was not found                 |
| Negative of BASIC error code | See the VAX BASIC documentation                      |
| System service error code    | Error code returned by system services               |
| RPC or DECnet error code     | An error occurred connecting to a remote node        |

## **Possible Return Values**

This is a subroutine. The status of the call is returned in the return\_status variable.

# VSS\$SET\_BITMASK\_DATE

Sets or clears a bit in a YEAR\_BITMASK structure. Takes a date specification and the address of a YEAR\_BITMASK structure. Calling program specifies whether the bit should be set or cleared.

## **Format**

VSS\$SET\_BITMASK\_DATE bitmask\_addr, item\_list, action

# **Arguments**

bitmask addr

| OpenVMS usage | YEAR_BITMASK      |
|---------------|-------------------|
| type          | unsigned longword |
| access        | read-write        |
| mechanism     | by reference      |

Address of the bitmask to modify. A pointer to the structure of YEAR\_BITMASK.

## item\_list

| OpenVMS usage | array of ITEM_BLOCKS |
|---------------|----------------------|
| type          | unsigned longword    |
| access        | read-only            |
| mechanism     | by reference         |

The item\_list argument specifies in what format the date information is sent; This argument is the address of an ITEM\_BLOCK that says what format the input date is in and describes the buffer containing the input date. Only one ITEM\_BLOCK is passed in for this call.

The following is a description of item codes used in the ITEM\_BLOCK:

| Item Code           | Meaning                                                                                                    |
|---------------------|----------------------------------------------------------------------------------------------------|
| VSS\$K_ASCII_INPUT  | Specifies the input date is in ASCII format. The calling program must allocate and set up a buffer containing a null-terminated ASCII string representation of a date specification. The size and address of this buffer must be passed in the ITEM_BLOCK. |
| VSS\$K_BINARY_INPUT | Specifies the input date is in binary format. The calling program must allocate and set up a buffer with a binary number representation of a date specification. The size and address of this buffer must be passed in the ITEM_BLOCK.                     |

#### action

| OpenVMS usage | longword          |
|---------------|-------------------|
| type          | unsigned longword |
| access        | read-only         |
| mechanism     | by reference      |

Specifies whether the bit indicated by the input date specification should be set or cleared. This field must have one of the following values:

| Code             | Meaning                                        |
|------------------|------------------------------------------------|
| VSS\$K_SET_BIT   | Specifies the bit should be set (to 1)         |
| VSS\$K_CLEAR_BIT | Specifies the bit should be cleared (set to 0) |

## **Possible Return Values**

| Return Values         | Meaning                                                      |
|-----------------------|--------------------------------------------------------------|
| NSCHED\$_INVTYPECODE  | Invalid type code in ITEM_BLOCK                              |
| NSCHED\$_SUCCESS      | Operation completed successfully                             |
| NSCHED\$_YEARMISMATCH | Year of input date does not match year of input YEAR_BITMASK |

# VSS\$SET\_RESTART

Sets the restart test value symbol for a job that is currently running. This routine must be called from within a program that is running as a Job Management Manager job; otherwise, the routine returns NSCHED\$\_NOSUCHJOB. This routine is called by the DCL command:

\$ SCHEDULE SET RESTART restart\_string

## **Format**

VSS\$SET\_RESTART restart\_string

# **Arguments**

restart\_string

| OpenVMS usage | char_string      |
|---------------|------------------|
| type          | character string |
| access        | read-only        |

| OpenVMS usage | char_string   |
|---------------|---------------|
| mechanism     | by descriptor |

The test value symbol that is made available to the job if it is restarted after a system problem. The maximum length is 40 characters, and embedded spaces are not allowed.

## **Possible Return Values**

| Return Value        | Meaning                              |
|---------------------|--------------------------------------|
| 1                   | Success                              |
| NSCHED\$_NOSUCHJOB  | No such job in database              |
| NSCHED\$_NODATABASE | CA JM Manager database was not found |

# **VSS\$SET\_RETRY**

Sets the network interval or network expiration field for an OpenVMS Cluster.

Network interval is the time interval used by the network between attempts to retry operations such as sending job done messages or cleaning up the databases of job dependencies.

Network expiration is the delta time after which the manager gives up attempts to retry operations.

### **Format**

VSS\$SET\_RETRY field\_number, new\_value, server\_node

# **Arguments**

field\_number

| OpenVMS usage | longword_unsigned |
|---------------|-------------------|
| type          | longword          |
| access        | read-only         |
| mechanism     | by reference      |

Specifies whether to set the network interval or network expiration value.

| 2     | Set the network interval. The new_value is a string of the form dddd hh:mm:ss.hh         |
|-------|------------------------------------------------------------------------------------------|
| 3     | Set the network expiration value. The new_value is a string of the form dddd hh:mm:ss.hh |
| Other | Return a status of NSCHED\$_INVQUALVAL                                                   |

new\_value

| OpenVMS usage | char_string      |
|---------------|------------------|
| type          | character string |
| access        | read-only        |
| mechanism     | by descriptor    |

An ASCII delta time for the network interval or network expiration value. The field\_number determines the use of this argument.

server\_node

| OpenVMS usage | char_string      |
|---------------|------------------|
| type          | character string |
| access        | read-only        |
| mechanism     | by descriptor    |

A node in the remote OpenVMS Cluster being modified or a blank string ("") for the local OpenVMS Cluster.

## **Possible Return Values**

| Return Values       | Meaning                 |
|---------------------|-------------------------|
| 1                   | Success                 |
| NSCHED\$_INVSTRTIME | Invalid time string     |
| NSCHED\$_INVQUALVAL | Invalid qualifier value |

| Return Values       | Meaning                                       |
|---------------------|-----------------------------------------------|
| RPC or DECnet error | An error occurred connecting to a remote node |

# VSS\$SET\_SD\_ACTIONS

Sets the Special Day Action for a job.

### **Format**

VSS\$SET\_SD\_ACTIONS job\_name, user\_name, item\_list

# **Arguments**

job\_name

| OpenVMS usage | char_string      |
|---------------|------------------|
| type          | character string |
| access        | read-only        |
| mechanism     | by descriptor    |

The name or number (as a decimal string) of the job about which to get Special Day Restriction information. Maximum length allowed is 40 characters. Wildcard characters are not allowed. If job\_name is not numeric, the calling program must specify user\_name.

user\_name

| OpenVMS usage | char_string      |
|---------------|------------------|
| type          | character string |
| access        | read-only        |
| mechanism     | by descriptor    |

If job\_name is a name, user\_name serves to discriminate between identically named jobs with different owners. If job\_name is not numeric, the calling program must specify user\_name. Maximum length allowed is 32 characters. Wildcard characters are not allowed

### item\_list

| OpenVMS usage | array of ITEM_BLOCKS |
|---------------|----------------------|
| type          | unsigned longword    |
| access        | read-only            |
| mechanism     | by reference         |

The item\_list argument specifies which modifications are to be made to the job's Special Day Actions. This argument is the address of an OpenVMS array of ITEM\_BLOCKS (ITEM\_BLOCK\_T) each describing a modification to be made to the job's Special Day Actions. The array is terminated by a block whose first longword is 0 (zero).

Valid Special Day Actions are VSS\$K\_SKIP (0) and VSS\$K\_HOLD (1).

| Item Code         | Meaning                                                                                                    |
|-------------------|----------------------------------------------------------------------------------------------------|
| VSS\$K_SET_ACTION | Specifies that the job's [default] Special Day Action should be set. The value is specified in a longword that is allocated by the calling program and whose length and address are passed into the callable routine in the ITEM BLOCK. |

## **Possible Return Values**

| Return Values        | Meaning                                  |
|----------------------|------------------------------------------|
| NSCHED\$_INAPP_VALUE | Inappropriate value                      |
| NSCHED\$_INVBUFFSPEC | Invalid buffer specification             |
| NSCHED\$_INVTYPECODE | Invalid type code in ITEM_BLOCK          |
| NSCHED\$_NOITEMLIST  | No item_list specified                   |
| NSCHED\$_NOPRIV      | Insufficient privilege to perform action |
| NSCHED\$_NOSUCHJOB   | No such job in database                  |
| NSCHED\$_SUCCESS     | Operation completed successfully         |

# VSS\$SET\_SD\_RESTRICTIONS

Creates and defines Special Day Restrictions for a job or modifies existing Special Day Restrictions for a job. Calling programs can add or remove Special Day Classes from the job's RESTRICT\_TO or RESTRICT\_FROM Special Day Restriction expressions. Calling programs can also delete any existing Special Day Restrictions for the job. Item lists are used to accomplish any and all modifications in one call.

### **Format**

VSS\$SET\_SD\_RESTRICTIONS job\_name, user\_name, item\_list

## **Arguments**

job\_name

| OpenVMS usage | char_string      |
|---------------|------------------|
| type          | character string |
| access        | read-only        |
| mechanism     | by descriptor    |

The name or number (as a decimal string) of the job to get Special Day Restriction information about. Maximum length allowed is 40 characters. Wildcard characters are not allowed. If job\_name is not numeric, the calling program must specify user\_name.

user\_name

| OpenVMS usage | char_string      |
|---------------|------------------|
| type          | character string |
| access        | read-only        |
| mechanism     | by descriptor    |

If job\_name is a name, user\_name serves to discriminate between identically named jobs with different owners. If job\_name is not numeric, the calling program must specify user\_name. Maximum length allowed is 32 characters. Wildcard characters are not allowed.

### item\_list

| OpenVMS usage | array of ITEM_BLOCKS |
|---------------|----------------------|
| type          | unsigned longword    |
| access        | read-only            |
| mechanism     | by reference         |

The item\_list argument specifies which modifications are to be made to the Special Day Restrictions for the job. This argument is the address of an OpenVMS array of ITEM\_BLOCKS each of which describes a modification to be made to the job's Special Day Restrictions. The array is terminated by a block whose first longword is zero.

The following is a description of item codes used in the ITEM\_BLOCK:

| Item Code                 | Meaning                                                                                                    |
|---------------------------|----------------------------------------------------------------------------------------------------|
| VSS\$K_ADD_RESTRICT_TO    | Specifies that the indicated class is to be inserted into the list of classes that make up the job's RESTRICT_TO Special Day Restriction. The class name is passed back in an SDCLASS_DESCRIPTOR structure that is allocated by the calling program. The size and address of the structure are passed in the ITEM_BLOCK.   |
| VSS\$K_REMOVE_RESTRICT_TO | Specifies that the indicated class is to be removed from the list of classes that make up the job's RESTRICT_TO Special Day Restriction. The class name is passed back in an SDCLASS_DESCRIPTOR structure that is allocated by the calling program. The size and address of the structure are passed in the ITEM_BLOCK.    |
| VSS\$K_ADD_RESTRICT_FROM  | Specifies that the indicated class is to be inserted into the list of classes that make up the job's RESTRICT_FROM Special Day Restriction. The class name is passed back in an SDCLASS_DESCRIPTOR structure that is allocated by the calling program. The size and address of the structure are passed in the ITEM_BLOCK. |

| Item Code                   | Meaning                                                                                                    |
|-----------------------------|----------------------------------------------------------------------------------------------------|
| VSS\$K_REMOVE_RESTRICT_FROM | Specifies that the indicated class is to be removed from the list of classes that make up the job's RESTRICT_TO Special Day Restriction. The class name is passed back in an SDCLASS_DESCRIPTOR structure that is allocated by the calling program. The size and address of the structure are passed in the ITEM_BLOCK. |
|                             |                                                                                                    |
| Item Code                   | Meaning                                                                                                    |
| VSS\$K_DELETE_RESTRICT_TO   | Specifies that the RESTRICT_TO Special Day Restriction expression for this job should be deleted. There is no data passed in this type of ITEM_BLOCK.                                                                                                    |

Specifies that the RESTRICT\_FROM Special Day Restriction expression for this job should be deleted. There is no data passed

in this type of ITEM\_BLOCK.

# **Possible Return Values**

VSS\$K\_DELETE\_RESTRICT\_FROM

| Return Values         | Meaning                                                           |
|-----------------------|-------------------------------------------------------------------|
| NSCHED\$_COMBNOTALL   | Combined Restrict-To and Restrict- From expression not allowed    |
| NSCHED\$_INVTYPECODE  | Invalid type code in ITEM_BLOCK                                   |
| NSCHED\$_JOBRESTMODIF | Job Restrictions successfully modified                            |
| NSCHED\$_NOITEMLIST   | No item_list specified                                            |
| NSCHED\$_NOSUCHCLASS  | Special Day Class does not exist                                  |
| NSCHED\$_NOTONLIST    | Special Day Class not on job's Restrict- To or Restrict-From List |
| NSCHED\$_RESFRMNOTFND | Special Days Restrict-From expression not found                   |
| NSCHED\$_RESTONOTFND  | Special Days Restrict-To expression not found                     |
| NSCHED\$_SUCCESS      | Operation completed successfully                                  |

# **VSS\$SHOW**

Fetches information for a single job from the Job Management Manager database. The job can be a local or remote job. The information is returned in a 1050-character fixed-length string.

VSS\$SHOW does not fetch all information about a job, and is supported only for compatibility with Version 1.1A and earlier. For new development, use VSS\$SHOW\_ITEM.

#### **Format**

VSS\$SHOW job\_name, user\_name, server\_node, return\_status, return\_buffer

## **Arguments**

job\_name

| OpenVMS usage | char_string      |
|---------------|------------------|
| type          | character string |
| access        | read-only        |
| mechanism     | by descriptor    |

The name or number (as a decimal string) of the job for which you want information returned. The maximum length is 40 characters. Wildcard characters are not allowed. If the job\_name is not numeric, you must specify the user\_name.

user\_name

| OpenVMS usage | char_string      |
|---------------|------------------|
| type          | character string |
| access        | read-only        |
| mechanism     | by descriptor    |

If the job\_name is a name, the user\_name serves to discriminate between identically named jobs owned by different users. If the job\_name is not numeric, you must specify user\_name. The maximum length is 32 characters. Wildcard characters are not allowed.

### server\_node

| OpenVMS usage | char_string      |
|---------------|------------------|
| type          | character string |
| access        | read-only        |
| mechanism     | by descriptor    |

Specifies the remote node where the job resides. If the job is local, then pass a blank string ("").

return\_status

| OpenVMS usage | cond_value                |
|---------------|---------------------------|
| type          | longword integer (signed) |
| access        | write-only                |
| mechanism     | by reference              |

A longword that receives one of the possible return values.

return\_buffer

| OpenVMS usage | char_string      |
|---------------|------------------|
| type          | character string |
| access        | write-only       |
| mechanism     | by descriptor    |

A 1050-byte string or record that contains all the information about the job in the database.

For more information on string or record arrangement and description of the individual fields, see the chapter "CA Job Management Manager Programming".

# **Possible Return Values**

| Return Values | Meaning |
|---------------|---------|
| 1             | Success |

| NSCHED\$_NOSUCHJOB           | No such job in database                       |
|------------------------------|-----------------------------------------------|
| NSCHED\$_NOPRIV              | Insufficient privilege to perform action      |
| NSCHED\$_NODATABASE          | Job Management Manager database was not found |
| Negative of BASIC error code | See the VAX BASIC documentation               |

# VSS\$SHOW\_ITEM

Returns the specified fields for an existing Job Management Manager job. The routine takes an item list specifying which fields to return and containing the buffers in which to return them.

The structure contains three fields:

- A long integer specifying one field index (these values are described in the VSS\$CREATE\_ITEM Field Indices section). For example, field NSCHED\_TAG has index 0.
- A return status code. If the routine completed successfully, this status code reflects warning or informational messages regarding a specific field. This code may sometimes indicate that the field was inappropriately selected, and so was ignored. If the routine failed, an error code in this field may indicate which field's value caused the failure.
- A string descriptor. For VSS\$SHOW\_ITEM, this contains the buffer in which to return the requested field's current value.

**Note:** The type of data stored in this field differs in some cases between VSS\$SHOW\_ITEM and VSS\$MODIFY\_ITEM. For example, VSS\$SHOW\_ITEM returns the timeout time field as a character string (for example, 10-Jan-2000 10:00, whereas VSS\$MODIFY ITEM expects an OpenVMS quadword value to update this field.

For example, the JobItem structure is declared as follows:

```
#include <descrip>
typedef struct dsc$descriptor_s StringDesc, *StringDescPtr;
  typedef struct {

int which_item; /* Index of specified item */
long int status; /* Status code for item */
StringDesc item_desc; /* Buffer in which to pass data */
} JobItem;
```

## **Format**

VSS\$SHOW\_ITEM job\_name, job\_owner, server\_node, number\_of\_items, item\_list

# **Arguments**

job\_name

| OpenVMS usage | char_string      |
|---------------|------------------|
| type          | character string |
| access        | read-only        |
| mechanism     | by descriptor    |

This field contains the job name to select. The name may not contain wildcard characters.

job\_owner

| OpenVMS usage | char_string      |
|---------------|------------------|
| type          | character string |
| access        | read-only        |
| mechanism     | by descriptor    |

This field contains the job owner for the job. The name may not contain wildcard characters.

server\_node

| OpenVMS usage | char_string      |
|---------------|------------------|
| type          | character string |
| access        | read-only        |
| mechanism     | by descriptor    |

The CA JM Manager server\_node on which the job resides. An empty string specifies the local server.

### number\_of\_items

| OpenVMS usage | integer           |
|---------------|-------------------|
| type          | unsigned longword |
| access        | read-only         |
| mechanism     | by value          |

The number of items in the item\_list.

item\_list

| OpenVMS usage | pointer to array of item blocks |
|---------------|---------------------------------|
| type          | unsigned longword               |
| access        | read-only                       |
| mechanism     | by reference                    |

The item\_list argument specifies which fields are to be returned and contains the buffers in which to return them. This argument is the address of an array of item blocks (job\_item) each containing a valid item code and a descriptor containing the value for the field.

The item codes are described in the nsched\_job\_fields.h file in NSCHED\$. The valid item codes for VSS\$SHOW\_ITEM are:

- NSCHED\_TAG
- NSCHED\_RECORD\_FLAGS
- NSCHED\_LAST\_STATUS
- NSCHED\_SUCCESS\_COUNT
- NSCHED\_PID
- NSCHED\_UIC
- NSCHED\_SYNC\_JOB\_NUMS
- NSCHED\_PRE\_STATUS
- NSCHED\_POST\_STATUS
- NSCHED\_JPRIORITY
- NSCHED\_QPRIORITY
- NSCHED\_LAST\_START

- NSCHED\_LAST\_END
- NSCHED\_TIMEOUT
- NSCHED\_START\_TIME
- NSCHED\_SYNC\_TIME
- NSCHED\_SYNC\_NODES
- NSCHED\_STATUS\_FLAG
- NSCHED\_REQUEST\_FLAG
- NSCHED\_RESTART\_PARM
- NSCHED\_PRE\_FUNCTION
- NSCHED\_POST\_FUNCTION
- NSCHED\_SCHED\_INTERVAL
- NSCHED\_NOSTART\_TIME
- NSCHED\_DOW
- NSCHED\_USERNAME
- NSCHED\_JOBNAME
- NSCHED\_COMMENT
- NSCHED\_LOGFILE
- NSCHED\_OPENVMS\_COMMAND
- NSCHED\_MAIL\_TO
- NSCHED\_CLUSTER\_NODE
- NSCHED\_GROUP
- NSCHED\_TYPE
- NSCHED\_FISCAL
- NSCHED\_CURRENT\_NODE
- NSCHED\_NO\_DEPON
- NSCHED\_RERUN\_FREQUENCY
- NSCHED\_RERUN\_ATTEMPTS
- NSCHED\_RERUN\_COUNT
- NSCHED\_RDID
- NSCHED\_WRID
- NSCHED\_EXID

- NSCHED\_STALL\_JOB
- NSCHED\_TIMEOUT\_JOB
- NSCHED\_EXEC\_TYPE
- NSCHED\_REMOTE\_SPECIFIC
- NSCHED\_BATCH\_TIME
- NSCHED\_BATCH\_QUEUE
- NSCHED\_BATCH\_ENTRY
- NSCHED BATCH CPULIM
- NSCHED\_BATCH\_CHARACTER

See VSS\$CREATE\_ITEM for tables that list field indices and field descriptions for the callable routines VSS\$SHOW\_ITEM, VSS\$CREATE\_ITEM, and VSS\$MODIFY\_ITEM.

## **Possible Return Values**

| Return Value        | Meaning                                     |
|---------------------|---------------------------------------------|
| NSCHED\$_SUCCESS    | Operation completed successfully            |
| NSCHED\$_NOSUCHJOB  | No such job in database                     |
| NSCHED\$_BADITEM    | Bad Item Code specified to callable routine |
| NSCHED\$_NOPRIV     | Insufficient privilege to perform action    |
| NSCHED\$_FLDINCTYPE | Field inconsistent with Job type            |
| NSCHED\$_FLDNOTSUPP | Field not supported in current version      |

# VSS\$SHOW\_RETRY

Performs one of two actions based on the value of the routine's opcode argument:

- Fills a buffer with printable strings for the network interval, network expiration, and network alias.
- Reads NSCHED\$:RETRY.DAT and prints to SYS\$OUTPUT detailed information about retry operations in progress.

# **Format**

VSS\$SHOW\_RETRY opcode, network\_info, server\_node

# **Arguments**

opcode

| OpenVMS usage | longword_unsigned |
|---------------|-------------------|
| type          | unsigned longword |
| access        | read-only         |
| mechanism     | by reference      |

Specifies one of two actions:

| Value | Action                                                                                                    |
|-------|----------------------------------------------------------------------------------------------------|
| 0     | Fills the network_info buffer with printable strings for the network interval and network expiration. If you also specify the server_node, the routine returns this information for the remote OpenVMS Cluster to which the server_node belongs. |
| 1     | Reads NSCHED\$:RETRY.DAT and prints to SYS\$OUTPUT detailed information about retry operations in progress. Does not fill the network_info buffer. Does not perform any operation if you specify the server_node.                                |
| Other | Undefined.                                                                                                    |
|       |                                                                                                    |

network\_info

| OpenVMS usage | char_string      |
|---------------|------------------|
| type          | character string |
| access        | write-only       |
| mechanism     | by descriptor    |

#### Receives the following 32 bytes of information:

| First 6 bytes | Network alias for this OpenVMS Cluster                          |
|---------------|-----------------------------------------------------------------|
| Next 13 bytes | ASCII value for the network interval, in the form dddd hh:mm:ss |
| Next 13 bytes | ASCII value for network expiration, in the form dddd hh:mm:ss   |
|               |                                                                 |

#### server\_node

| OpenVMS usage | char_string      |
|---------------|------------------|
| type          | character string |
| access        | read-only        |
| mechanism     | by descriptor    |

A node in the OpenVMS Cluster for which the information specified by opcode is to be returned. A blank string ("") specifies the local OpenVMS Cluster.

## **Possible Return Values**

| Return Value              | Meaning                                         |
|---------------------------|-------------------------------------------------|
| 1                         | Success                                         |
| LIB\$_STRU                | Alternate success status, with string truncated |
| NSCHED\$_NOPRIV           | Insufficient privilege to perform action        |
| System service error code | Error code returned by system services          |
| RPC or DECnet error code  | An error occurred connecting to a remote node   |

# VSS\$SHOW\_SCHED

Returns information about a Job Management Manager server running on a particular node. The information returned is the same information displayed by the DCL command SCHEDULE SHOW STATUS. The information is returned in a 100-character fixed-length string. For more information on description of the buffer and its fields, see the chapter "CA Job Management Manager Programming".

## **Format**

VSS\$SHOW\_SCHED nodename, server\_node, sched\_buffer

# **Arguments**

### nodename

| OpenVMS usage | char_string      |
|---------------|------------------|
| type          | character string |
| access        | read-only        |
| mechanism     | by descriptor    |

The specific node to return information about. A blank string ("")returns information about the default CA JM Manager node.

server\_node

| OpenVMS usage | char_string      |
|---------------|------------------|
| type          | character string |
| access        | read-only        |
| mechanism     | by descriptor    |

The remote node of which nodename is a cluster member. If the node is local, specify a blank string ("").

sched\_buffer

| OpenVMS usage | char_string      |
|---------------|------------------|
| type          | character string |
| access        | write-only       |
| mechanism     | by descriptor    |

A 100-byte string or record that contains all the information about CA JM Manager running on the specified node.

| Return Value              | Meaning                                              |
|---------------------------|------------------------------------------------------|
| 1                         | Success                                              |
| NSCHED\$_NOSCHED          | No CA JM Manager is available to service the request |
| NSCHED\$_NOPRIV           | Insufficient privilege to perform action             |
| System service error code | Error code returned by system services               |
| RPC or DECnet error code  | An error occurred connecting to a remote node        |

# VSS\$SYNC\_CHECK

Returns the number of local jobs that depend on the job specified by the routine's job\_number and job\_node arguments. If you specify the server\_node argument, this operation is performed for remote job databases.

## **Format**

VSS\$SYNC\_CHECK job\_number, job\_node, server\_node

# **Arguments**

job\_number

| OpenVMS usage | longword_signed           |
|---------------|---------------------------|
| type          | longword integer (signed) |
| access        | read-only                 |
| mechanism     | by reference              |

The job number for which to return the number of local jobs that depend on this job.

job\_node

| OpenVMS usage | char_string      |
|---------------|------------------|
| type          | character string |
| access        | read-only        |

| OpenVMS usage | char_string   |
|---------------|---------------|
| mechanism     | by descriptor |

The job\_number node. If job\_number is a local job, specify a blank string ("").

server\_node

| OpenVMS usage | char_string      |
|---------------|------------------|
| type          | character string |
| access        | read-only        |
| mechanism     | by descriptor    |

A node in a remote OpenVMS Cluster. If you want information about dependencies in your local OpenVMS Cluster, specify a blank string ("").

## **Possible Return Values**

The number of jobs that depend on this node or job (a longword).

**Note:** This routine does not return status. Instead, the routine calls LIB\$SIGNAL if an error occurs within the routine.

# **VSS\$VALIDATE\_TIME**

Checks that the Job Management Manager starting time and interval strings are valid. The manager has its own syntax for dates and times. All time strings should be validated by this routine before they are used.

For more information on description of the valid CA Job Management Manager date and time syntax, see the chapter "CA Job Management Manager Programming".

# **Format**

VSS\$VALIDATE\_TIME time\_string\_type, time\_string, return\_status

time\_string\_type

| OpenVMS usage | longword_unsigned |
|---------------|-------------------|
| type          | unsigned longword |
| access        | read-only         |
| mechanism     | by reference      |

Specifies whether the time\_string is for a schedule interval or for the next scheduled starting time.

| 1     | The time_string is a schedule interval     |
|-------|--------------------------------------------|
| 2     | The time_string is the next scheduled time |
| Other | Invalid. Returns an error code of 4        |

time\_string

| OpenVMS usage | char_string      |
|---------------|------------------|
| type          | character string |
| access        | read-only        |
| mechanism     | by descriptor    |

The time\_string to check for validity.

return\_status

| OpenVMS usage | cond_value                |
|---------------|---------------------------|
| type          | longword integer (signed) |
| access        | write-only                |
| mechanism     | by reference              |

A longword that receives one of the possible condition values returned.

# **Possible Condition Values**

| Condition Value              | Meaning                                                                                                    |
|------------------------------|----------------------------------------------------------------------------------------------------|
| 1                            | The string is valid. For a starting time, this means that the time is the same or later than the current time |
| 2                            | The starting time is valid, but is earlier than current time (only returned for the starting time)            |
| SYSTEM-F-IVTIME              | The string is not valid                                                                                       |
| 4                            | Unsupported validation type                                                                                   |
| System service error code    | Error code returned by system services                                                                        |
| Negative of BASIC error code | See the VAX BASIC documentation                                                                               |

For more information on description of the valid CA Job Management Manager starting time and interval syntax, see the chapter "CA Job Management Manager Programming".

## **Possible Return Values**

This is a subroutine. The status of the call is returned in the return\_status call.

# Chapter 2: Job Management Manager Programming

This section contains the following topics:

Overview (see page 145)

<u>Program Examples</u> (see page 145)

Job Management Manager Date and Time Specification (see page 146)

NSCHED\$ ERROR Return Status Codes for Routines (see page 150)

<u>Return-Buffer Layout for the VSS\$SHOW and VSS\$SHOW\_SCHED Routines</u> (see page 153)

Job Management Manager Event Log File Layout and Organization (see page 160)

## **Overview**

This chapter provides information on the following Job Management Manager (manager) topics:

- Program Examples: describes a pointer to example programs that use Job Management Manager callable routines.
- Job Management Manager Date and Time Specification: describes the manager's formats for expressing date and time.
- Return Buffer Codes for Routines: lists and describes Job Management Manager error codes.
- Return-Buffer layout for the VSS\$SHOW and VSS\$SHOW\_SCHED Routines: shows the return-buffer layout for the VSS\$SHOW and VSS\$SHOW\_SCHED routines.
- Job Management Manager Event Log File Layout and Organization: shows the layout and organization of the Job Management Manager event log file.

## **Program Examples**

The installation procedure places example programs that use callable routines in the NSCHED\$ directory. You can edit these examples and use them as a basis for your own programs, where applicable.

The following files are included with the Job Management Manager kit:

#### EXAMPLE\_CREATE.C

This file provides an example of how to create a job using the SDK routines provided by the manager. It provides an example of initializing a job item, and the source code has comments in it explaining the example. The program is written in C and calls the routine VSS\$CREATE\_ITEM. See comments in EXAMPLE\_CREATE.C for instructions on how to compile, link, and run the program. For more information on the available callable routines and how to use them, see the "CA Job Management Manager SDK" chapter.

#### ■ SBQUEUE.COM

This command file scans the SLS\$SYSBAK directory for \*\_SBK.COM and (\*.SBK from prior SLS versions) files that are set up for automatic scheduling. Files found are queued for execution with a SUBMIT/AFTER=time command. This file should be placed in the SLS\$CUSTOM directory.

#### ■ CONSOLE SCAN.TEMPLATE

This file provides a Console Management scan profile for Job Management Manager jobs. It includes jobs rescheduled because of NOT\_ON Special Day Restrictions and jobs being held due to ON\_ONLY Special Day Restrictions.

To use this file, issue the following commands:

\$ CONSOLE EDIT /INTEFACE=CHAR
CM EDIT> @CONSOLE\_SCAN.TEMPLATE
CM EDIT> EXIT

\$ CONSOLE RECONFIG

**Note:** You must have CA Console Management installed to use these commands.

■ NSCHED JOB FILES.H

This file provides information about fields used for the VSS\$CREATE\_ITEM, VSS\$MODIFY\_ITEM, and VSS\$SHOW\_ITEM callable routines.

## **Job Management Manager Date and Time Specification**

This section describes the date and time syntax for the Job Management Manager starting time and schedule interval.

**Note:** If you do not specify a time, the default is 00:00:00 unless otherwise noted.

Note that several Job Management Manager commands use qualifiers such as /MAX\_TIME and /STALL\_NOTIFY that require that you specify time intervals using OpenVMS delta time. For more information on OpenVMS delta time, see the *CA Job Management for OpenVMS Administration Guide*.

## Valid Schedule-Interval Syntax

The maximum length of a schedule-interval string is 14 characters.

| Use This Syntax      | To Choose This Interval                                                                                                    |
|----------------------|----------------------------------------------------------------------------------------------------|
| M [dd] [hh:mm:ss.cc] | Monthly on the given day. (The calendar is not fiscal.) The default day is 1, if not specified. If the number of the specified day is greater than the number of days in the next scheduled month, then the job will be scheduled for the last day of the month (for example, if the specified day is 31 and the next month has only 30 days). |
| D [hh:mm:ss.cc]      | Daily at hh:mm:ss.cc.                                                                                                    |
| H [mm:ss.cc]         | Hourly at mm:ss.cc after each hour.                                                                                                    |
| +DDDD [hh:mm:ss.cc]  | Job Management Manager delta time. The + symbol is required. To specify no days, you must use 0.                                                                                                    |
| all blank            | No interval.                                                                                                    |
| NONE                 | No interval.                                                                                                    |
| 0                    | No interval. The manager runs the job continuously.                                                                                                    |
| Fiscal Interval      | See Fiscal Starting Time Syntax section                                                                                                    |

## Valid Next-Scheduled-Time Syntax

| Use This Syntax        | To Choose This Time                                                                              |
|------------------------|--------------------------------------------------------------------------------------------------|
| NOW                    | Schedule the job to run now. You cannot abbreviate this syntax.                                  |
| NEVER                  | No starting time. You cannot abbreviate this syntax.                                             |
| dd-mmm-yy hh:mm:ss.cc  | Absolute date. You can omit trailing fields.                                                     |
| +DDDD [hh:mm:ss.cc]    | Job Management Manager delta time. The + symbol is required. To specify no days, you must use 0. |
| TOMORROW [hh:mm:ss.cc] | Tomorrow plus delta time. The shortest abbreviation is TOM.                                      |

| Use This Syntax | To Choose This Time                        |
|-----------------|--------------------------------------------|
| Fiscal Starting | Time See the Fiscal Starting Time section. |

## **Fiscal Starting Time Syntax**

#### Syntax

F [Yyy] [Qqq] [Mmm] [Www] [Dddd] [hh:mm:ss]

Spaces do not matter, except that there must be a space before the time expression (hh:mm:ss).

#### **Defaults**

| Year | Current fiscal year. |
|------|----------------------|
| Day  | 1                    |
| Time | 00:00:00             |

Each individual date parameter is contained within the scope of the previous date parameter. For example:

```
Year = current fiscal year.

F Q3 M2 = month 2 in quarter 3.
F Y97 M2 = month 2 in the year.
```

F Y97 M9 is valid, but F Y97 Q3 M9 is an invalid fiscal starting time, because there are only 3 months in a quarter.

The manager works with 5-week months and 53-week years. It will not allow F W53 if the year has only 52 weeks, or F M2 W5 because the month has only 4 weeks.

#### **Examples**

The following examples are based on a current fiscal year of FY96.

| FY 97 Q2 12: | Fiscal year 97, day 1 of the second quarter at noon.                                                                 |
|--------------|----------------------------------------------------------------------------------------------------|
| Fm12w 5 D7   | Current fiscal year, month 12 (for example, JUN), fifth week of the month, day 7 of the week (Saturday) at 00:00:00. |

| F Q4 w 14 D7 19:00 | Current year, week 14 in the fourth quarter, day 7 (Saturday) at 7 P.M. (the last day of the fiscal year). Allow Q4 to have 14 weeks rather than the normal 13 weeks. |
|--------------------|----------------------------------------------------------------------------------------------------|
| Fy97 D236          | Day 236 of fiscal year 97.                                                                                                    |

#### **Examples of Invalid Expressions**

The following expressions would be rejected by VSS\$validate\_time:

| F M2 W6      | Month 2 of the year has only 4 weeks.  |
|--------------|----------------------------------------|
| F M2W3 D9    | The week has only 7 days.              |
| FY90W3412:00 | The time must be separated by a space. |

#### **Fiscal Interval**

F [Y] [Q[qq]] [M[mm]] [W[ww]] [+|-] [D[ddd]] [hh:mm:ss.cc]

Specific date parameters are not required. The scope of each parameter is contained within the previous parameter, as in the fiscal starting time.

Spaces do not matter, except in two cases:

- A specific date parameter must follow directly after its specifier with no spaces. (For example, Q4 is correct, but Q 4 is incorrect.)
- A space must precede the time expression if the time expression is used.

#### **Defaults**

| Day  | 1        |
|------|----------|
| Sign | +        |
| Time | 00:00:00 |

#### **Examples**

The following are examples of valid fiscal intervals:

| F W    | Weekly on day 1 (Sunday) at midnight.       |
|--------|---------------------------------------------|
| F Q D5 | Quarterly on the fifth day of each quarter. |

| Fq4m3 -d3    | Yearly, three days before the end of the third month of Q4. |
|--------------|-------------------------------------------------------------|
| FQ -d1 12:00 | The last day of each quarter at noon.                       |
| F M w3 +D2   | The second day of the third week of each month.             |
| FM-D7        | The first day of the last week in each fiscal month.        |

#### **Invalid Examples**

If you specify an interval that does not exist for some time periods, then the manager will reduce the interval so that it fits the time period. For example, FMW5 becomes FMW4 for 4-week months, and FQ W14 becomes FQ W13 for 13-week quarters.

## **NSCHED\$\_ERROR** Return Status Codes for Routines

This section describes the NSCHED\$\_ERROR codes returned by Job Management Manager routines.

Some Error Code Descriptions contain a letter indicating the following types:

I Informational

W Warning Status

**E Error Status** 

**F** Fatal Status

| NSCHED\$_ERROR Code   | Description                                                                    |
|-----------------------|--------------------------------------------------------------------------------|
| 1                     | Success                                                                        |
| NSCHED\$_ADJFLDVAL    | Field valueadjusted to be within limits                                        |
| NSCHED\$_BADITEM      | Bad Item Code specified to callable routine                                    |
| NSCHED\$_BADVALUE     | Bad item_list value specified                                                  |
| NSCHED\$_CNTMODFLD    | Caller cannot modify this field                                                |
| NSCHED\$_CANTOPNDB    | Privilege violation, could not open the Job<br>Management Manager database (F) |
| NSCHED\$_CLASSCREATED | Special Day Class created                                                      |
| NSCHED\$_CLASSDELETED | Special Day Class deleted                                                      |
| NSCHED\$_CLASSEXISTS  | Special Day Class exists                                                       |

| NSCHED\$_CLASSMODIFIED         Special Day Class modified           NSCHED\$_COMBNOTALL         Combined Restrict-To and Restrict-From expression not allowed           NSCHED\$_DUPLCLASS         Duplicate Special Day Class Name           NSCHED\$_DUPLNAM         Duplicate job name is not permitted (F)           NSCHED\$_EMPTYCLASS         No days current specified in Special Day Class           NSCHED\$_FLDINCTYPE         Field inconsistent with Job type           NSCHED\$_FLDNOTSUPP         Field not supported in current version           NSCHED\$_FLDTOOLONG         Specified field is too long           NSCHED\$_INDOUTOFRNG         Identifier value is out of range           NSCHED\$_INAPP_VALUE         Inappropriate Value           NSCHED\$_INSUFFSIZE         Insufficient Buffer Size           NSCHED\$_INVBITMASK         Invalid YEAR_BITMASK Specification           NSCHED\$_INVBITMASK         Invalid YEAR_BITMASK Specification           NSCHED\$_INVBUFFSPEC         Invalid buffer specification           NSCHED\$_INVBUFFSPEC         Invalid buffer specification           NSCHED\$_INVBUFFSPEC         Invalid mode value; value must be DETACHED, BATCH or REMOTE           NSCHED\$_INVTOPECODE         Invalid qualifier value (W)           NSCHED\$_INVTYPECODE         Invalid time string (W)           NSCHED\$_INVTYPECODE         Invalid type code in ITEM_BLOCK                                                   | NSCHED\$_ERROR Code    | Description                                    |
|----------------------------------------------------------------------------------------------------|------------------------|------------------------------------------------|
| expression not allowed  NSCHED\$_DUPLCLASS  Duplicate Special Day Class Name  NSCHED\$_DUPLNAM  Duplicate job name is not permitted (F)  NSCHED\$_EMPTYCLASS  No days current specified in Special Day Class  NSCHED\$_FLDINCTYPE  Field inconsistent with Job type  NSCHED\$_FLDNOTSUPP  NSCHED\$_FLDNOTSUPP  Field not supported in current version  NSCHED\$_IDOUTOFRNG  Identifier value is out of range  NSCHED\$_INAPP_VALUE  Inappropriate Value  NSCHED\$_INSUFFSIZE  Insufficient Buffer Size  NSCHED\$_INVARG  Routine was called with an invalid string argument (F)  NSCHED\$_INVBITMASK  Invalid YEAR_BITMASK Specification  NSCHED\$_INVBUFFSPEC  Invalid buffer specification  NSCHED\$_INVCHARFND  Invalid character found in Special Day Class Name  NSCHED\$_INVCHARFND  Invalid mode value; value must be DETACHED, BATCH or REMOTE  NSCHED\$_INVQUALVAL  Invalid time string (W)  NSCHED\$_INVSTRTIME  Invalid time string (W)  NSCHED\$_INVTYPECODE  Invalid type code in ITEM_BLOCK  NSCHED\$_INVTYPECODE  Invalid type code in ITEM_BLOCK  NSCHED\$_IOBDEPSEXIST  Job dependencies exist for Special Day Class  NSCHED\$_IOBRESTMODIF  Job Restrictions successfully modified  NSCHED\$_LEADNUMNOTALL  Leading number not allowed in Special Day Class  name  NSCHED\$_NORE  Additional items or jobs remain (I)  NSCHED\$_NAMTOOLONG  Special Day Class name exceeds maximum length  NSCHED\$_NODATABASE  Job Management Manager database was not found (F) | NSCHED\$_CLASSMODIFIED | Special Day Class modified                     |
| NSCHED\$_DUPLNAM  Duplicate job name is not permitted (F)  NSCHED\$_EMPTYCLASS  No days current specified in Special Day Class  NSCHED\$_FLDINCTYPE  Field inconsistent with Job type  NSCHED\$_FLDNOTSUPP  NSCHED\$_FLDTOOLONG  Specified field is too long  NSCHED\$_IDOUTOFRNG  Identifier value is out of range  NSCHED\$_INAPP_VALUE  Inappropriate Value  NSCHED\$_INSUFFSIZE  Insufficient Buffer Size  NSCHED\$_INVUFSIZE  Insufficient Buffer Size  NSCHED\$_INVBITMASK  Invalid YEAR_BITMASK Specification  NSCHED\$_INVBUFFSPEC  Invalid buffer specification  NSCHED\$_INVBUFFSPEC  Invalid character found in Special Day Class Name  NSCHED\$_INVCHARFND  Invalid mode value; value must be DETACHED, BATCH or REMOTE  NSCHED\$_INVQUALVAL  Invalid qualifier value (W)  NSCHED\$_INVSTRTIME  Invalid time string (W)  NSCHED\$_INVTYPECODE  Invalid type code in ITEM_BLOCK  NSCHED\$_JOBDEPSEXIST  Job dependencies exist for Special Day Class NSCHED\$_JOBRESTMODIF  Job Restrictions successfully modified  NSCHED\$_LEADNUMNOTALL  Leading number not allowed in Special Day Class name  NSCHED\$_NOBRESTMODIF  Job Restrictions successfully modified  NSCHED\$_NAMTOOLONG  Special Day Class name exceeds maximum length  NSCHED\$_NAMTOOLONG  Special Day Class name exceeds maximum length  NSCHED\$_NODATABASE  Job Management Manager database was not found (F)                                                                                          | NSCHED\$_COMBNOTALL    |                                                |
| NSCHED\$_EMPTYCLASS  No days current specified in Special Day Class  NSCHED\$_FLDINCTYPE  Field inconsistent with Job type  NSCHED\$_FLDNOTSUPP  Field not supported in current version  NSCHED\$_FLDTOOLONG  Specified field is too long  NSCHED\$_IDOUTOFRNG  Identifier value is out of range  NSCHED\$_INAPP_VALUE  Inappropriate Value  NSCHED\$_INSUFFSIZE  Insufficient Buffer Size  NSCHED\$_INVARG  Routine was called with an invalid string argument (F)  NSCHED\$_INVBITMASK  Invalid YEAR_BITMASK Specification  NSCHED\$_INVBUFFSPEC  Invalid buffer specification  NSCHED\$_INVCHARFND  Invalid character found in Special Day Class Name  NSCHED\$_INVMODEVAL  Invalid mode value; value must be DETACHED, BATCH or REMOTE  NSCHED\$_INVQUALVAL  Invalid qualifier value (W)  NSCHED\$_INVSTRTIME  Invalid time string (W)  NSCHED\$_INVTYPECODE  Invalid type code in ITEM_BLOCK  NSCHED\$_JOBDEPSEXIST  Job dependencies exist for Special Day Class  NSCHED\$_JOBRESTMODIF  Job Restrictions successfully modified  NSCHED\$_LEADNUMNOTALL  Leading number not allowed in Special Day Class  name  NSCHED\$_NORE  Additional items or jobs remain (I)  NSCHED\$_NAMTOOLONG  Special Day Class name exceeds maximum length  NSCHED\$_NODATABASE  Job Management Manager database was not found (F)                                                                                                    | NSCHED\$_DUPLCLASS     | Duplicate Special Day Class Name               |
| NSCHED\$_FLDINCTYPE Field inconsistent with Job type  NSCHED\$_FLDNOTSUPP Field not supported in current version  NSCHED\$_FLDTOOLONG Specified field is too long  NSCHED\$_INDUTOFRNG Identifier value is out of range  NSCHED\$_INAPP_VALUE Inappropriate Value  NSCHED\$_INSUFFSIZE Insufficient Buffer Size  NSCHED\$_INVARG Routine was called with an invalid string argument (F)  NSCHED\$_INVBITMASK Invalid YEAR_BITMASK Specification  NSCHED\$_INVBUFFSPEC Invalid buffer specification  NSCHED\$_INVCHARFND Invalid character found in Special Day Class Name  NSCHED\$_INVMODEVAL Invalid mode value; value must be DETACHED, BATCH or REMOTE  NSCHED\$_INVQUALVAL Invalid qualifier value (W)  NSCHED\$_INVSTRTIME Invalid time string (W)  NSCHED\$_INVTYPECODE Invalid type code in ITEM_BLOCK  NSCHED\$_JOBDEPSEXIST Job dependencies exist for Special Day Class  NSCHED\$_JOBRESTMODIF Job Restrictions successfully modified  NSCHED\$_LEADNUMNOTALL Leading number not allowed in Special Day Class  name  NSCHED\$_NORE Additional items or jobs remain (I)  NSCHED\$_NAMTOOLONG Special Day Class name exceeds maximum length  NSCHED\$_NODATABASE Job Management Manager database was not found (F)                                                                                                    | NSCHED\$_DUPLNAM       | Duplicate job name is not permitted (F)        |
| NSCHED\$_FLDNOTSUPP Field not supported in current version  NSCHED\$_FLDTOOLONG Specified field is too long  NSCHED\$_IDOUTOFRNG Identifier value is out of range  NSCHED\$_INAPP_VALUE Inappropriate Value  NSCHED\$_INSUFFSIZE Insufficient Buffer Size  NSCHED\$_INVARG Routine was called with an invalid string argument (F)  NSCHED\$_INVBITMASK Invalid YEAR_BITMASK Specification  NSCHED\$_INVBUFFSPEC Invalid buffer specification  NSCHED\$_INVCHARFND Invalid character found in Special Day Class Name  NSCHED\$_INVMODEVAL Invalid mode value; value must be DETACHED, BATCH or REMOTE  NSCHED\$_INVQUALVAL Invalid qualifier value (W)  NSCHED\$_INVSTRTIME Invalid time string (W)  NSCHED\$_INVTYPECODE Invalid type code in ITEM_BLOCK  NSCHED\$_JOBDEPSEXIST Job dependencies exist for Special Day Class  NSCHED\$_JOBRESTMODIF Job Restrictions successfully modified  NSCHED\$_LEADNUMNOTALL Leading number not allowed in Special Day Class name  NSCHED\$_NAMTOOLONG Special Day Class name exceeds maximum length  NSCHED\$_NAMTOOLONG Job Management Manager database was not found (F)                                                                                                    | NSCHED\$_EMPTYCLASS    | No days current specified in Special Day Class |
| NSCHED\$_IDOUTOFRNG Identifier value is out of range  NSCHED\$_IDOUTOFRNG Identifier value is out of range  NSCHED\$_INAPP_VALUE Inappropriate Value  NSCHED\$_INSUFFSIZE Insufficient Buffer Size  NSCHED\$_INVARG Routine was called with an invalid string argument (F)  NSCHED\$_INVBITMASK Invalid YEAR_BITMASK Specification  NSCHED\$_INVBUFFSPEC Invalid buffer specification  NSCHED\$_INVCHARFND Invalid character found in Special Day Class Name  NSCHED\$_INVMODEVAL Invalid mode value; value must be DETACHED, BATCH or REMOTE  NSCHED\$_INVSTRTIME Invalid qualifier value (W)  NSCHED\$_INVSTRTIME Invalid time string (W)  NSCHED\$_INVSTRTIME Invalid type code in ITEM_BLOCK  NSCHED\$_JOBDEPSEXIST Job dependencies exist for Special Day Class  NSCHED\$_JOBRESTMODIF Job Restrictions successfully modified  NSCHED\$_LEADNUMNOTALL Leading number not allowed in Special Day Class name  NSCHED\$_NAMTOOLONG Special Day Class name exceeds maximum length  NSCHED\$_NODATABASE Job Management Manager database was not found (F)                                                                                                    | NSCHED\$_FLDINCTYPE    | Field inconsistent with Job type               |
| NSCHED\$_IDOUTOFRNG Identifier value is out of range  NSCHED\$_INAPP_VALUE Inappropriate Value  NSCHED\$_INSUFFSIZE Insufficient Buffer Size  NSCHED\$_INVARG Routine was called with an invalid string argument (F)  NSCHED\$_INVBITMASK Invalid YEAR_BITMASK Specification  NSCHED\$_INVBUFFSPEC Invalid buffer specification  NSCHED\$_INVCHARFND Invalid character found in Special Day Class Name  NSCHED\$_INVMODEVAL Invalid mode value; value must be DETACHED, BATCH or REMOTE  NSCHED\$_INVQUALVAL Invalid qualifier value (W)  NSCHED\$_INVSTRTIME Invalid time string (W)  NSCHED\$_INVSTRTIME Invalid type code in ITEM_BLOCK  NSCHED\$_JOBDEPSEXIST Job dependencies exist for Special Day Class  NSCHED\$_JOBRESTMODIF Job Restrictions successfully modified  NSCHED\$_LEADNUMNOTALL Leading number not allowed in Special Day Class name  NSCHED\$_NAMTOOLONG Special Day Class name exceeds maximum length  NSCHED\$_NODATABASE Job Management Manager database was not found (F)                                                                                                    | NSCHED\$_FLDNOTSUPP    | Field not supported in current version         |
| NSCHED\$_INSUFFSIZE Insufficient Buffer Size  NSCHED\$_INVARG Routine was called with an invalid string argument (F)  NSCHED\$_INVBITMASK Invalid YEAR_BITMASK Specification  NSCHED\$_INVBUFFSPEC Invalid buffer specification  NSCHED\$_INVCHARFND Invalid character found in Special Day Class Name  NSCHED\$_INVMODEVAL Invalid mode value; value must be DETACHED, BATCH or REMOTE  NSCHED\$_INVQUALVAL Invalid qualifier value (W)  NSCHED\$_INVSTRTIME Invalid time string (W)  NSCHED\$_INVSTRTIME Invalid type code in ITEM_BLOCK  NSCHED\$_JOBDEPSEXIST Job dependencies exist for Special Day Class  NSCHED\$_JOBRESTMODIF Job Restrictions successfully modified  NSCHED\$_LEADNUMNOTALL Leading number not allowed in Special Day Class name  NSCHED\$_NAMTOOLONG Special Day Class name exceeds maximum length  NSCHED\$_NODATABASE Job Management Manager database was not found (F)                                                                                                    | NSCHED\$_FLDTOOLONG    | Specified field is too long                    |
| NSCHED\$_INVARG  Routine was called with an invalid string argument (F)  NSCHED\$_INVBITMASK  Invalid YEAR_BITMASK Specification  NSCHED\$_INVBUFFSPEC  Invalid buffer specification  NSCHED\$_INVCHARFND  Invalid character found in Special Day Class Name  NSCHED\$_INVMODEVAL  Invalid mode value; value must be DETACHED, BATCH or REMOTE  NSCHED\$_INVQUALVAL  Invalid qualifier value (W)  NSCHED\$_INVSTRTIME  Invalid time string (W)  NSCHED\$_INVTYPECODE  Invalid type code in ITEM_BLOCK  NSCHED\$_JOBDEPSEXIST  NSCHED\$_JOBRESTMODIF  NSCHED\$_JOBRESTMODIF  NSCHED\$_LEADNUMNOTALL  Leading number not allowed in Special Day Class name  NSCHED\$_NORE  Additional items or jobs remain (I)  NSCHED\$_NAMTOOLONG  Special Day Class name exceeds maximum length  NSCHED\$_NODATABASE  Job Management Manager database was not found (F)                                                                                                    | NSCHED\$_IDOUTOFRNG    | Identifier value is out of range               |
| NSCHED\$_INVARG  Routine was called with an invalid string argument (F)  NSCHED\$_INVBITMASK  Invalid YEAR_BITMASK Specification  NSCHED\$_INVBUFFSPEC  Invalid buffer specification  NSCHED\$_INVCHARFND  Invalid character found in Special Day Class Name  NSCHED\$_INVMODEVAL  Invalid mode value; value must be DETACHED, BATCH or REMOTE  NSCHED\$_INVQUALVAL  Invalid qualifier value (W)  NSCHED\$_INVSTRTIME  Invalid time string (W)  NSCHED\$_INVTYPECODE  Invalid type code in ITEM_BLOCK  NSCHED\$_JOBDEPSEXIST  Job dependencies exist for Special Day Class  NSCHED\$_JOBRESTMODIF  NSCHED\$_LEADNUMNOTALL  Leading number not allowed in Special Day Class name  NSCHED\$_NAMTOOLONG  Special Day Class name exceeds maximum length  NSCHED\$_NODATABASE  Job Management Manager database was not found (F)                                                                                                    | NSCHED\$_INAPP_VALUE   | Inappropriate Value                            |
| argument (F)  NSCHED\$_INVBITMASK  Invalid YEAR_BITMASK Specification  NSCHED\$_INVCHARFND  Invalid character found in Special Day Class Name  NSCHED\$_INVMODEVAL  Invalid mode value; value must be DETACHED, BATCH or REMOTE  NSCHED\$_INVQUALVAL  Invalid qualifier value (W)  NSCHED\$_INVSTRTIME  Invalid time string (W)  NSCHED\$_INVTYPECODE  Invalid type code in ITEM_BLOCK  NSCHED\$_JOBDEPSEXIST  Job dependencies exist for Special Day Class  NSCHED\$_JOBRESTMODIF  NSCHED\$_LEADNUMNOTALL  Leading number not allowed in Special Day Class name  NSCHED\$_NORE  Additional items or jobs remain (I)  NSCHED\$_NAMTOOLONG  Special Day Class name exceeds maximum length  NSCHED\$_NODATABASE  Job Management Manager database was not found (F)                                                                                                    | NSCHED\$_INSUFFSIZE    | Insufficient Buffer Size                       |
| NSCHED\$_INVBUFFSPEC  Invalid buffer specification  NSCHED\$_INVCHARFND  Invalid character found in Special Day Class Name  NSCHED\$_INVMODEVAL  Invalid mode value; value must be DETACHED, BATCH or REMOTE  NSCHED\$_INVQUALVAL  Invalid qualifier value (W)  NSCHED\$_INVSTRTIME  Invalid time string (W)  NSCHED\$_INVTYPECODE  Invalid type code in ITEM_BLOCK  NSCHED\$_JOBDEPSEXIST  Job dependencies exist for Special Day Class  NSCHED\$_JOBRESTMODIF  Job Restrictions successfully modified  NSCHED\$_LEADNUMNOTALL  Leading number not allowed in Special Day Class name  NSCHED\$_MORE  Additional items or jobs remain (I)  NSCHED\$_NAMTOOLONG  Special Day Class name exceeds maximum length  NSCHED\$_NODATABASE  Job Management Manager database was not found (F)                                                                                                    | NSCHED\$_INVARG        | <del>-</del>                                   |
| NSCHED\$_INVCHARFND  Invalid character found in Special Day Class Name  NSCHED\$_INVMODEVAL  Invalid mode value; value must be DETACHED, BATCH or REMOTE  NSCHED\$_INVQUALVAL  Invalid qualifier value (W)  NSCHED\$_INVSTRTIME  Invalid time string (W)  NSCHED\$_INVTYPECODE  Invalid type code in ITEM_BLOCK  NSCHED\$_JOBDEPSEXIST  Job dependencies exist for Special Day Class  NSCHED\$_JOBRESTMODIF  NSCHED\$_LEADNUMNOTALL  Leading number not allowed in Special Day Class name  NSCHED\$_MORE  Additional items or jobs remain (I)  NSCHED\$_NAMTOOLONG  Special Day Class name exceeds maximum length  NSCHED\$_NODATABASE  Job Management Manager database was not found (F)                                                                                                    | NSCHED\$_INVBITMASK    | Invalid YEAR_BITMASK Specification             |
| NSCHED\$_INVMODEVAL  Invalid mode value; value must be DETACHED, BATCH or REMOTE  NSCHED\$_INVQUALVAL  Invalid qualifier value (W)  NSCHED\$_INVSTRTIME  Invalid time string (W)  NSCHED\$_INVTYPECODE  Invalid type code in ITEM_BLOCK  NSCHED\$_JOBDEPSEXIST  Job dependencies exist for Special Day Class  NSCHED\$_JOBRESTMODIF  Job Restrictions successfully modified  NSCHED\$_LEADNUMNOTALL  Leading number not allowed in Special Day Class name  NSCHED\$_MORE  Additional items or jobs remain (I)  NSCHED\$_NAMTOOLONG  Special Day Class name exceeds maximum length  NSCHED\$_NODATABASE  Job Management Manager database was not found (F)                                                                                                    | NSCHED\$_INVBUFFSPEC   | Invalid buffer specification                   |
| NSCHED\$_INVQUALVAL Invalid qualifier value (W)  NSCHED\$_INVSTRTIME Invalid time string (W)  NSCHED\$_INVTYPECODE Invalid type code in ITEM_BLOCK  NSCHED\$_JOBDEPSEXIST Job dependencies exist for Special Day Class  NSCHED\$_JOBRESTMODIF Job Restrictions successfully modified  NSCHED\$_LEADNUMNOTALL Leading number not allowed in Special Day Class name  NSCHED\$_MORE Additional items or jobs remain (I)  NSCHED\$_NAMTOOLONG Special Day Class name exceeds maximum length  NSCHED\$_NODATABASE Job Management Manager database was not found (F)                                                                                                    | NSCHED\$_INVCHARFND    |                                                |
| NSCHED\$_INVSTRTIME Invalid time string (W)  NSCHED\$_INVTYPECODE Invalid type code in ITEM_BLOCK  NSCHED\$_JOBDEPSEXIST Job dependencies exist for Special Day Class  NSCHED\$_JOBRESTMODIF Job Restrictions successfully modified  NSCHED\$_LEADNUMNOTALL Leading number not allowed in Special Day Class name  NSCHED\$_MORE Additional items or jobs remain (I)  NSCHED\$_NAMTOOLONG Special Day Class name exceeds maximum length  NSCHED\$_NODATABASE Job Management Manager database was not found (F)                                                                                                    | NSCHED\$_INVMODEVAL    |                                                |
| NSCHED\$_INVTYPECODE  Invalid type code in ITEM_BLOCK  NSCHED\$_JOBDEPSEXIST  Job dependencies exist for Special Day Class  NSCHED\$_JOBRESTMODIF  Job Restrictions successfully modified  NSCHED\$_LEADNUMNOTALL  Leading number not allowed in Special Day Class name  NSCHED\$_MORE  Additional items or jobs remain (I)  NSCHED\$_NAMTOOLONG  Special Day Class name exceeds maximum length  NSCHED\$_NODATABASE  Job Management Manager database was not found (F)                                                                                                    | NSCHED\$_INVQUALVAL    | Invalid qualifier value (W)                    |
| NSCHED\$_JOBDEPSEXIST  Job dependencies exist for Special Day Class  NSCHED\$_JOBRESTMODIF  Job Restrictions successfully modified  NSCHED\$_LEADNUMNOTALL  Leading number not allowed in Special Day Class name  NSCHED\$_MORE  Additional items or jobs remain (I)  NSCHED\$_NAMTOOLONG  Special Day Class name exceeds maximum length  NSCHED\$_NODATABASE  Job Management Manager database was not found (F)                                                                                                    | NSCHED\$_INVSTRTIME    | Invalid time string (W)                        |
| NSCHED\$_JOBRESTMODIF  NSCHED\$_LEADNUMNOTALL  Leading number not allowed in Special Day Class name  NSCHED\$_MORE  Additional items or jobs remain (I)  NSCHED\$_NAMTOOLONG  Special Day Class name exceeds maximum length  NSCHED\$_NODATABASE  Job Management Manager database was not found (F)                                                                                                    | NSCHED\$_INVTYPECODE   | Invalid type code in ITEM_BLOCK                |
| NSCHED\$_LEADNUMNOTALL  Leading number not allowed in Special Day Class name  NSCHED\$_MORE  Additional items or jobs remain (I)  NSCHED\$_NAMTOOLONG  Special Day Class name exceeds maximum length  NSCHED\$_NODATABASE  Job Management Manager database was not found (F)                                                                                                    | NSCHED\$_JOBDEPSEXIST  | Job dependencies exist for Special Day Class   |
| NSCHED\$_MORE  Additional items or jobs remain (I)  NSCHED\$_NAMTOOLONG  Special Day Class name exceeds maximum length  NSCHED\$_NODATABASE  Job Management Manager database was not found (F)                                                                                                    | NSCHED\$_JOBRESTMODIF  | Job Restrictions successfully modified         |
| NSCHED\$_NAMTOOLONG Special Day Class name exceeds maximum length  NSCHED\$_NODATABASE Job Management Manager database was not found (F)                                                                                                    | NSCHED\$_LEADNUMNOTALL |                                                |
| NSCHED\$_NODATABASE  Job Management Manager database was not found (F)                                                                                                    | NSCHED\$_MORE          | Additional items or jobs remain (I)            |
| found (F)                                                                                                    | NSCHED\$_NAMTOOLONG    |                                                |
| NSCHED\$_NOITEMLIST No item_list specified                                                                                                    | NSCHED\$_NODATABASE    |                                                |
|                                                                                                    | NSCHED\$_NOITEMLIST    | No item_list specified                         |

| NSCHED\$_ERROR Code     | Description                                                      |
|-------------------------|------------------------------------------------------------------|
| NSCHED\$_NOMORE         | No more items or jobs found (I)                                  |
| NSCHED\$_NOPRIV         | Insufficient privilege to perform action (F)                     |
| NSCHED\$_NORESTMASKS    | No Special Day Restriction YEAR_BITMASK found for job            |
| NSCHED\$_NORESTRICT     | No Special Day Restrictions for job                              |
| NSCHED\$_NORESTTHATYEAR | No Special Day Restrictions that year for job                    |
| NSCHED\$_NORPC          | Product was built without wide area network support (F) s codes  |
| NSCHED\$_NOSAMEJOB      | Timeout Job must not be same job                                 |
| NSCHED\$_NOSCHED        | No manager instance available to service request (W)             |
| NSCHED\$_NOSDTHATYEAR   | No days in Special Day Class for the specified year              |
| NSCHED\$_NOSUCHCLASS    | Special Day Class does not exist                                 |
| NSCHED\$_NOSUCHID       | Unknown rights identifier                                        |
| NSCHED\$_NOSUCHJOB      | No such job in database (F)                                      |
| NSCHED\$_NOSUCHUSER     | No such user (F)                                                 |
| NSCHED\$_NOSYNCHDAT     | The synchronization database is corrupted or missing (F)         |
| NSCHED\$_NOTDONE        | Job is already running (I)                                       |
| NSCHED\$_NOTONLIST      | Special Day Class not on job's Restrict-To or Restrict-From List |
| NSCHED\$_NOTRESTRICTED  | Input date is not Special Day Restricted                         |
| NSCHED\$_NOTVAXCLUSTER  | Not an OpenVMS Cluster (W)                                       |
| NSCHED\$_NSRTUNRESOLVED | Next Scheduled Run Time for job could not be resolved            |
| NSCHED\$_ONEDEPFLD      | Dependency nodes and numbers cannot be updated separately        |
| NSCHED\$_RESFRMNOTFND   | Special Days Restrict-From expression not found                  |
| NSCHED\$_RESTONOTFND    | Special Days Restrict-To expression not found                    |
| NSCHED\$_RESTRICTEXISTS | Special Days Restrictions exist for job                          |
| NSCHED\$_SPECDAYHOLD    | Job is in HOLD state due to Special Day<br>Restrictions          |

| NSCHED\$_ERROR Code   | Description                                                  |
|-----------------------|--------------------------------------------------------------|
| NSCHED\$_SPECDAYSKIP  | Job was rescheduled due to Special Day<br>Restrictions       |
| NSCHED\$_SUCCESS      | Operation completed successfully                             |
| NSCHED\$_TIMBEFOR     | Start time is before current time; job will run immediately  |
| NSCHED\$_WLDNAME      | Invalid wildcard operation (W)                               |
| NSCHED\$_YEARMISMATCH | Year of input date does not match year of input YEAR_BITMASK |

# Return-Buffer Layout for the VSS\$SHOW and VSS\$SHOW\_SCHED Routines

This section describes the format and contents of the job data buffer returned by the Return-Buffer Layout for the VSS\$SHOW and VSS\$SHOW\_SCHED routines.

## **Return-Buffer Layout for the VSS\$SHOW Routine**

The size of the return buffer for the VSS\$SHOW() subroutine is 1050 bytes. The following table lists the size and format of the buffer's elements:

| Element        | Number of<br>Bytes | Format                                         |
|----------------|--------------------|------------------------------------------------|
| status_flag    | 1                  | Character                                      |
| last_start     | 23                 | ASCII date and time                            |
| last_end       | 23                 | ASCII date and time                            |
| last_status    | 8                  | Hexadecimal string                             |
| sched_interval | 23                 | ASCII date and time                            |
| next_q         | 23                 | Next scheduled time, as an ASCII date and time |
| record_flags   | 8                  | Numeric string                                 |
| DOW            | 7                  | Days of week as 1111111                        |
| UIC            | 12                 | String of the form [g,m]                       |
| success_count  | 8                  | Numeric string                                 |

| Element       | Number of<br>Bytes | Format                                 |
|---------------|--------------------|----------------------------------------|
| failure_count | 8                  | Numeric string                         |
| PID           | 8                  | Hexadecimal string                     |
| OPENVMS_cmd   | 132                | String                                 |
| logfile       | 50                 | String                                 |
| user_name     | 32                 | String                                 |
| comment       | 80                 | String                                 |
| request_flag  | 1                  | Character                              |
| mail_to       | 50                 | String                                 |
| cluster_node  | 6                  | String                                 |
| job_name      | 40                 | String                                 |
| group         | 40                 | String                                 |
| type          | 40                 | String                                 |
| fiscal        | 16                 | Fiscal starting time                   |
| timeout       | 23                 | ASCII date and time                    |
| sync(16)      | 8                  | Numeric strings                        |
| sync_nodes    | 96                 | Node name list                         |
| tag           | 8                  | This job's primary key in database     |
| current_node  | 6                  | Node on which we are currently running |
| sync_time     | 23                 | Job's dependency time                  |
| prefunc       | 40                 | String                                 |
| postfunc      | 40                 | String                                 |
| nostart       | 23                 | ASCII date and time                    |
| pre_status    | 8                  | Hexidecimal string                     |
| post_status   | 8                  | Hexidecimal string                     |
| jpriority     | 4                  | Decimal string (0 to 16)               |
| qpriority     | 4                  | Decimal string (0 to 255)              |
|               | -                  |                                        |

## **Description of Fields**

#### status\_flag

H = on hold

R = running

D = waiting for a job dependency

S = scheduled to run

J = waiting for job slot to run in

Q = queued

#### last\_start

Last time the job ran, in ASCII format.

#### last\_end

Last finish time of job, in ASCII format.

#### last\_status

Exit status of last run, as a hexadecimal string.

#### sched\_interval

| Fiscal Interval | See section, Fiscal Interval for a description.                            |
|-----------------|----------------------------------------------------------------------------|
| 0               | Run continuously (restart the job when it completes).                      |
| +dddd hh:ss:mm  | Run the job at specified delta time (dddd hh:mm:ss after last completion). |
| H mm:ss.cc      | Run the job hourly at mm:ss.cc past the hour.                              |
| D hh:mm:ss.cc   | Run the job daily at the time specified by hh:mm:ss.cc                     |
| M dd hh:mm:ss   | Run the job monthly (calendar) on the specified day.                       |

#### next\_q

The next time the job is scheduled to run, in ASCII format (dd-mmm-yyyy hh:mm:ss.cc).

#### record\_flags

A 32-bit binary value converted to decimal string format.

| Bit | Function (If Set)                      |
|-----|----------------------------------------|
| 0   | Retain the job in database on error.   |
| 1   | Retain the job in database on success. |

| Bit | Function (If Set)                                                                                                    |
|-----|----------------------------------------------------------------------------------------------------|
| 2   | Send mail to mail_address on error.                                                                                             |
| 3   | Send mail to mail_address on success.                                                                                           |
| 4   | Restart the job if the CPU fails while executing.                                                                               |
| 5   | Notify the user's terminal when the job completes.                                                                              |
| 11  | Retry the job if it completes with an error status.                                                                             |
| 12  | Add the interval to the next scheduled time instead of the time job actually starts running, to calculate the next time to run. |
| 16  | The job is restricted by one or more Special Day Classes.                                                                       |
| 17  | Send mail to 'mail_address' if a Special Day Action occurs.                                                                     |
| 19  | The job's Special Day Restriction is to run only on Special Days.                                                               |
| 20  | The job's Special Day Restriction is to not run on Special Days.                                                                |
| 21  | The job's Special Day Action is to hold, instead of skip.                                                                       |
| 22  | The job's last run was a successful run, instead of a failure.                                                                  |

#### DOW

A 7-digit binary string specifying the days of the week to run job. Positions run Monday through Sunday. A job that runs on Monday and Saturday would have 1000010 as its DOW field.

#### UIC

A string of the form [g,m].

#### success\_count

The number of times the job has succeeded, in decimal string form.

#### failure\_count

The number of times the job has failed, in decimal string form.

#### PID

If the job is currently running, the field has the process identification (PID of the created process, as a hexadecimal string.

#### OPENVMS\_cmd

The OpenVMS command associated with the job.

#### logfile

The file spec specified as SYS\$OUTPUT for the job.

#### user\_name

The username that the job will run under.

#### comment

A comment associated with the job.

#### request\_flag

An unprocessed operation that is currently requested of the manager for the job.

#### mail\_to

The address where mail is to be sent.

#### cluster\_node

The node that the job is scheduled to run on.

#### job\_name

The name of the job, if present.

#### group

The name of the job's group, if present.

#### type

The name of the job's type, if present.

#### fiscal\_start

The fiscal starting time expression, if any. This is the user's starting time expression before it was converted to a regular calendar date time. The maximum length is 16 characters.

#### timeout

The delta time format string that specifies an interval after the **start\_time** during which the job must be converted; otherwise, mail is sent to **mail\_to**.

#### sync 1 through 16

Decimal strings that represent job numbers of jobs that must complete successfully before the one can run. These are sorted in ascending order; empty elements contain zeros.

#### sync\_nodes

The nodes associated with the job dependencies for the job. This string is composed of 16 individual nodenames (six characters eachthat identify the remote node the dependency resides on.

If the sync is local, then the corresponding segment of the string is filled with six blank spaces. Each nodename is padded out to six characters. If the sync in the sync array element 4 is remote, then the nodename is specified in characters 19 to 24 of string SYNC\_NODES.

#### tag

The job number of the job, in decimal string format.

#### current node

The node on which the job is running, if it is currently running.

#### sync\_time

A 23-character ASCII date-and-time string. It holds the time when the job last ran **or** the last time its synchronization list was modified, whichever is later.

Use the time to check whether dependencies have been satisfied. The last end time of jobs it depends on must be later than **sync\_time**; otherwise, the job is still waiting on those dependencies.

#### pre\_func

The prefunction OpenVMS command that executes before the main job command.

#### post\_func

The postfunction OpenVMS command that executes after the main job command.

#### nostart\_time

Delta-time format string that specifies elapsed time since a job's scheduled run time by which a job must have actually started. If the job does not start in this time, the owner and **mail\_destination** (if different) receive notification.

#### pre\_status

The latest completion status of <argument>(pre function, as a hexadecimal string.

#### post\_status

The latest completion exit status of post\_function, as a hexadecimal string.

#### jpriority

The run priority of the job, a decimal string from 1 to 16.

#### **qpriority**

A decimal string from 0 to 255. Not implemented.

## Return-Buffer Layout for VSS\$SHOW\_SCHED Routine

The size of the return buffer for the VSS\$SHOW\_SCHED routine is 100 bytes. The following table lists the size and format of the buffer's elements:

| Element     | Number of Bytes | Format              |
|-------------|-----------------|---------------------|
| sched_node  | 7               | String              |
| sched_ident | 9               | String              |
| sched_start | 20              | ASCII date and time |

| sched_jobcount    | 5  | Decimal string |
|-------------------|----|----------------|
| sched_jobmax      | 6  | Decimal string |
| sched_log         | 6  | Decimal string |
| sched_prio        | 5  | Decimal string |
| sched_rating      | 7  | Decimal string |
| sched_ASCII_flags | 42 | String         |

#### **Description of Fields**

#### sched\_node

The name of the node that the returned information is about.

#### sched\_ident

The version of the manager running on the node. For example: V1.0-00.

#### sched\_start

Date and time when the manager last started up on the node.

#### sched\_jobcount

The number of Job Management Manager jobs currently running on the node.

#### sched\_jobmax

The maximum number of jobs that can run at the same time on the node.

#### sched\_log

The event classes that are being logged on the node.

#### sched\_prio

The default priority at which the manager on the node will run jobs.

#### sched\_rating

If load balancing is enabled, the system rating for load balancing calculations.

#### sched\_ASCII\_flags

Displays Job Management Manager settings currently in use for the node. The only setting currently implemented is load balancing. If debug is turned on, SCHED\_ASCII\_FLAGS returns the string "D". Otherwise, it returns a blanks string.

## Job Management Manager Event Log File Layout and Organization

This section shows the layout and organization of the Job Management Manager event log file.

The manager maintains an event log. You can log thirty-two classes of events (11 implemented). Each class includes one or more event types. Using the \$SCHED SET LOGGING command, you can turn logging on or off on a class-by-class basis.

The event log is an indexed RMS file with variable-length records. There are two keys. The primary key is job number (which is 0 for nonjob events). The alternate key is the quadword OpenVMS time that the event was logged.

### **BASIC Map**

The following is a map (in BASIC) that defines the records:

```
MAP (M$LOGREC) &  
LONG L_TAG, ! CA JM Manager job number &  
WORD L_EVENT_TYPE, ! 32,000 belonging to 32 classes &  
LONG L_PID, ! PID &  
QUADWORD L_TIME, ! Time that the record was inserted &  
STRING L_NODE = 6%,! Node where the event happened &  
STRING L_USER = 32%,! OpenVMS user name &  
STRING L_DATA = 100% ! Free-form data  
! records are varying length)
```

## Job-end Records with Accounting Information

The following is an alternate description for job-end records with accounting information:

```
MAP (M$LOGREC)
LONG L_TAG,
                           ! CA JM Manager job number &
WORD L_EVENT_TYPE,
                        ! 32,000 belonging to 32 classes &
                         ! PID &
LONG L PID,
QUADWORD L TIMEX,
                         ! Current time &
STRING L_NODE = 6%, ! Our node &
STRING L_USER = 32\%, ! OpenVMS user name &
STRING FILL$ = 4%,
                          ! Filler &
LONG L_FINALSTS,
                         ! Exit status code &
                         ! Filler &
LONG FILL.
LONG FILL,
                         ! Filler &
QUADWORD L_TERMTIME,
                         ! Time of process termination &
STRING L_ACCOUNT = 8%, ! Account name for process &
STRING L USERNAME = 12%, ! OpenVMS user name &
LONG L_PAGEFLTS, ! CPU time used by the process & ! Page faults incurred by process & LONG L_PGFLPEAK, ! Peak paging file usage &
LONG L_WSPEAK,
                        ! Peak working set size &
                       ! Buffered I/O count for process &
LONG L_BIOCNT,
LONG L DIOCNT,
                         ! Direct I/O count for process &
LONG L VOLUMES,
                         ! Count of volumes mounted b
                           ! process &
QUADWORD L_LOGIN,
                          ! Time process logged in &
LONG L_OWNER
                           ! Process identification of owner
```

The string function EVENT\_TYPE (included in NSCHED\_SUBS) takes one longword argument, an event number. EVENT\_TYPE returns a 12-byte ASCII string that describes the event, such as JOB START or JOB FINISH. To convert from an event number to an event class, divide the event number by 1000, discarding the remainder. To see the defined event classes, enter the following commands:

```
$ SCHED SET LOG -1 ! turn on all logging bits $ SCHED SHOW LOGGING
```

## **Index**

| A                                                       | VSS\$SELECT_CLASS • 18, 116                           |
|---------------------------------------------------------|-------------------------------------------------------|
|                                                         | VSS\$SET • 18, 118                                    |
| Access privilege • 29                                   | VSS\$SET_BITMASK_DATE • 18, 121                       |
| checking • 29                                           | VSS\$SET_RESTART • 18, 123                            |
| ASCII Date Specifier data structure, defined • 16       | VSS\$SET_RETRY • 18, 124                              |
| C                                                       | VSS\$SET_SD_ACTIONS • 126                             |
|                                                         | VSS\$SET_SD_RESTRICTIONS • 18, 128                    |
| callable interface • 17                                 | VSS\$SHOW • 18, 131                                   |
| OpenVMS Alpha • 17                                      | VSS\$SHOW_ITEM • 18, 133                              |
| Callable routines • 18, 29, 31, 39, 42, 44, 47, 48, 51, | VSS\$SHOW_RETRY • 137                                 |
| 56, 58, 62, 66, 68, 69, 79, 80, 93, 96, 98, 100, 102,   | VSS\$SHOW_SCHED • 18, 139                             |
| 103, 104, 106, 107, 111, 116, 118, 121, 123, 124,       | VSS\$SYNC_CHECK • 18, 141                             |
| 126, 128, 131, 133, 137, 139, 141, 142                  | VSS\$VALIDATE_TIME • 18, 142                          |
| VSS\$\$SET_SD_ACTION • 18                               | CLASS_SPECIFIER data structure, defined • 16          |
| VSS\$BITMASK_TO_DATE • 18                               | CMEXEC privilege • 13                                 |
| VSS\$CHANGE_DEFAULT • 18                                | Codes • 13                                            |
| VSS\$CHECK_BITMASK_DATE • 18                            | VAX BASIC error codes • 13                            |
| VSS\$CHECK_PRIV • 18, 29                                | Command file to recreate a set of existing jobs • 107 |
| VSS\$CREATE_ITEM • 18, 31                               | VSS\$SCRIPT routine formaking • 107                   |
| VSS\$CREATE_SD_CLASS • 18, 39                           | compiling • 17                                        |
| VSS\$DELETE_SD_CLASS • 18, 42                           | on OpenVMS Alpha • 17                                 |
| VSS\$FIND_DEPS • 18, 44                                 | Creating a job • 31                                   |
| VSS\$GET_DEPNODES • 18, 47                              | routine • 31                                          |
| VSS\$GET_HIST_REC • 18, 51                              | <b>D</b>                                              |
| VSS\$GET_HISTORY • 18, 48                               | D                                                     |
| VSS\$GET_NEXT_START_TIME • 18                           | Database • 13, 68, 69, 80, 111, 116, 131              |
| VSS\$GET_SD_ACTIONS • 18, 56                            | fetching information on a job • 131                   |
| VSS\$GET_SD_CLASS_INFO • 18, 58                         | inserting jobs • 69                                   |
| VSS\$GET_SD_RESTRICTIONS • 18, 62                       | modifying a job • 80                                  |
| VSS\$GET_START_TIME • 18, 66                            | privileges to access or notify • 13                   |
| VSS\$GET_SYNC_TIME • 18, 68                             | searching • 68, 111, 116                              |
| VSS\$INSERT • 18, 69                                    | for groups of jobs • 111                              |
| VSS\$JOB_RERUN • 79                                     | for special day classes • 116                         |
| VSS\$MODIFY • 18, 80                                    | for sync_time • 68                                    |
| VSS\$MODIFY_ITEM • 18                                   | shared access of • 13                                 |
| VSS\$MODIFY_SD_CLASS • 18, 93                           | Date and time • 142                                   |
| VSS\$NAME_TO_NUM • 18, 96                               | schedule interval • 147                               |
| VSS\$NO_DEPON • 18, 98                                  | specification • 147, 149                              |
| VSS\$NUM_TO_NAME • 18, 100                              | verifying • 142                                       |
| VSS\$PID_RUNNING • 18, 102                              | DCL interface • 13                                    |
| VSS\$RESET_SYNC • 103                                   | DEC BASIC • 17                                        |
| VSS\$SCHED_LIST • 18, 104                               | Default CA Job Management Manager • 39                |
| VSS\$SCHED_RUNNING • 18, 106                            | creating • 39                                         |
| VSS\$SCRIPT • 18, 107                                   | 5. 52.511 <sub>D</sub> 55                             |
| VSS\$SELECT • 18, 111                                   |                                                       |

| E                                                                                                    | N                                               |
|----------------------------------------------------------------------------------------------------|-------------------------------------------------|
| Entry number • 96                                                                                                    | Network alias • 137                             |
| searching for • 96                                                                                                    | printable string • 137                          |
| Error codes • 13, 14                                                                                                    | Network expiration • 124, 137                   |
| remote node • 14                                                                                                    | printable string • 137                          |
| Error symbols • 13                                                                                                    | Network interval • 124, 137                     |
| NSCHED\$_ERROR • 13                                                                                                    | printable string • 137                          |
| T                                                                                                    | Nodes • 47, 104, 106, 139                       |
| I                                                                                                    | checking whether a local node is running CA Job |
| ITEM_BLOCK data structure, defined • 16                                                                                                    | Management Manager • 106                        |
|                                                                                                    | listing the nodes running CA Job Management     |
| J                                                                                                    | Manager • 104                                   |
| Job dependencies • 68, 98                                                                                                    | returning information about the CA Job          |
| overriding • 98                                                                                                    | Management Manager on • 139                     |
| remote • 68                                                                                                    | searching for nodes with dependent jobs • 47    |
| checking completion times • 68                                                                                                    | NSCHED\$ • 137                                  |
| Jobs • 29, 44, 66, 69, 96, 100, 102, 111, 116, 118,                                                                                                    | RETRY.DAT ◆ 137                                 |
|                                                                                                    | NSCHED\$_NORPC fatal error • 14                 |
| 123, 131, 141 checking access privilege to • 29                                                                                                    | NSCHED\$SILENT • 14                             |
| checking the status of • 100, 102                                                                                                    | to suppress messages • 14                       |
| current state and last completion • 100                                                                                                    | NSCHED_MSG.OBJ module • 13                      |
| running or not • 102                                                                                                    | error symbols • 13                              |
| _                                                                                                    | NSCHED_SUBS.OLB • 14                            |
| fetching information on a job from the database <ul><li>131</li></ul>                                                                                                    | and wide area network support • 14              |
| inserting into the database • 69                                                                                                    | 0                                               |
| listing jobs that depend on a specified job • 141                                                                                                    |                                                 |
| looking up an entry number • 96                                                                                                    | object library • 18                             |
| searching for jobs that depend on a specified job                                                                                                    | linking • 18                                    |
| • 44                                                                                                    | OpenVMS Alpha • 17                              |
| selecting jobs based on name and categories •                                                                                                    | callable interface • 17                         |
| 111                                                                                                    | compiling on • 17                               |
| selecting special day classes based on names •                                                                                                    | Overriding job dependencies • 98                |
| 116                                                                                                    | P                                               |
| setting a request flag for • 118                                                                                                    | •                                               |
| setting a test symbol for restarts • 123                                                                                                    | Privileges required • 13                        |
| starting time • 66                                                                                                    | SYSLCK • 13                                     |
| T. Comments of the Comment of the Comment of the Co | SYSPRV • 13                                     |
| L .                                                                                                    | R                                               |
| LIB\$GETJPI routine • 13                                                                                                    | ĸ                                               |
| linking • 18                                                                                                    | Remote job dependencies • 68                    |
| object library • 18                                                                                                    | checking completion times • 68                  |
|                                                                                                    | Remote nodes • 14, 69                           |
| M                                                                                                    | inserting jobs into the CA Job Management       |
| Memory • 13                                                                                                    | Manager database • 69                           |
| shared by access routines • 13                                                                                                    | NSCHED\$_NORPC fatal error • 14                 |
| Modifying • 80                                                                                                    | Request flags for jobs • 118                    |
| jobs in the database • 80                                                                                                    | Retry operations • 137                          |
| jobo in the dutabase ou                                                                                                    |                                                 |

| printing information on • 137                                  | VSS\$CREATE_ITEM • 18, 31                 |
|----------------------------------------------------------------|-------------------------------------------|
| Returning information about CA Job Management                  | VSS\$CREATE_SD_CLASS • 18, 39             |
| Manager • 139                                                  | VSS\$DELETE_SD_CLASS • 18, 42             |
| Returning information about CA Job Management                  | VSS\$FIND_DEPS • 18, 44                   |
| Manager • 139                                                  | VSS\$GET_DEPNODES • 18, 47                |
|                                                                | VSS\$GET_HIST_REC • 18, 51                |
| <b>S</b>                                                       | VSS\$GET_HISTORY • 18                     |
| SCHEDULE SET DEFAULT • 26                                      | VSS\$GET_NEXT_START_TIME • 18             |
| SCHEDULE SET RESTART • 123                                     | VSS\$GET_SD_ACTIONS • 18, 56              |
| SCHEDULE SHOW STATUS • 139                                     | VSS\$GET_SD_CLASS_INFO • 18, 58           |
| SCHEDULE STATUS • 139                                          | VSS\$GET SD RESTRICTIONS • 18, 62         |
| Script routine VSS\$SCRIPT • 107                               | VSS\$GET_START_TIME • 18, 66              |
| SDK • 13, 14                                                   | VSS\$GET_SYNC_TIME • 18, 68               |
| overview • 14                                                  | VSS\$INSERT • 13, 18, 69                  |
| privileges required • 13                                       | CMEXEC privilege • 13                     |
| Searching • 47                                                 | VSS\$JOB RERUN • 79                       |
| for nodes with dependent jobs • 47                             | VSS\$MODIFY • 18, 80                      |
| Selecting jobs based on name and categories • 111              | VSS\$MODIFY ITEM • 18                     |
| Selecting special day classes based on names • 116             | VSS\$MODIFY_SD_CLASS • 18, 93             |
| • • •                                                          | VSS\$NAME_TO_NUM • 18, 96                 |
| Server argument • 14 Starting time • 66, 142                   | VSS\$NO_DEPON • 18, 98                    |
| calculating • 66                                               | VSS\$NUM TO NAME • 18, 100                |
| <del>-</del>                                                   | VSS\$PID_RUNNING • 13, 18, 102            |
| verifying • 142                                                | requires CMEXEC privilege • 13            |
| Status • 100, 102, 139                                         | VSS\$RESET_SYNC • 103                     |
| job status • 100, 102                                          | VSS\$SCHED_LIST • 18, 104                 |
| of CA Job Management Manager • 139<br>Status messages • 14     | VSS\$SCHED_RUNNING • 18, 106              |
| <del>-</del>                                                   | VSS\$SCRIPT • 18, 107                     |
| suppressing • 14 Structures in callable routines, defined • 15 | VSS\$SELECT • 18, 111                     |
|                                                                | VSS\$SELECT_CLASS • 18, 116               |
| Synchronization time • 68                                      | VSS\$SET • 18, 118                        |
| checking remote job dependencies • 68                          | VSS\$SET_BITMASK_DATE • 18, 121           |
| SYSLCK privilege • 13                                          | VSS\$SET_RESTART • 18, 123                |
| SYSPRV privilege • 13                                          | VSS\$SET RETRY • 18, 124                  |
| T                                                              | VSS\$SET_SD_ACTIONS • 126                 |
|                                                                | VSS\$SET SD RESTRICTIONS • 18, 128        |
| Test value symbol • 123                                        | VSS\$SHOW • 18, 131                       |
| used when restarting a job • 123                               | VSS\$SHOW ITEM • 18, 133                  |
| TIME quadword, defined • 17                                    | VSS\$SHOW_RETRY • 18, 137                 |
| V                                                              | VSS\$SHOW_SCHED • 18, 139                 |
|                                                                | buffer size and layout • 158              |
| VAX BASIC error codes • 13                                     | VSS\$SYNC CHECK • 18, 141                 |
| VSS\$\$SET_SD_ACTION • 18                                      | VSS\$VALIDATE TIME • 18, 142              |
| VSS\$BIND ● 14                                                 | 1000 1112                                 |
| and status messages • 14                                       | W                                         |
| VSS\$BITMASK_TO_DATE • 18                                      | Mide and patricular constants 44          |
| VSS\$CHANGE_DEFAULT • 18                                       | Wide area network support • 14            |
| VSS\$CHECK_BITMASK_DATE • 18                                   | YEAR_BITMASK data structure, defined • 15 |
| VSS\$CHECK_PRIV • 18, 29                                       |                                           |